REPUBLIQUE ALGERIENNE DEMOGRATIQUE ET POPULAIRE MINISTERE DE L'ENSEIGNEMENT SUPERIEUR ET DE LA RECHERCHE SCIENTIFIQUE CENTRE UNIVERSITAIRE « SALHI AHMED » DE NAAMA

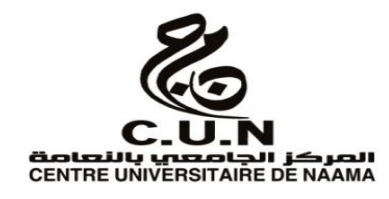

#### INSTITUT DES SCIENCES ET TECHNOLOGIE

DEPARTEMENT DE TECHNOLOGIE

MEMOIRE DE MASTER

Spécialité : Génie Mécanique

Option : Energétique

Intitulé de Mémoire

# **Simulation numérique de la combustion dans un moteur diesel multi fuels.**

**Présentés par :**

- Taibi Karima
- Hadji Sana

**Soutenu publiquement le : 29/06/2019 , devant le jury :** 

- Dr : BElABED Zakaria Président
- Dr : NAIMA Khatir Encadreur
- Dr : BENAMEUR Ben amer Examinateur

**Année universitaire 2019-2020**

#### <span id="page-1-0"></span> **Remerciements**

 Le travail présenté dans ce mémoire a été effectué au sein du département de technologie du centre universitaire Salhi Ahmed Naâma

 Nous tenons tout d"abord à remercier Dieu le tout puissant et miséricordieux, qui nous a donné la force et la patience d"accomplir ce Modeste travail.

 En second lieu, nous tenons à exprimer notre profonde gratitude à l"encontre de notre encadreur Dr : **NAIMA Khatir** et pour son aimable collaboration à l"élaboration de ce sujet.

Sa disponibilité et ses conseils prodigués, nous ont été d'une grande utilité pour mener à bien notre tâche.

Nos remerciement s"adresse à **Mr BOUIGHI Habib** on le remercie pour la qualité de son encadrement exceptionnel, pour sa patience, sa rigueur et sa disponibilité durant notre préparation de ce mémoire.

 Nos vifs remerciements vont également aux membres du jury pour l"intérêt qu"ils ont porté à notre recherche en acceptant d"examiner notre travail et de l'enrichir par leurs propositions.

 Nous remercions enfin tous les enseignants **« KAID Noureddine, AMEUR Houari, BOUNOUA Noureddine, et MEDJAHED Idriss ,BElABED Zakaria »**qui se sont succédés à notre formation le long de notre cursus universitaire.

 Nos profonds remerciements vont également à toutes les personnes qui nous ont aidés et soutenue de près ou de loin Merci A tous .

# *DEDICACES*

Je dédie c e modeste travail à :

<span id="page-2-0"></span>A la lumière de mes jours, la source de mes efforts, la flamme de mon cœur, ma vie et mon bonheur ; maman que j'adore.

A l'homme de ma vie, mon exemple éternel, mon soutien moral et source de joie et de bonheur, celui qui s'est toujours sacrifié pour me voir réussir, que dieu te garde dans son vaste paradis, à toi mon père

Aux personnes dont j'ai bien aimé la présence dans ce jour, à tous mes frères et

mes sœurs

Je dédie aussi à

mes aimables amis, collègues d'étude, et frères de cœur, mon binôme sana,

et aicha saihi

karima taibi

# *DEDICACES*

#### A ma très chère mère

<span id="page-3-0"></span> Affable, honorable, aimable : Tu représentes pour moi le symbole de la bonté par excellence, la source de tendresse et l'exemple du dévouement qui n'a pas cessé de <sup>m</sup>'encourager et de prier pour moi.

Ta prière et ta bénédiction m'ont été d'un grand secours pour mener à bien mes études.

je te dédie ce travail en témoignage de mon profond amour. Puisse Dieu, le tout puissant, te préserver et t'accorder santé, longue vie et bonheur.

#### A mon cher Père

Aucune dédicace ne saurait exprimer l'amour, l'estime, le dévouement et le respect que j'ai toujours eu pour vous.

Rien au monde ne vaut les efforts fournis jour et nuit pour mon éducation et mon bien être.

Ce travail est le fruit de tes sacrifices que tu as consentis pour mon éducation

et ma formation.

Enfin,je remercie particulièrement ma famille et mes amis proches pour leurs encouragements.les valeure que jai appris d'eux m'ont aide ;franchir cette étape de ma vie ,elles <sup>m</sup>'aideront encore pour celles a venir.

Sana hadji

#### **RESUME**

<span id="page-4-0"></span>Dernièrement, les moteurs Diesel ont connu une évolution remarquable grâce à leur rendement exceptionnel cela malgré l"émission des gaz polluants.

Le réchauffement climatique, l'épuisement des ressources naturelles et la sévérité croissante des normes anti-pollution a poussé les scientifiques à étudier sérieusement les phénomènes physiques et chimiques de la combustion. Cela en espérant réduire l"émission des gaz polluants des moteurs à combustion interne, à travers la reformulation des carburants tout en préservant les performances du moteur.

Nous entamons cette étude par des généralités sur les moteurs à combustion interne. Puis, nous ferons un aperçu sur les carburants. Ensuite, nous faire recherche sure le code de calcule converge et les recherche sure les déférent carburant etulisé pour la sumilation . En fin, nous exposons les concentrations des différentes espèces polluantes : Monoxyde d" Azote NO<sub>X</sub> les Particules de Suies, les Hydrocarbure Imbrûlés HC et le Monoxyde de carbone CO calculés numériquement par le codeCONVERGE pour les trois carburants : C8H18, C7H16, Diesel.

**Mot clé :** Code CONVERGE, moteur Diesel, gaz polluants, Carburants, Combustion.

#### **Abstract**

<span id="page-5-0"></span>Lately, Diesel engines have undergone a remarkable evolution thanks to their outstanding performance despite the emission of polluting gases.

The reheating of the Earth's atmosphere, depletion of natural resources and the increasing Toughening of the anti-pollution standards have pushed scientists to study seriously the physical phenomena and chemical phenomena of burning in order to decrease the emission of polluting gases through the fuel reformulation while maintaining engine performance.

We begin this study with generalities on internal combustion engines. Then we will make an overview of the fuels, after that we quote th as well the chemical and physical models. In the end, we present the concentrations of different polluting species: NOx, Soot Particles, unburned hydrocarbon HC and carbon monoxide CO calculated numerically using the CONVERGE code for the three fuels:  $C8H18$ ,  $C7H16$ , Diesel

**Key words**: CONVERGE Code, diesel engine, polluting gases, Fuels and Combustion

## <span id="page-6-0"></span>**ملخص**

لقد عرفت محركات الديازل تطورا م للحوظا في السنوات الأخيرة و ذلك بأدائها و مردودها المميز رغم إفرازها لكميات محسوسة من الغازات الملوثة.

مع ارتفاع حرارة الغلاف الجوي للأرض و استنزاف آبار النفط الموجودة حاليا في العقود الثالثة القادمة و كذلك التشديد المتزايد في الحد من الانبعاثات الملوثة أجبر العالم على الغوص في دراسة الظواهر الفيزيائية و الكيميائية لللحتراق آمنين في تخفيض انبعاث الغازات الملوثة من محركات الاحتراق الداخلي عن طريق التوليل من استهلاك الولود مع الحفاظ على أداء المحرن.

في هذه الدراسة، بدأنا أولا بعموميات حول المحركات و لاحتراق ، و من ثم التطرق الى برنامج convergeوانواع الوقود المستعملة في المحاكات وخصائصها ، و في الأخير دراسة لمختلف نتائج تركيزات الم لوثات التي تم حسابها باستخدام برنامج  $\emph{C8H18, C7H16,}$ Diesel : لثلاثة أنواع من الوقود  $\emph{CONVERGE}$ 

# **Liste des figures**

<span id="page-7-0"></span>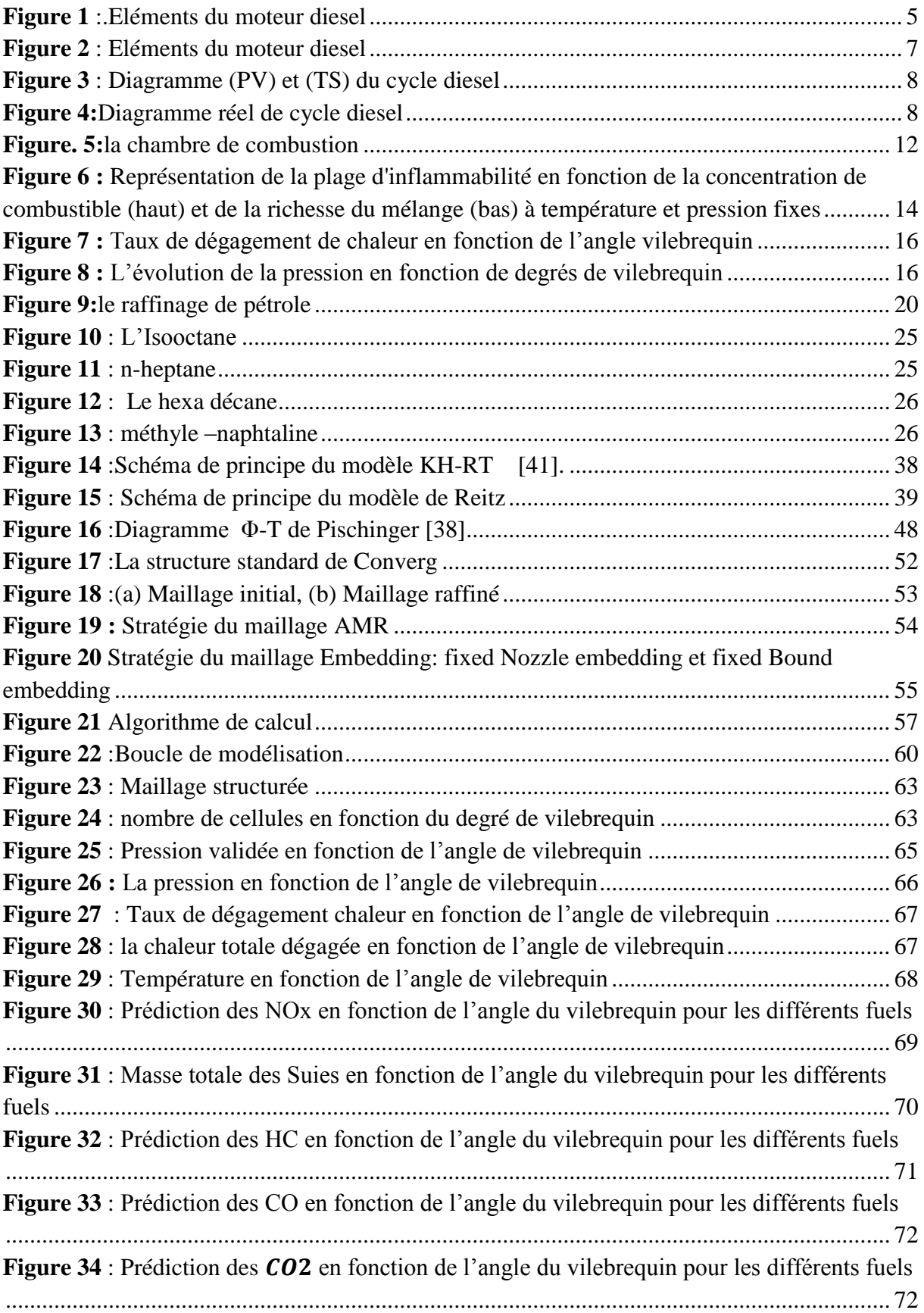

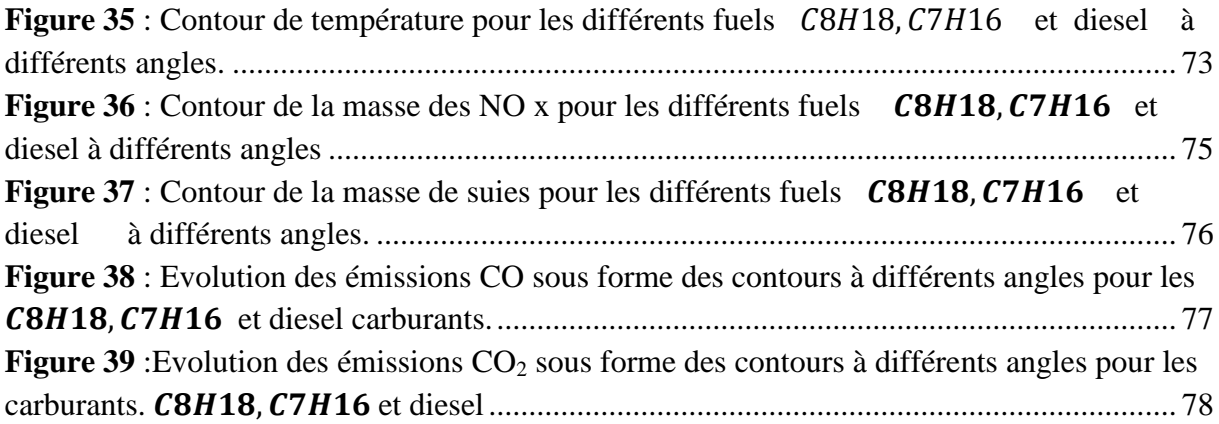

## **Liste des tableaux**

<span id="page-9-0"></span>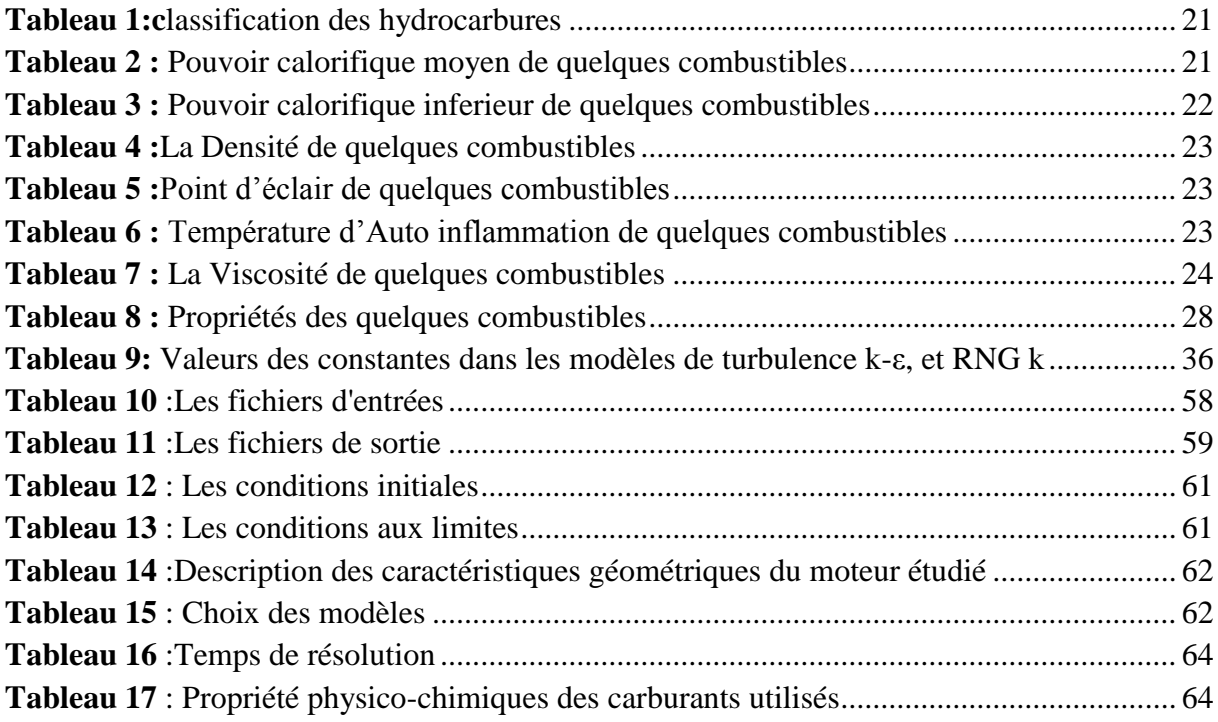

### **Nomenclature**

<span id="page-10-0"></span>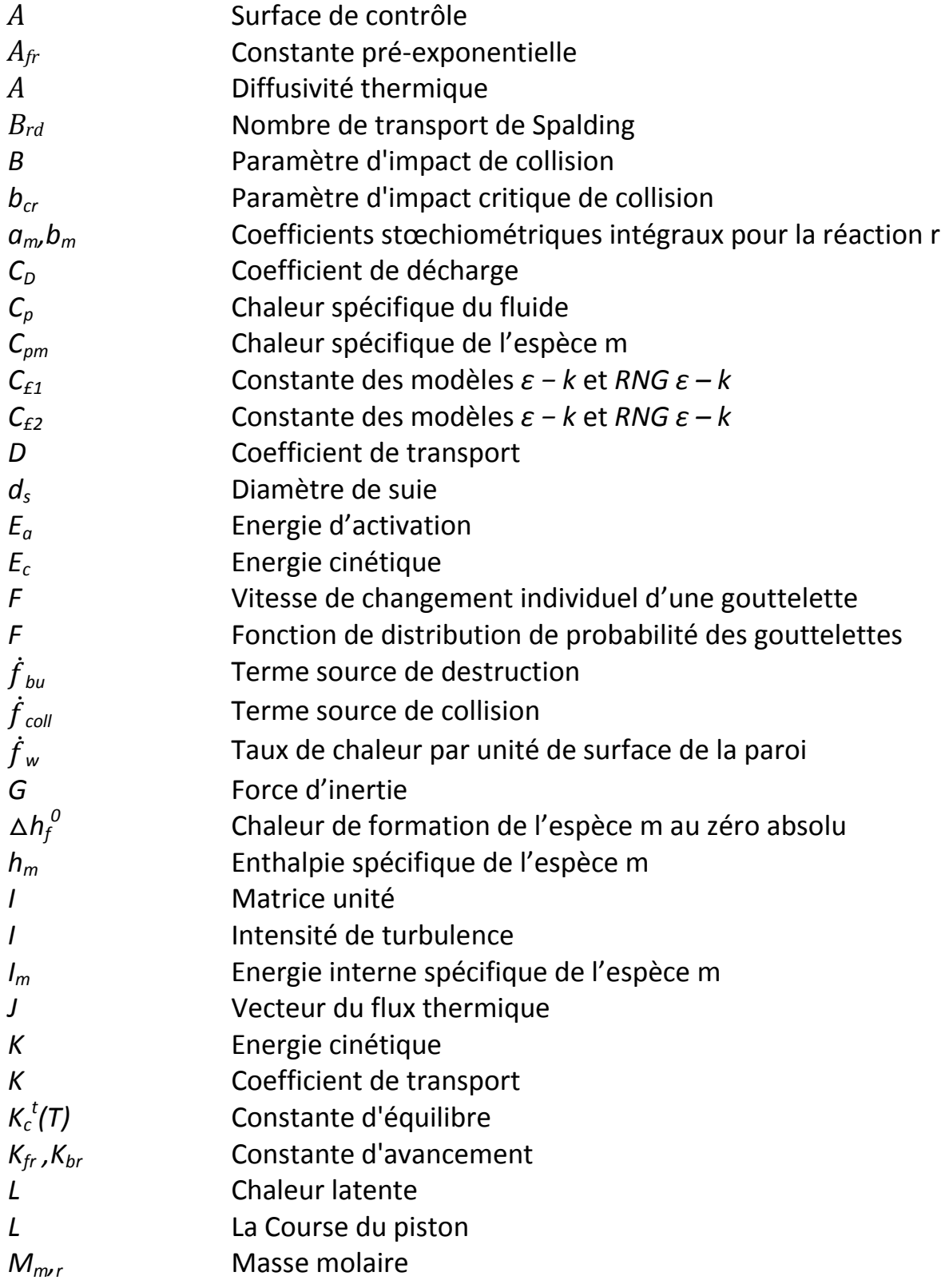

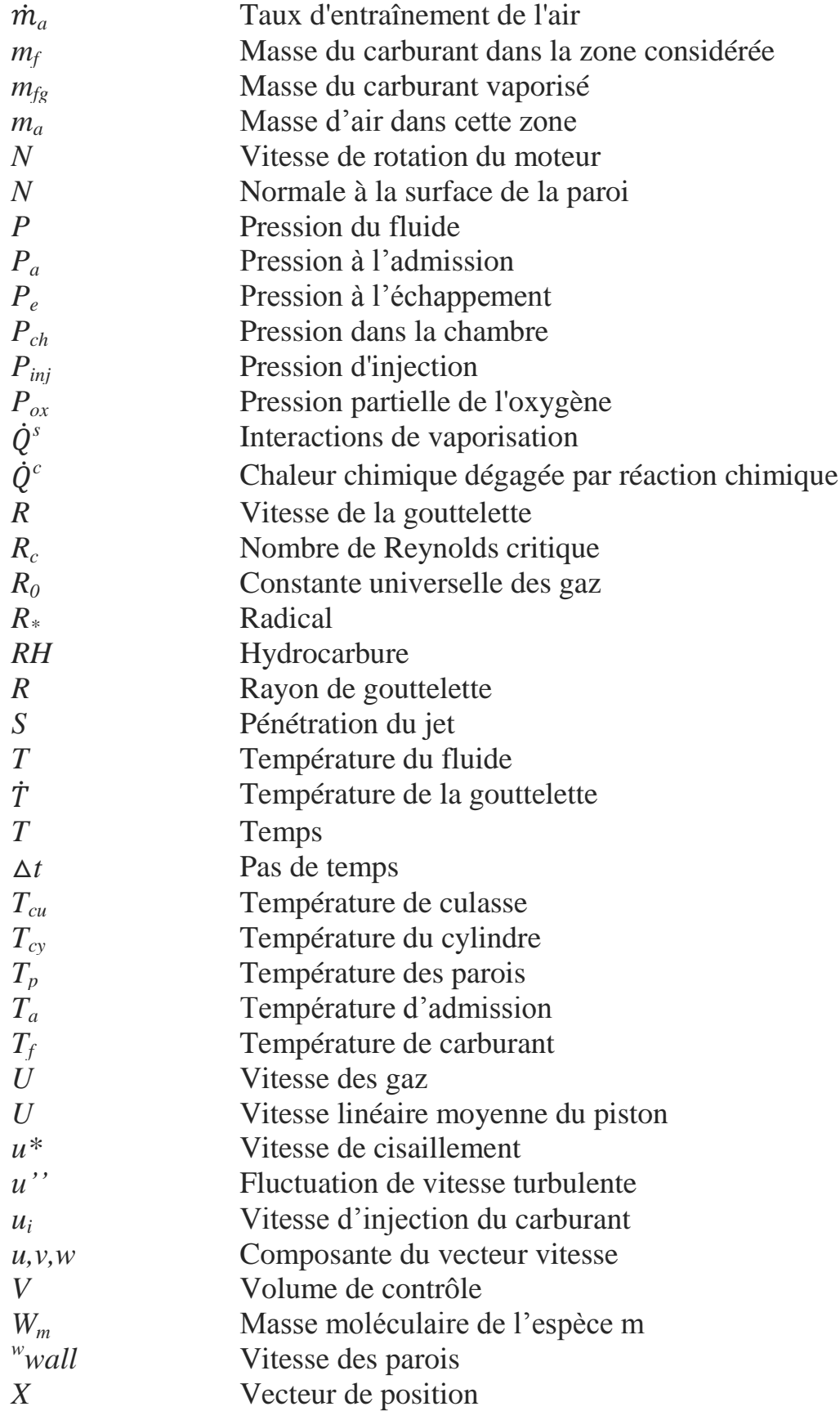

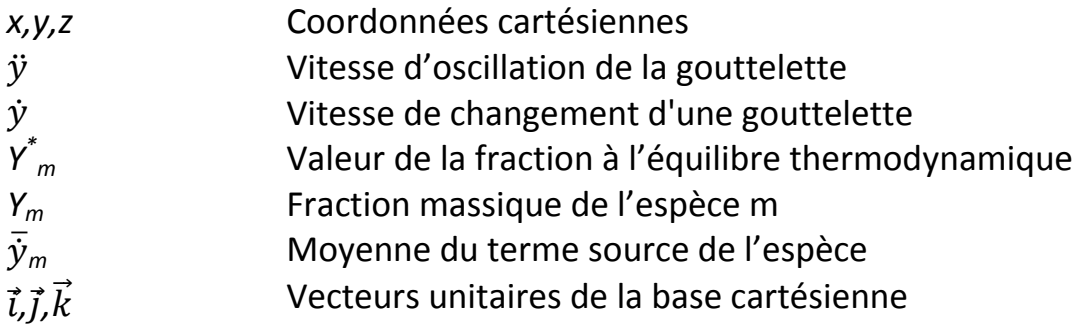

# **Notations Grecques**

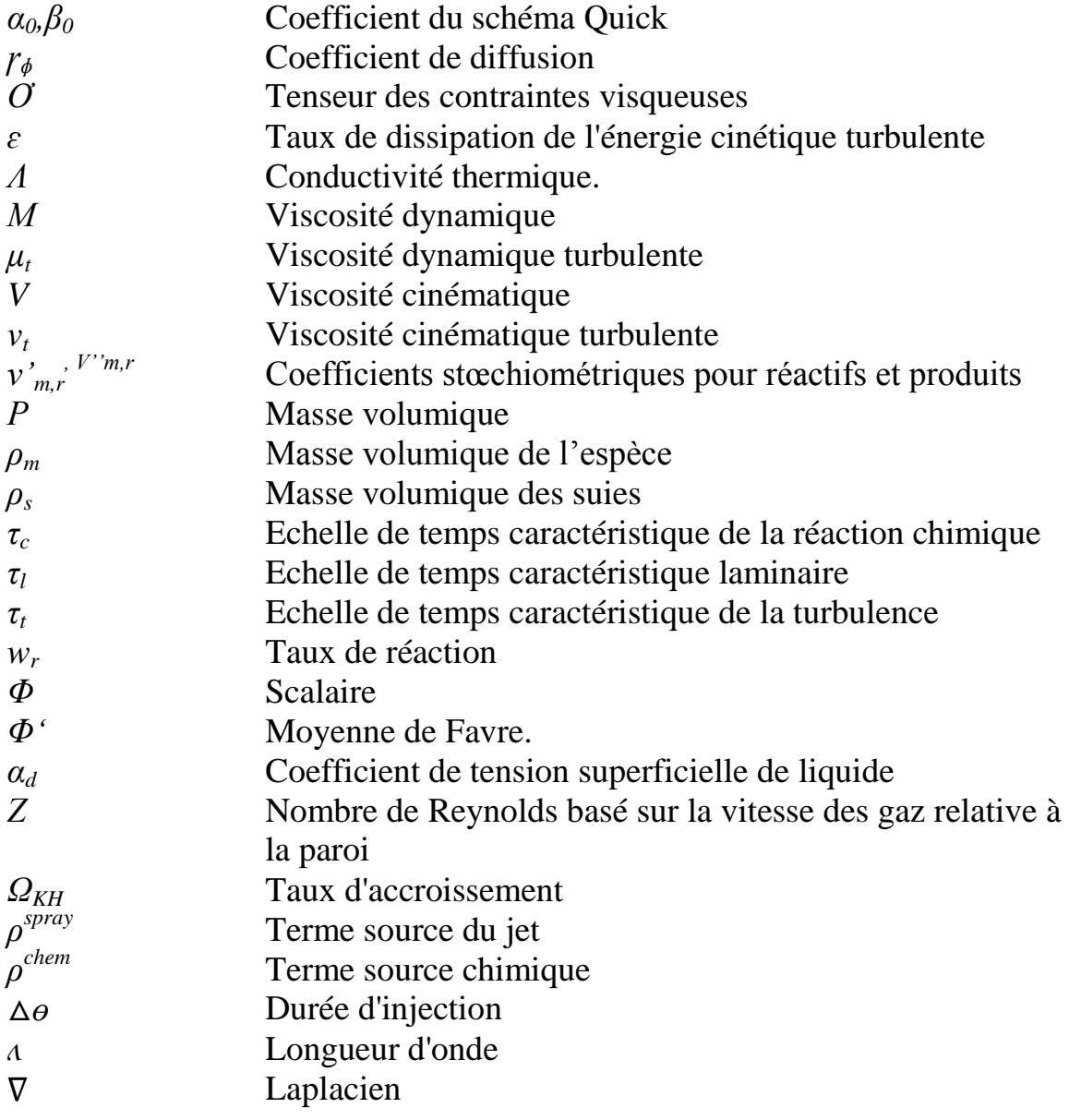

# **Nombres sans dimension**

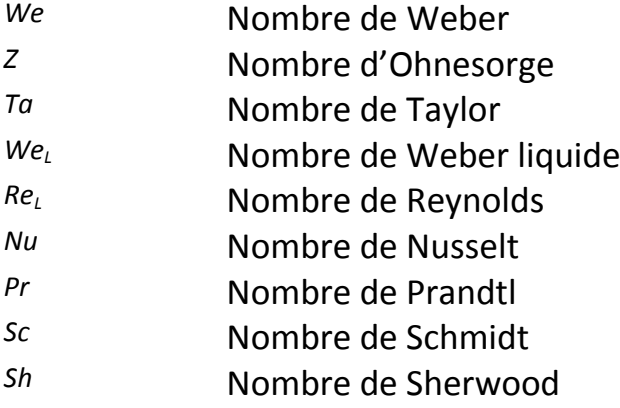

# **Abréviations**

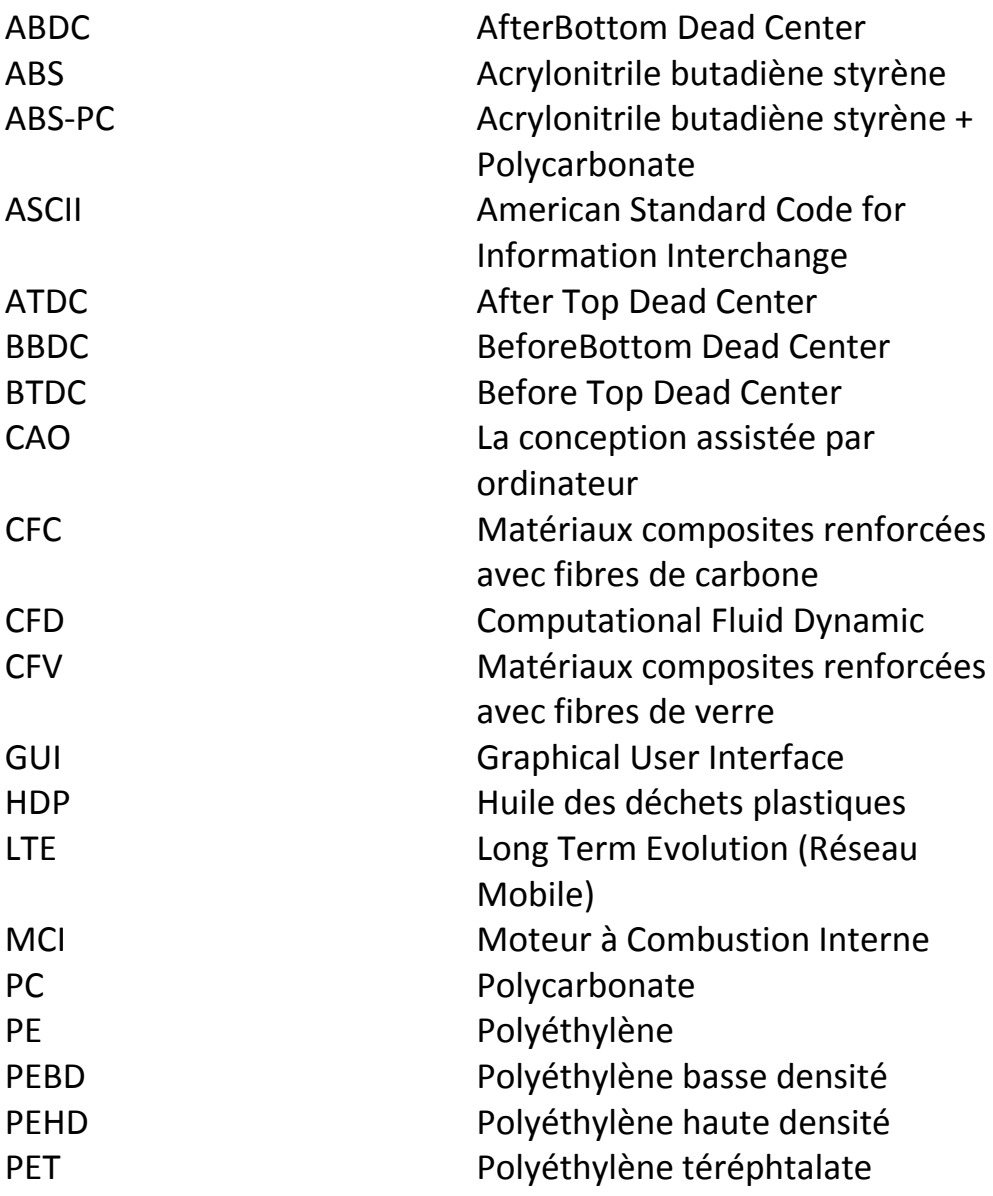

# **Espèces chimiques**

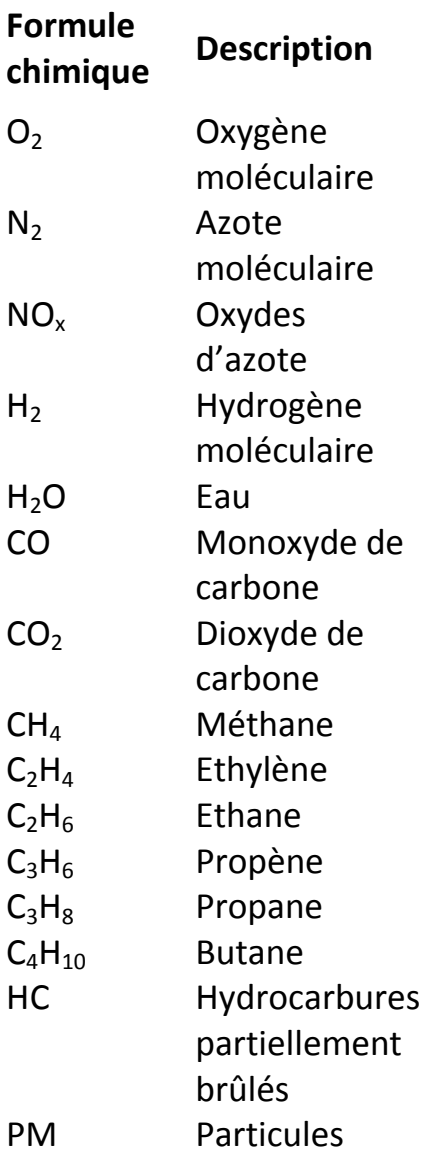

## Sommaire

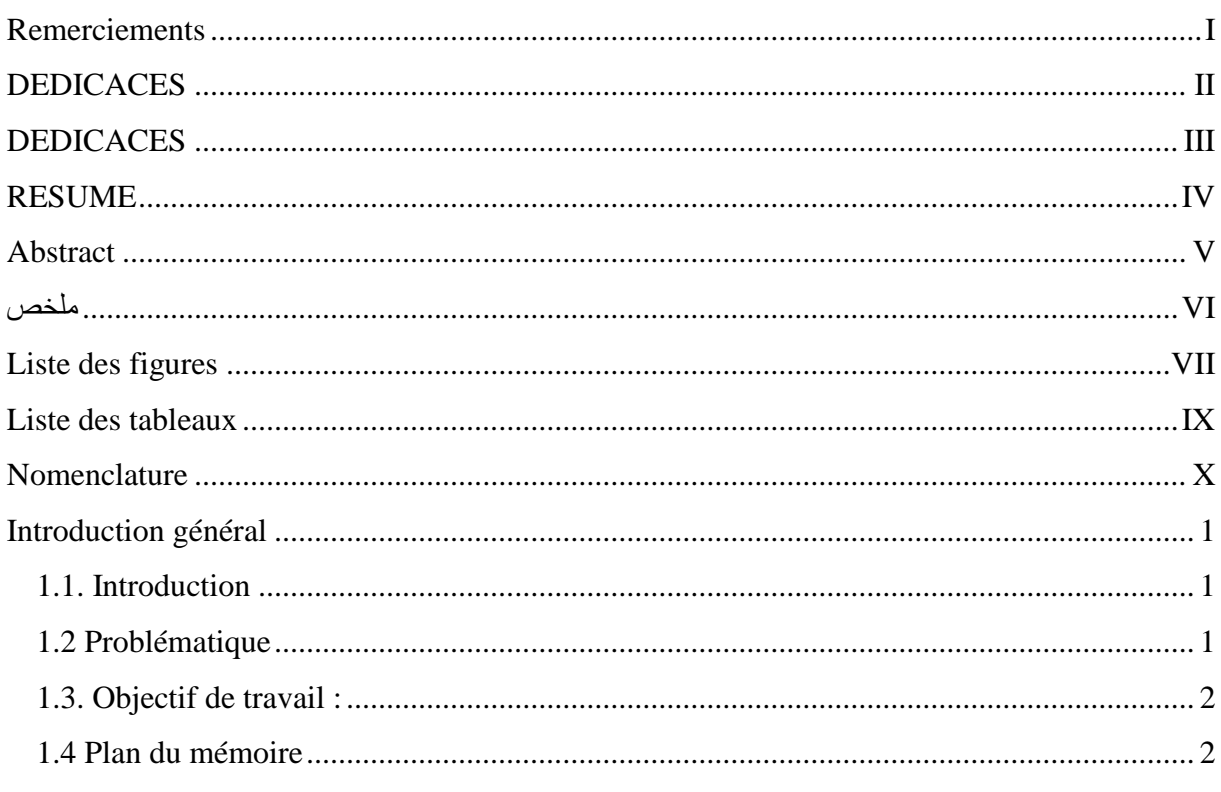

# **CHAPITRE I : Généralités sur le moteur diesel**

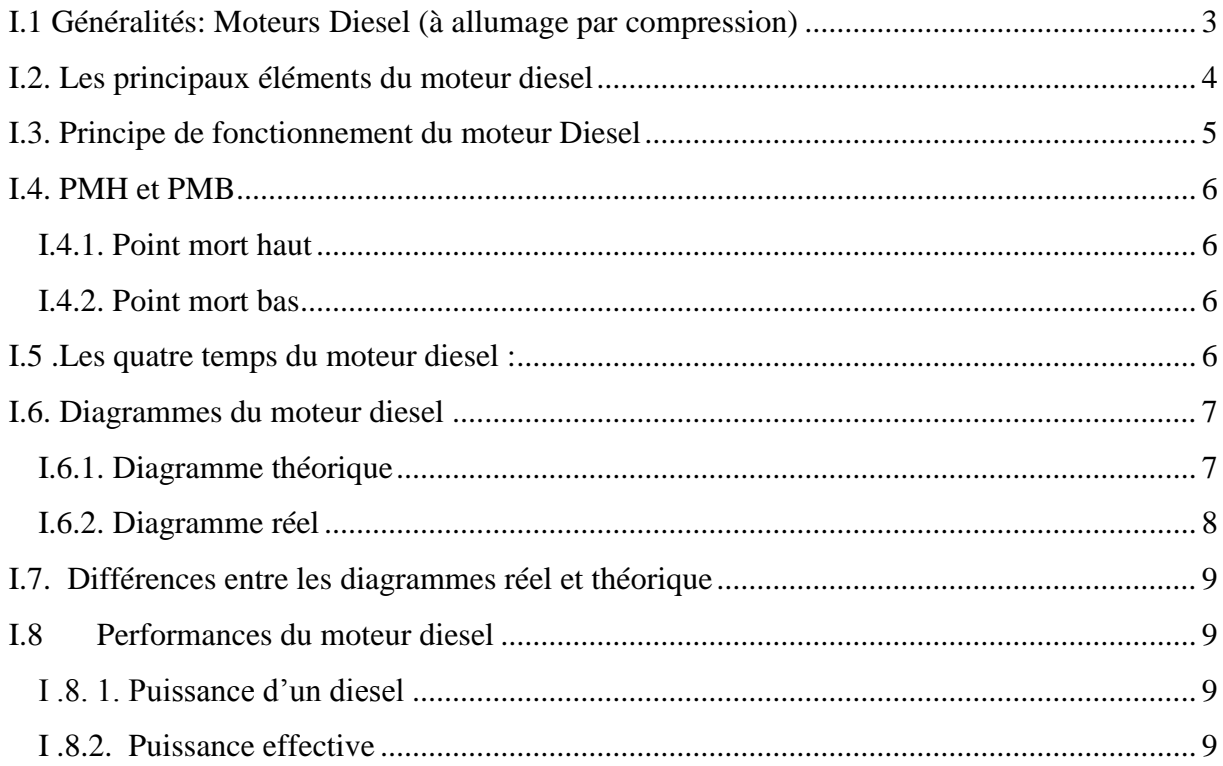

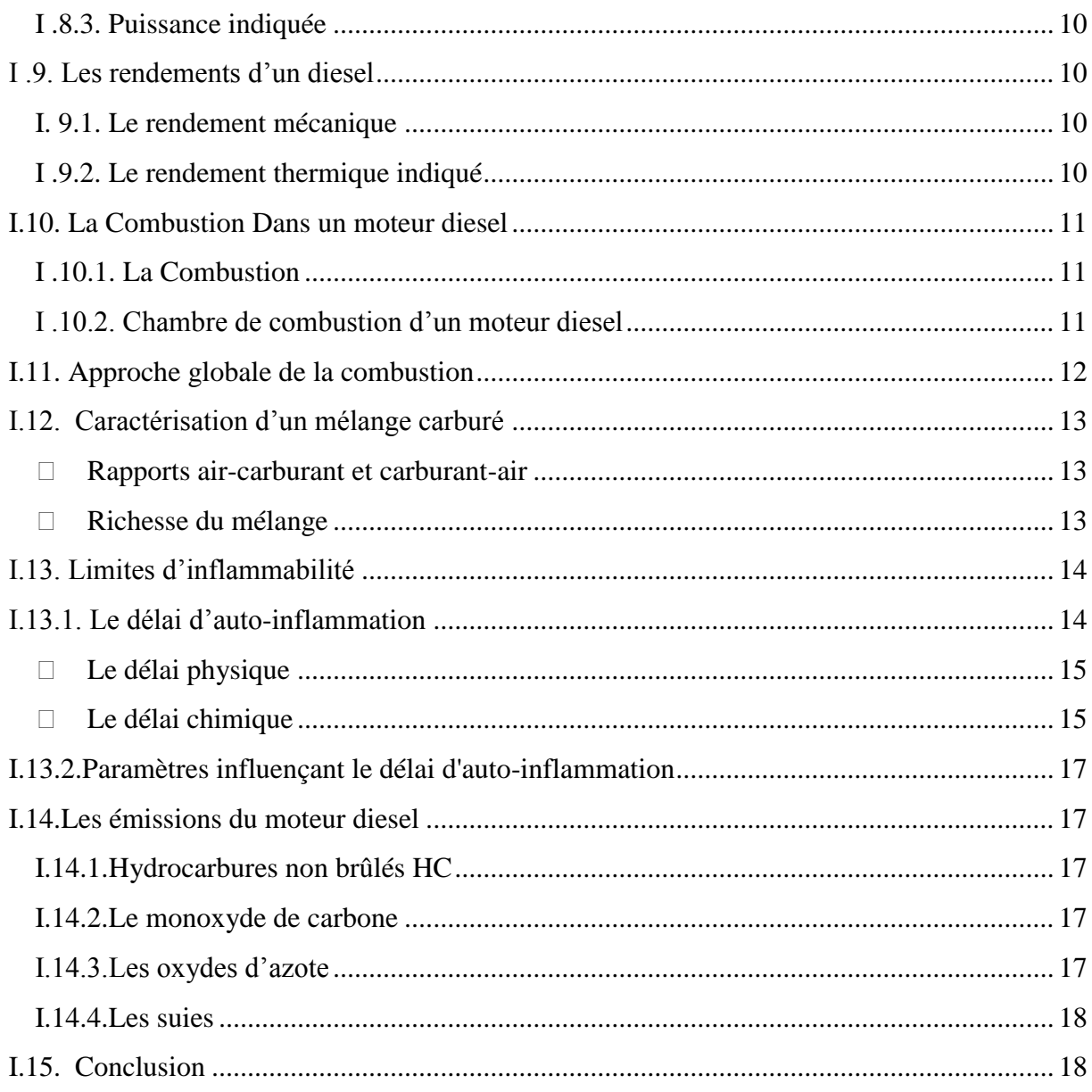

# **CHAPITRE II: les carburants**

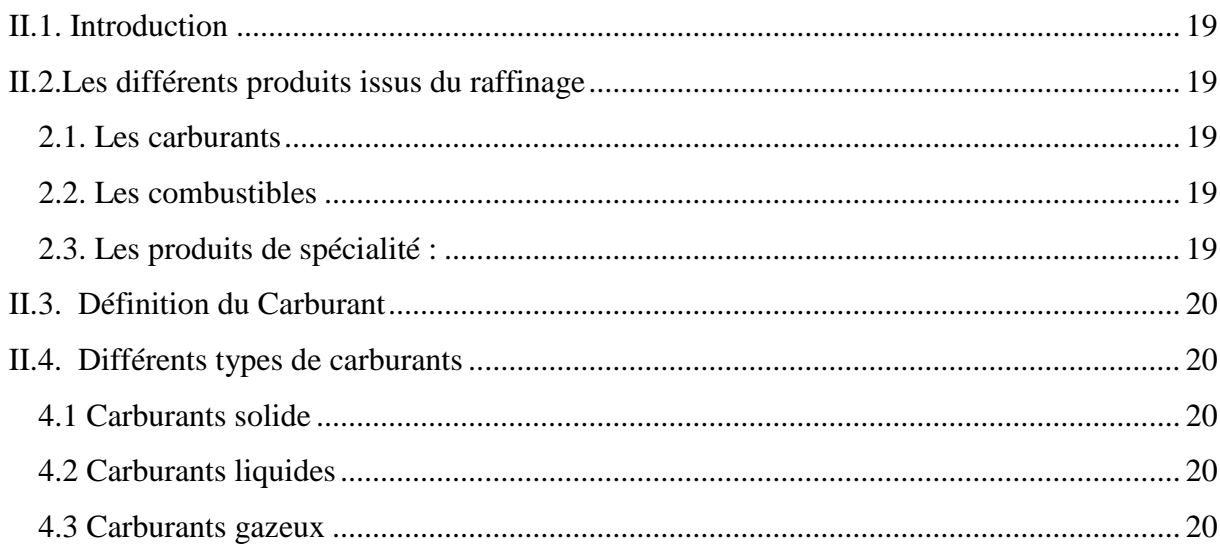

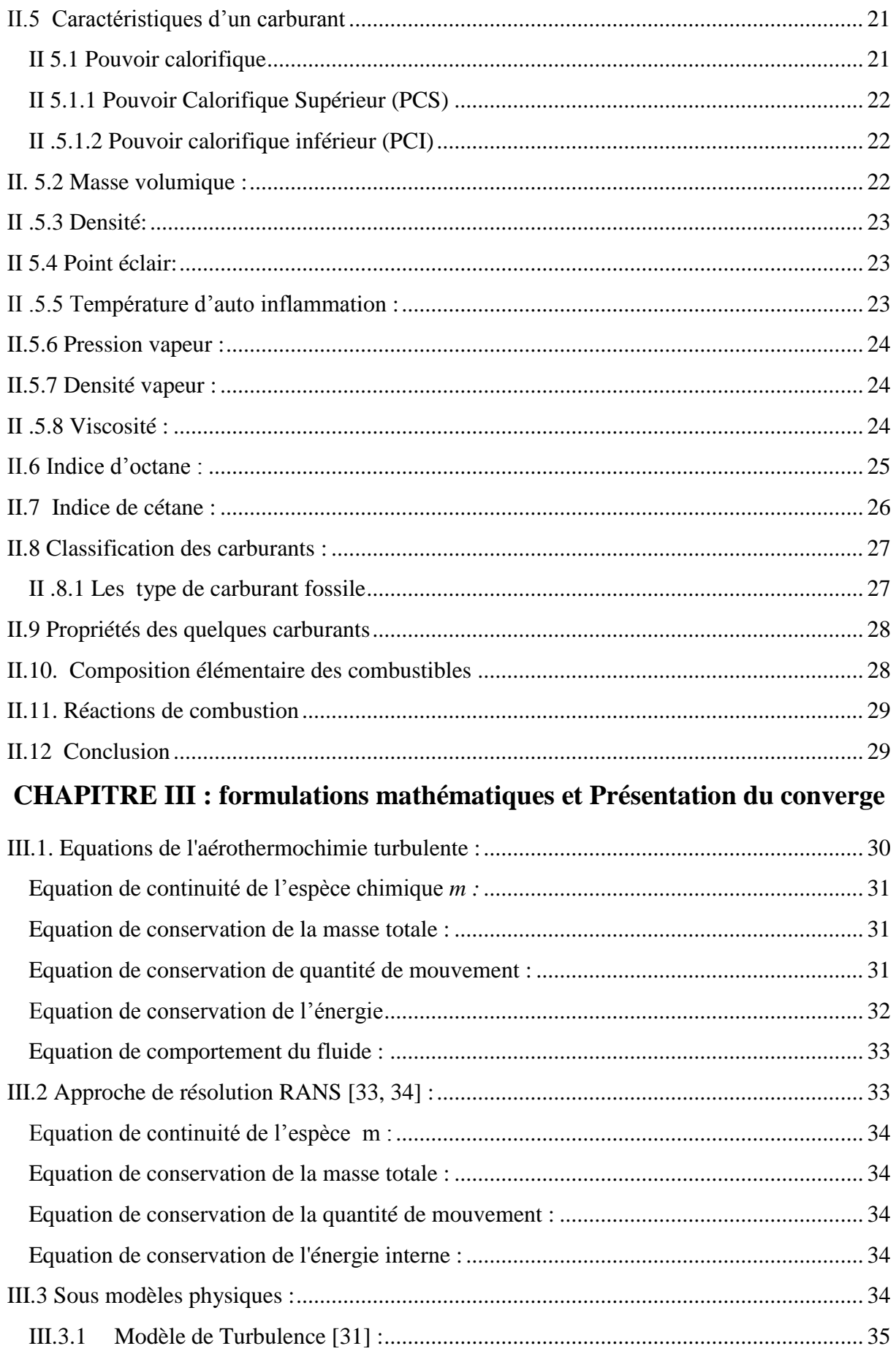

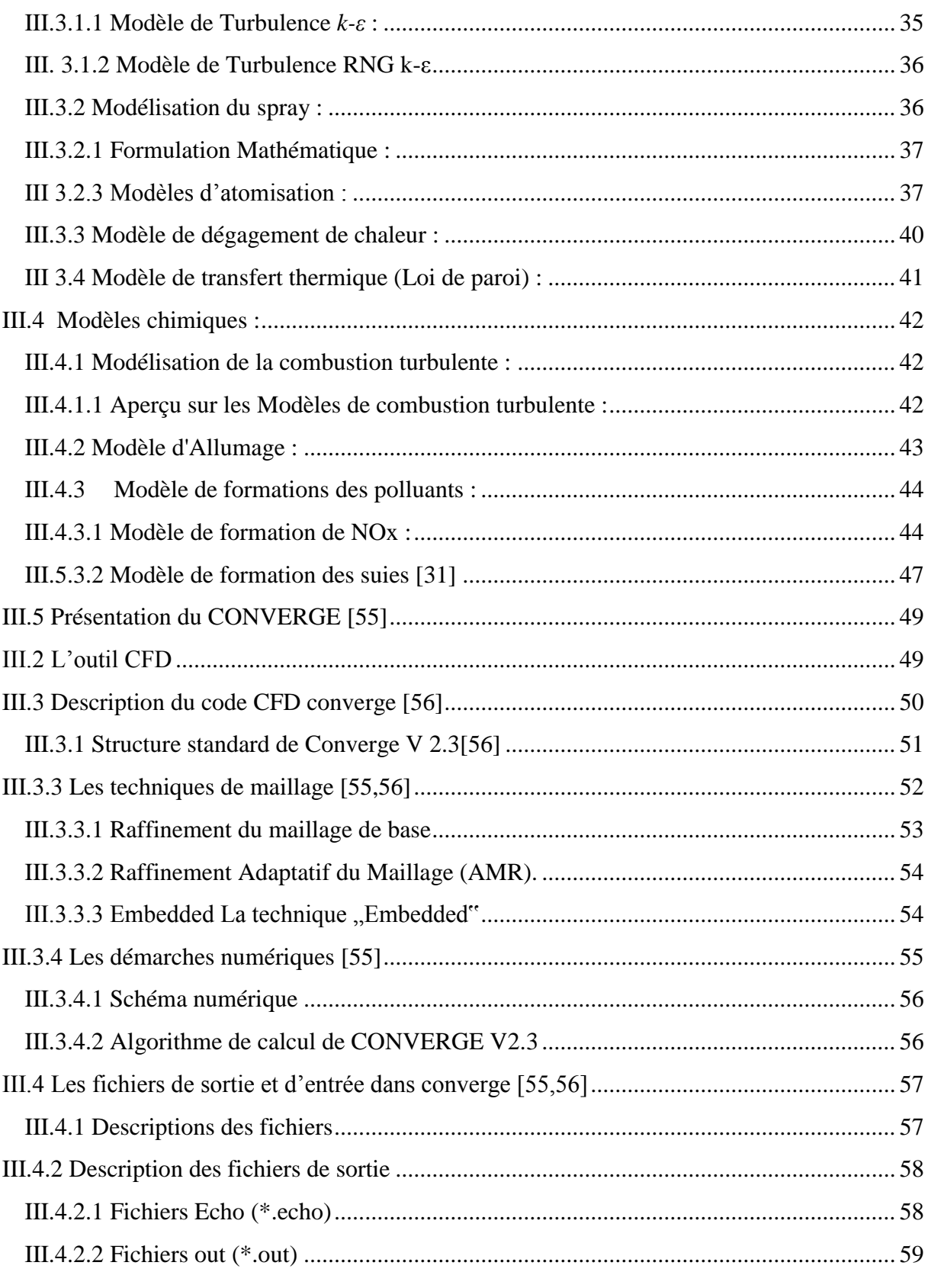

## **CHAPITRE IV : Résultats et discussions**

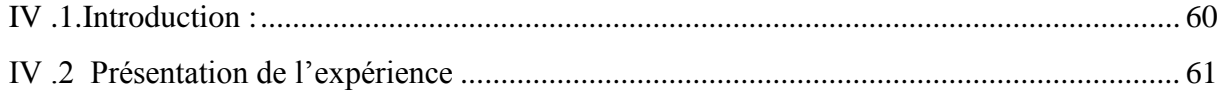

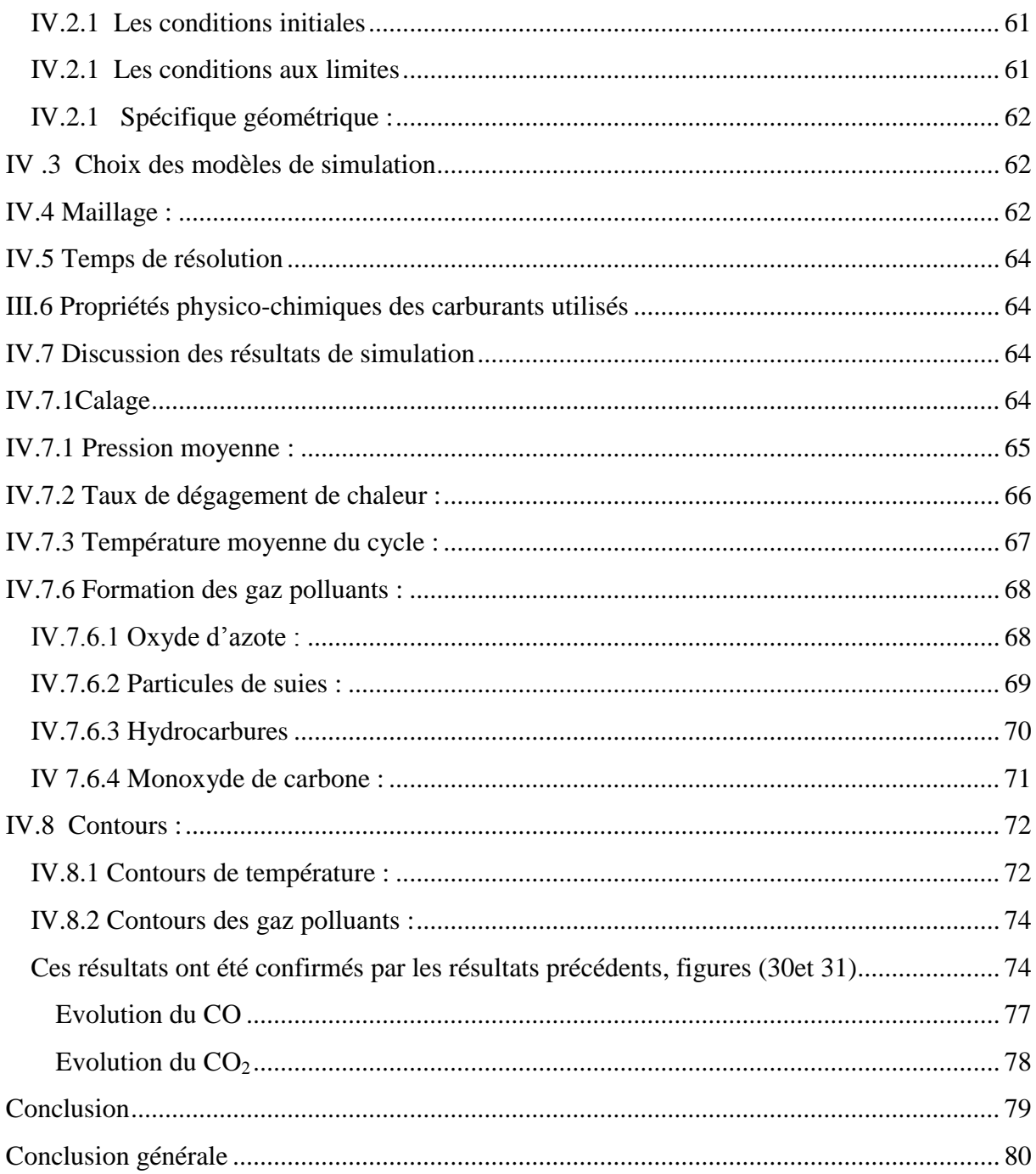

 $\mathcal{L}(\mathcal{A})$  and  $\mathcal{L}(\mathcal{A})$ 

# **Introduction générale**

#### <span id="page-21-0"></span>**Introduction général**

#### <span id="page-21-1"></span>**1.1. Introduction**

Le secteur du transport constitue de nos jours un intérêt majeur du point de vue énergie et environnement, étant donné que c"est le secteur le plus énergétivore et le plus émetteur de gaz à effet de serre responsable du réchauffement climatique.

Les carburants conventionnels issus des hydrocarbures dans le secteur du transport automobile mondial tels que l"essence, le carburant Diesel, le gaz naturel et le gaz du pétrole liquéfié sont actuellement surexploités. Avec une demande énergétique mondiale qui ne cesse de croître, leurs réserves diminuent fortement et s"épuisent progressivement

Les principaux gaz qui contribuent directement à l'effet de serre sont: le dioxyde de carbone (CO2) avec 31 % des émissions, le protoxyde d'azote (N2O) avec 0.9 % des émissions totales, les hydrofluorocarbures (HFC) avec19% des émissions totales et enfin le méthane (CH4) < 0.1 % des émissions totales. En outre des gaz à effet de serre, on peut considérer le transport routier comme étant le principal responsable des émissions d'oxydes d'azote (NO, NO2) et de dioxyde de soufre (SO2). Le monoxyde et le dioxyde d"azote présent dans l"air sont nocifs pour la santé humaine. De plus, l'oxyde d'azote (NO) et le dioxyde de soufre (SO2), combinés avec de l"eau, évoluent chimiquement dans l'air pour former des acides, conduisant à l"eutrophisation des milieux aquatiques et des sols.

#### <span id="page-21-2"></span>**1.2 Problématique**

Le champ de recherche concernant les carburants de substitution est assez jeune, mais l'intérêt qu'il suscite se fait sentir dans de plus en plus de pays touchés par le problème de la pollution issue des gaz à effet de serre. Depuis environ une trentaine d'années, un nombre important de laboratoires se sont intéressés à la problématique des carburants de remplacement. Ces études ont permis d"identifier le gaz naturel, le méthane, le gaz du pétrole liquéfié (GPL) et l"hydrogène comme étant des carburants susceptibles d"être utilisés dans le domaine automobile et qui peut remplacer les carburants conventionnels telles que: l"essence et le carburant Diesel, afin de réduire les émissions des gaz à effet de serre et améliorer la qualité de l"air.

En raison de la dégradation de la situation écologique dans le monde, beaucoup d'attention est donnée aux questions de toxicité des moteurs à combustion interne. En conséquence, le calcul des composants toxiques dans les produits de combustion s'avère ainsi indispensable. La garantie d'exécution de cette tâche permet d'économiser énormément les ressources humaines et matérielles à l'aide de la réduction du nombre des tests

#### <span id="page-22-0"></span>**1.3. Objectif de travail :**

Dans le cadre de comprendre le phénomène de combustion dans les MCI, l"objectif majeur du présent travail vise à une meilleure compréhension des procédés de simulation de combustion dans un moteur en utilisant un code de calcul comme CONVERGE. D"autre part, ce code est utilisé pour étudier numériquement la combustion et la formation des émissions polluantes d"un moteur à combustion interne alimenté par différents carburants. Une comparaison a été faite entre les différents carburants pour la combustion (pression, taux de chaleur et température), les fractions massiques des gaz polluants et les contours (jet, température,NOxet suies)

#### <span id="page-22-1"></span>**1.4 Plan du mémoire**

Le présent mémoire s'articule en quatre chapitres

**Le Chapitre I** Le premier chapitre est une description générale sur les moteurs à combustion interne et les différents gaz polluants émanant des moteurs.

**Le Chapitre II** . Dans le deuxième chapitre, nous donnons une revue sur la nature des carburants et leur propriété physico-chimique ainsi qu"on expose le circuit du carburant dans un moteur à combustion interne.

**Le Chapitre III** récapitule les connaissances sur le code de calcul numérique CONVERGE, et donne une description du code et son domaine d"utilisation. Aussi, les propriétés physicochimiques des carburants utilisés.

Le Chapitre IV présente les résultats de la simulation numérique obtenus en utilisant le carburant obtenu par pyrolyse dans un moteur diesel. En effet, Les résultats seront analysés, interprétés et discutés.

Enfin une conclusion générale sur le travail a été réalisée

# *CHPITRE I Généralités sur le moteur diesel*

## *Chapitre I : généralité sur le moteur diesel*

*L*e moteur diesel doit son nom à son inventeur, l"ingénieur allemand Rudolf Christian Karl Diesel, né le 18 mars 1858 à Paris et disparu en 1913. A l"âge de 35 ans il publia après de longues études un ouvrage intitulé : "Théorie et construction d"un moteur thermique rationnel". Dans cet ouvrage, Rudolf Diesel, qui avait l"idée de réaliser un moteur dont le cycle se rapprochait du cycle de Carnot a présenté ce nouveau moteur comme un moteur à combustion interne dans lequel a été utilisé la chaleur due à la compression de l"air pour provoquer l"allumage du combustible, Dans ce chapitre nous allons donner quelques généralités sur le fonctionnement de moteur diesel et aspects thermodynamique qui l"accompagnent.

#### <span id="page-24-0"></span>**I.1 Généralités: Moteurs Diesel (à allumage par compression)**

**Un moteur** est un dispositif transformant une énergie non-mécanique (éolienne, Chimique, électrique, thermique par exemple) en une énergie mécanique ou travail.

Fruit des travaux menés par l'ingénieur allemand Rudolf Diesel entre 1893 et 1897, **le moteur Diesel** est un moteur à combustion interne dont l'allumage n'est pas commandé mais spontané, par phénomène d'autoallumage ; Il n'a donc pas besoin de bougies d'allumage. Des bougies de préchauffage sont souvent utilisées pour permettre le démarrage du moteur à froid en augmentant la température de la chambre de combustion, mais leur présence n'est pas systématique.

On distingue : Pour produire l"énergie nécessaire à la propulsion des véhicules deux types de moteurs à combustion peuvent répondre à ces besoins: les moteurs à combustion externes et les moteurs à combustion internes

#### **a) Moteurs à combustion externe** :

Ce type de moteur n"est plus utilisé aujourd"hui, bien que certains inventeurs isolés aient mis au point au cours des années des modèles expérimentaux de voitures mues par un moteur à vapeur ; Le combustible utilisé pour produire la vapeur brûle à l"extérieur du moteur, c"est d"où vient ce nom de moteur à combustion externe.

#### **b) Moteurs à combustion interne :**

Le moteur à combustion interne est l'ensemble des organes qui transforment l"énergie calorifique d'un combustible en énergie mécanique.

L'énergie calorifique du moteur provient de l"énergie chimique potentielle du mélange air carburant où la combustion se fait à l"intérieur même du moteur (moteur d"automobile, de camion, de locomotive).[1]

#### <span id="page-25-0"></span>**I.2. Les principaux éléments du moteur diesel**

Avant d"aborder le principe de fonctionnement du moteur à combustion interne (diesel), il est important de connaître les principaux éléments du moteur

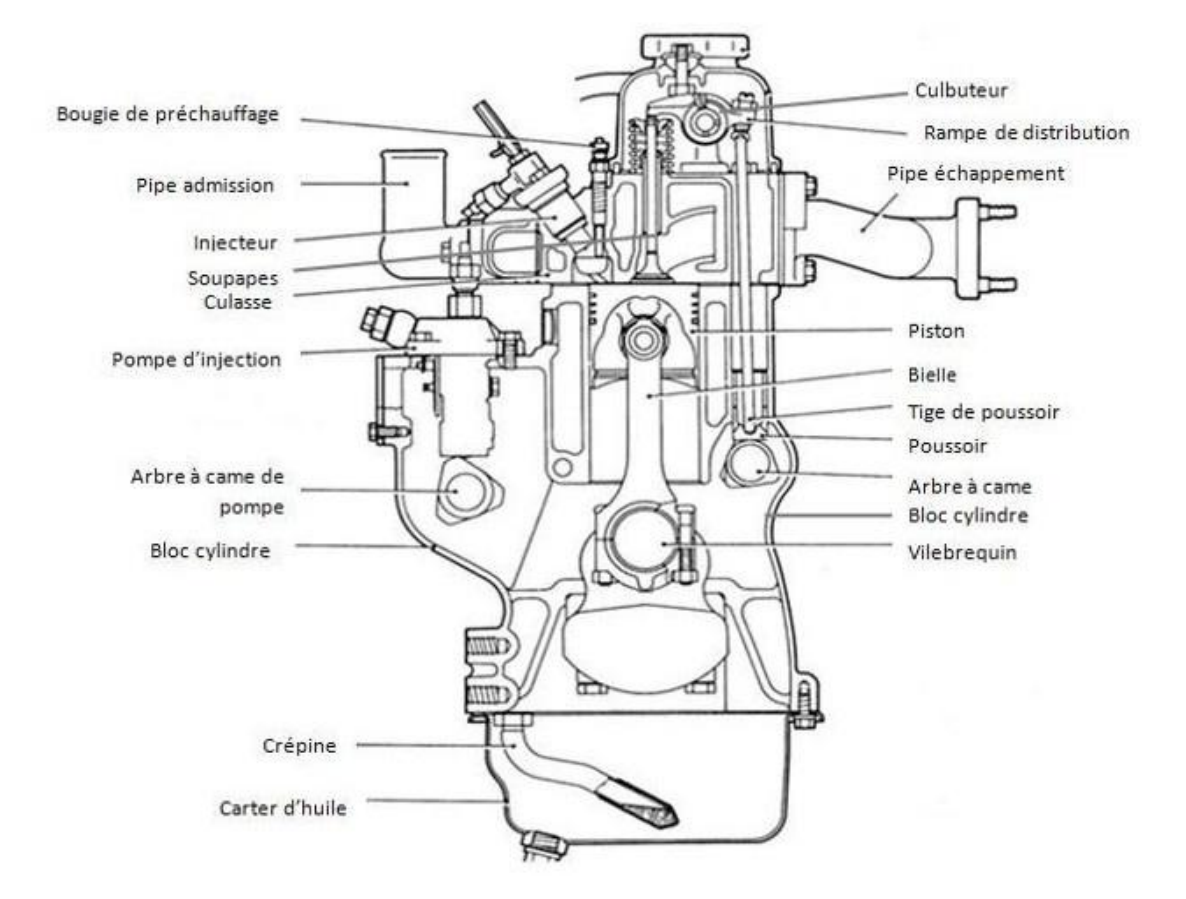

**Figure 1 :.**Eléments du moteur diesel

#### <span id="page-26-1"></span><span id="page-26-0"></span>**I.3. Principe de fonctionnement du moteur Diesel**

Quel que soit le type de moteur Diesel considéré, nous avons affaire à :

- un allumage par compression, éventuellement assisté par des artifices (par exemple, réchauffage de l"air admis ou bougie de préchauffage).
- une combustion par diffusion, c"est-à-dire une introduction séparée de l"air et du combustible dans le cylindre et une combustion pilotée par le mélange air + combustible [2].

Le travail est produit par la combustion d'un mélange carburé à l'intérieur d'un cylindre, dans lequel se déplace un piston en mouvement alternatif. Les deux limites extrêmes du mouvement sont appelées respectivement point mort haut (PMH) et point mort bas (PMB). Le volume balayé entre ces deux points constitue la cylindrée unitaire [3].

#### **I.4. PMH et PMB**

#### <span id="page-27-1"></span><span id="page-27-0"></span>**I.4.1. Point mort haut**

Le piston se trouve au point mort haut (PMH) lorsqu'il atteint le point haut de sa course dans le cylindre. A ce moment, le volume de la chambre de combustion est au minimum, et la compression est maximale.

#### <span id="page-27-2"></span>**I.4.2. Point mort bas**

A l'inverse, le piston se trouve au point mort bas (PMB) lorsqu'il atteint le point bas

de sa course. A cet instant, le volume de la chambre de combustion est au maximum. [4]

#### <span id="page-27-3"></span>**I.5 .Les quatre temps du moteur diesel :**

C"est l"ensemble des phases successives nécessaires pour transformer l"énergie calorifique produite dans le cylindre en énergie mécanique. [1]

C"est l"ensemble des évolutions que subit une même masse d"air depuis son entrée dans le cylindre jusqu"à sa sortie dans l"atmosphère, avec une variation de volume, de pression, et de température [5].

#### **Premier temps : Admission**

- Ouverture de la soupape d"admission au point mort haut (PMH) mise à la pression à l'entrée du cylindre.
- Descente du piston.
- Remplissage du cylindre par le mélange gazeux.
- Fermeture de la soupape d'admission au point mort bas (PMB).

#### **Deuxième temps : Compression**

- Les soupapes d"admission et d"échappement sont fermées.
- Le piston remonte vers le PMH d"où une forte élévation de pression due à la diminution de volume accompagnée par une élévation importante de la température. [6]

#### **Troisième temps :**

#### **Combustion – Détente**

Les soupapes d"admission et d"échappement sont fermées.

 Le combustible est injecté dans le cylindre au PMH avant que la pression maximum du cycle soit atteinte

**Temps de combustion** : Au PMH, une combustion primaire à volume constant se déclenche par auto-inflammation permet d"atteindre la pression maximum dans le cylindre et qui sous laquelle se déclenche une deuxième combustion (à pression constante),

**- Temps de détente** : Le piston propulsé vers le bas par la forte pression fait tourner le vilebrequin (temps moteur) [4]

#### **Quatrième temps: Echappement ;**

- Ouverture de la soupape d"échappement.
- Le piston remonte et chasse vers l'atmosphère les gaz brûlés [6].

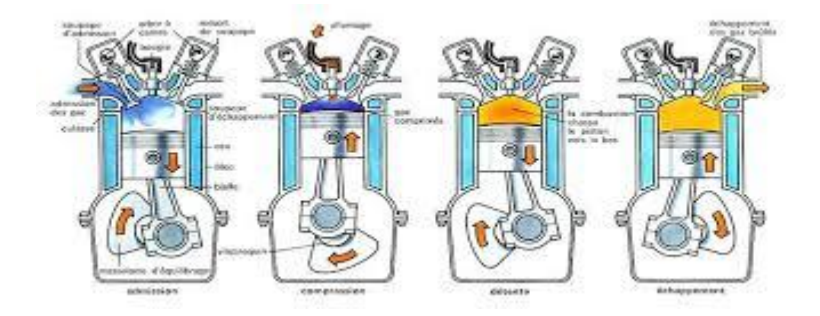

**Figure 2 :** Eléments du moteur diesel

#### <span id="page-28-1"></span><span id="page-28-0"></span>**I.6. Diagrammes du moteur diesel**

#### <span id="page-28-2"></span>**I.6.1. Diagramme théorique**

L"étude des cycles théoriques de moteurs alternatifs à combustion interne permet de connaître l"influence des paramètres de la machine les plus importants, accessibles aux calculs. Elle reste une méthode d"étude des cycles réels [7]

- $1 \rightarrow 2$  Admission isobare
- $2 \rightarrow 3$  Compression is entropique
- $3 \rightarrow 4$  combustion isobar + Détente isentropique
- $4 \rightarrow 1$  refoulement (adiabatique)

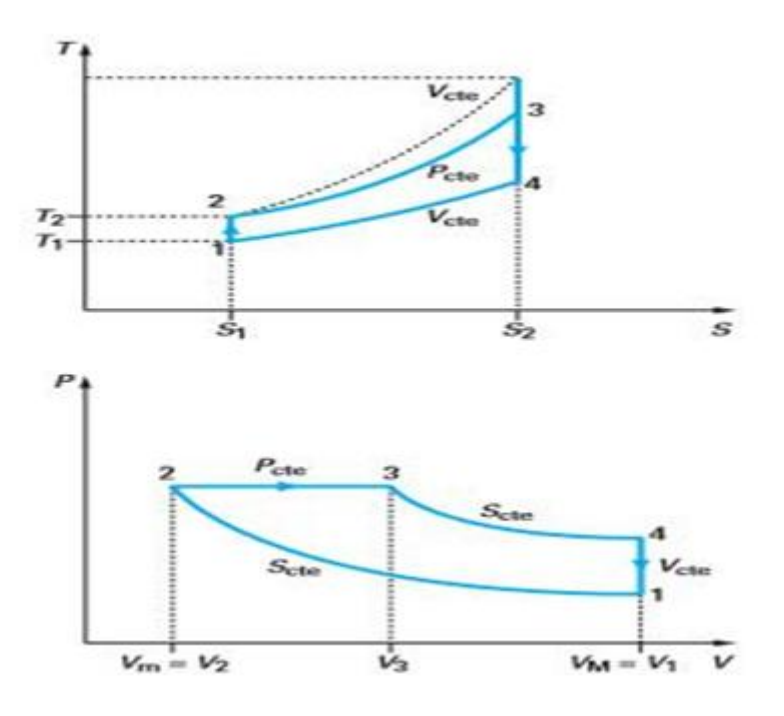

**Figure 3 :** Diagramme (PV) et (TS) du cycle diesel

#### <span id="page-29-2"></span><span id="page-29-0"></span>**I.6.2. Diagramme réel**

La comparaison avec le diagramme théorique conduit à savoir un certain nombre de différences provenant de l"énergie, du remplissage, du délai d"allumage et des contrepressions à l"échappement [8].

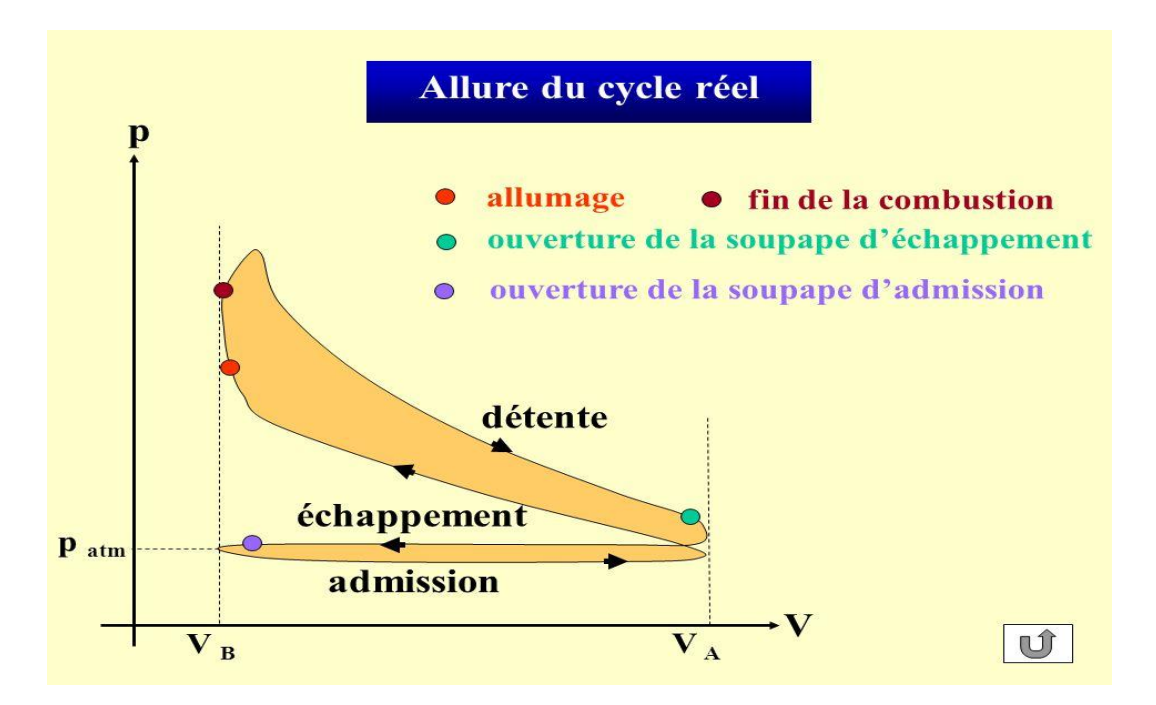

<span id="page-29-1"></span>**Figure 4:**Diagramme réel de cycle diesel

#### <span id="page-30-0"></span>**I.7. Différences entre les diagrammes réel et théorique**

En pratique, le diagramme est nettement différent du diagramme théorique, du fait des hypothèses inexactes citées au-dessus.

Pratiquement :

- À l"admission, la pression est inférieure à l"atmosphérique (dans le cas d"un moteur non suralimenté) du fait de l"aspiration du piston et de l"inertie du gaz non nulle,

- La composition chimique et la quantité du fluide-moteur sont toujours variées par suite de la combustion au cours du cycle,

- Les caractéristiques du fluide-moteur (chaleur spécifique, etc.) du fluide-moteur comptées constantes dans le cycle thermodynamique varie avec la température dans le cycle réel,

- Les deux temps de compression et détente ne sont pas adiabatiques, mais polytropiques à cause des échanges de chaleur ayant lieu au cours de ces deux temps entre le fluide-moteur et les parois du cylindre,

- Le fonctionnement du moteur nécessite l"évacuation des produits de combustion et l"introduction périodique, au début de chaque cycle, de la charge fraîche. Le remplissage du cylindre du moteur dépend considérablement de son nettoyage,

- À la compression, la pression finale est inférieure à la théorique du fait du remplissage moindre et des échanges de chaleur entre le fluide-moteur et les parois du cylindre,

- La combustion qui n"est pas instantanée donc non isochore, et ni isobare donne une pression maximum inférieure,

- À l"échappement, du fait de la difficulté de vidage, la pression est toujours supérieure à l'atmosphérique.[6]

#### <span id="page-30-1"></span>**I.8 Performances du moteur diesel**

#### <span id="page-30-2"></span>**I .8. 1. Puissance d'un diesel**

**Puissance du moteur** : La puissance d'un moteur est l'énergie que le moteur peut fournir par unité de temps [9]

On peut la déterminer par la puissance absorbée par la machine réceptrice, sous réserve que l"on connaisse la valeur du rendement de cette machine au régime (couple et vitesse) considéré [10]

#### <span id="page-30-3"></span>**I .8.2. Puissance effective :**

La puissance effective est la puissance disponible développée sur l"arbre moteur. Elle est égale à :

 $Pe = C\omega$ 

Avec **Pe** puissance effective (W )

**C** couple moteur  $(N \cdot m)$ 

**ω** vitesse angulaire de rotation (rd/s).

#### <span id="page-31-0"></span>**I .8.3. Puissance indiquée**

la puissance indiquée d'un cylindre est la puissance générée par la combustion qui agit sur son piston.

$$
P=\frac{P_e}{\eta_m}
$$

 $\eta$  m: Le rendement mécanique

#### **8.3. Puissance spécifique**

C"est la puissance maximale rapportée à l"unité de volume de cylindre [9]

#### <span id="page-31-1"></span>**I .9. Les rendements d'un diesel**

#### <span id="page-31-2"></span>**I. 9.1. Le rendement mécanique**

La puissance générée par les gaz de combustion et transmise au piston n'est pas tout à fait disponible sur l"axe sortant du moteur, il y a des pertes de frottement. Donc Le rendement mécanique est le rapport entre la puissance effective et la puissance indiqué

$$
\eta = \frac{P_e}{P_i}
$$

#### <span id="page-31-3"></span>**I .9.2. Le rendement thermique indiqué**

La puissance dans le cylindre est produite par la combustion du combustible. Alors Le rendement thermique indiqué est le rapport entre la puissance indiqué et la puissance introduite avec le combustible [11].

$$
\eta_m \frac{P_i}{puissence\,\,introduit\,\,pa\,\,la\,\,combution}
$$

#### <span id="page-32-0"></span>**I.10. La Combustion Dans un moteur diesel**

#### <span id="page-32-1"></span>**I .10.1. La Combustion**

La combustion est à l'origine de la force motrice d'un moteur, c'est à travers cette réaction exothermique que l'énergie contenue dans le carburant se libère. Les performances d'un moteur à combustion interne dépendent intrinsèquement de la capacité à générer cette réaction au bon moment et dans les meilleures conditions, puis de canaliser la puissance qui en dérive. La caractéristique principale de la combustion dans un moteur à allumage par compression, ce qui fait aussi l"originalité du brevet de Rudolf Diesel, réside en l"introduction du carburant à l"état liquide dans le cylindre rempli d"air chaud fortement comprimé. Selon ce mode opératoire, la combustion revêt un caractère assez complexe. Pour extraire les principaux mécanismes qui la contrôlent, la définition phénoménologique proposée par de Soete est un point de départ adéquat [12] : « On peut définir la combustion comme étant un ensemble de réactions chimiques, généralement de type bien spécifique, constituant globalement une oxydation et donc (fortement) exothermique pouvant entrer en interaction avec certains phénomènes physiques, se manifestant ainsi comme des phénomènes mixtes ou régimes de combustion ».

Dans cette section, sont présentées quelques notions indispensables pour étayer cette définition générale (richesse, limite d"inflammabilité, aspect thermodynamique et cinétique de la combustion et auto-inflammation)

#### <span id="page-32-2"></span>**I .10.2. Chambre de combustion d'un moteur diesel**

Le gaz enfermé dans le cylindre, et comprimé par le piston, est cette fois de l'air seul et, aux environs de 20 degrés avant le PMH, un jet de gaz oïl liquide est injecté dans le cylindre (cas d"injection directe). Ce jet est pulvérisé en très fines gouttelettes qui se dispersent et se mélange avec l"air dans un panache allongé, comme l"air est chaud et chauffe les gouttelettes, celles-ci commencent à se vaporiser et les vapeurs s"enflamment avec l"air. On obtient alors, tant que persiste l"injection, une flamme de diffusion un peu semblable à celle de la bougie, mais où la mèche est remplacée par un cœur très dense en gouttelettes liquides. En fait, toutes proportions gardées, la flamme ressemble alors à celle que produit un cracheur de feu. Le jet liquide s"enflamme quelques fractions de millisecondes après l"injection, l"injection de liquide continue généralement une ou deux millisecondes, et la phase de combustion se termine quelques fractions de millisecondes après. Ensuite le piston redescend et les soupapes d"échappement s"ouvrent [13]

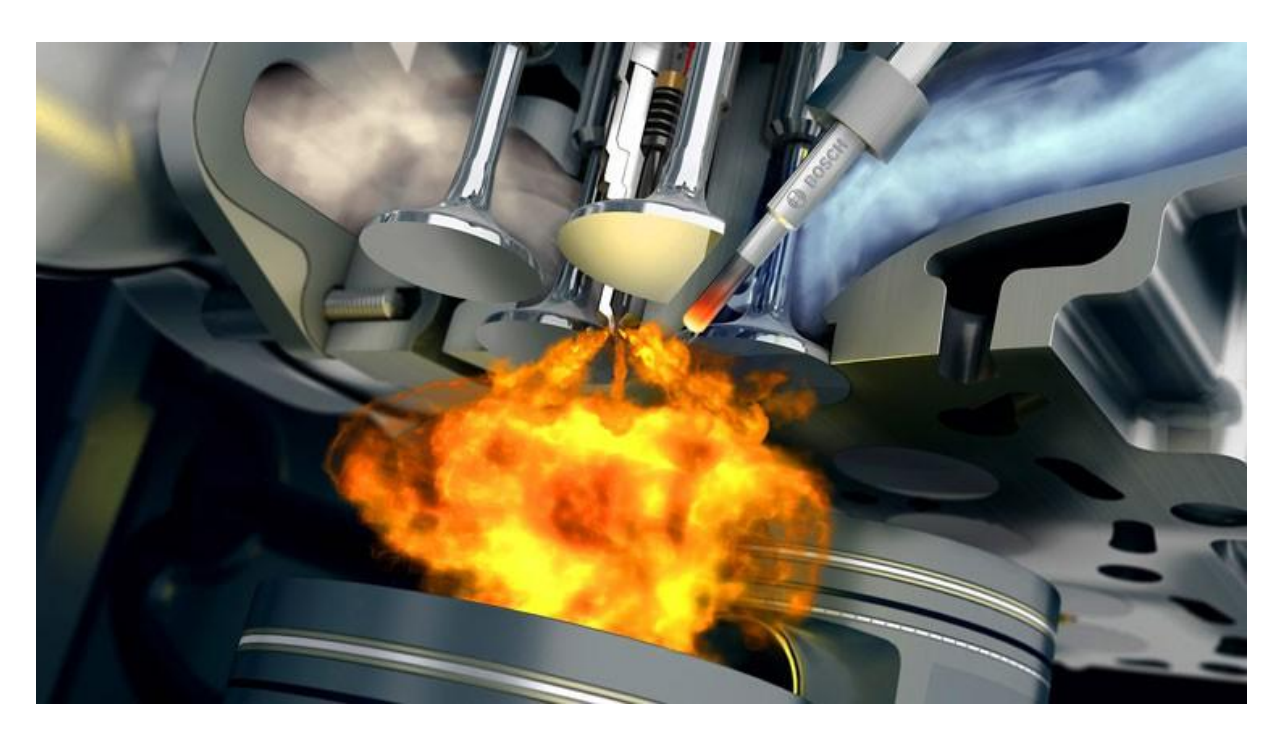

**Figure. 5:**la chambre de combustion

#### <span id="page-33-1"></span><span id="page-33-0"></span>**I.11. Approche globale de la combustion**

Une réaction complète de combustion est représentée par une équation chimique ou équation de combustion. Celle-ci traduit la relation entre la composition des réactifs présents dans le cylindre et celle des produits formés à l"issue de la combustion. L"équation chimique comporte deux membres, les réactifs sont placés dans le membre de gauche et les produits dans le membre de droite, elle respecte le principe de conservation de la masse de chaque molécule. Par exemple, la réaction globale de combustion complète d"un hydrocarbure

$$
C_n H_m + \left(n + \frac{m}{4}\right)(O_2 + 3.76N_2) \to mCO_2 + \frac{m}{2}H_2O + \left(n + \frac{m}{4}\right)3.76N_2 \tag{1.1}
$$

La relation (I.1) ne reflète pas exactement la combustion d'un carburant dans l'air. Premièrement, tous les gaz qui composent l"air atmosphérique ne sont pas pris en compte (H2O,CO2, gaz rares). Deuxièmement, le combustible est représenté par une formule unique alors que sa formule réelle est plus complexe. A l"issue de cette réaction, l"hydrogène s"est combiné à l"oxygène pour former de l"eau (sous forme de vapeur) et l"oxydation du carbone a produit du dioxyde de carbone ; en revanche, l"azote n"a pas subi de transformations.

Le rapport stœchiométrique α, correspondant au rapport massique air-carburant dans les conditions d"équilibre chimique, est calculé à partir des masses molaires de chaque élément, Il dépend uniquement de la composition du carburant (c"est-à-dire de la teneur massique en carbone et en hydrogène

$$
\alpha = \frac{(n + \frac{m}{4})(32 + 3.76 \times 28.16)}{12.11 \times n + 1.008 \times m}
$$
(1.2)

#### <span id="page-34-0"></span>**I.12. Caractérisation d'un mélange carburé**

Dans une réaction de combustion, la proportion de combustible par rapport au comburant joue un rôle considérable : elle influence notamment le rendement du moteur et la nature des produits de combustion, d"où la nécessité de définir des indicateurs cohérents.

#### <span id="page-34-1"></span>**Rapports air-carburant et carburant-air**

Considérons un mélange carburé de masse  $m=m_f + m_{air}$  où et correspondent respectivement aux masses de carburant et d'air. La caractéristique la plus basique de ce mélange est le rapport air/carburant ou son inverse, le rapport carburant-air ; on note

le rapport air/carburant 
$$
\left(\frac{m_{air}}{m_f}\right) = \frac{masse \ d'aire}{masse \ de \ carburant}
$$
 ( I.3)

le rapport carburant-air  $\left(\frac{m_f}{m_f}\right)$  $\frac{m_f}{m_{air}}$ ) =  $\frac{masse}{masse}$  denote d'aire *′* ( I.4 )

#### <span id="page-34-2"></span>**Richesse du mélange**

Les relations (I.1) et (I.2) sont valables pour tous types de combustibles mais elles ne tiennent pas compte de la composition de ceux-ci. Or la relation (I.3) indique clairement l"importance de la nature du combustible sur le rapport carburantcomburant à la stœchiométrie. Pour une meilleure caractérisation du mélange carburé, on introduit une variable sans dimension : la richesse qui est définie par le rapport carburant-comburant réel et relatif au rapport stœchiométrique  $\alpha$ . Ainsi, la richesse  $\infty$ quantifie l"écart entre le mélange

contenu dans le cylindre et celui qui mènerait à une oxydation complète. La richesse est donnée par la relation [14]

$$
\mathbf{r} = \frac{\left(\frac{m_f}{m_{air}}\right) \text{reel}}{\left(\frac{m_f}{m_{air}}\right) \text{stoechiometrie}} = \frac{1}{\alpha} \left(\frac{m_f}{m_{air}}\right) \text{reel}
$$

#### <span id="page-35-1"></span>**I.13. Limites d'inflammabilité**

L"inflammation du carburant ainsi que la propagation de la flamme au travers de la chambre de combustion ne sont possibles que sous certaines conditions. Une condition nécessaire (mais non suffisante) est liée à la concentration de combustible dans le cylindre : si le mélange est trop dilué, ou à l"opposé, s"il est saturé en carburant, la combustion ne peut avoir lieu. D"où l"existence d"une plage d"inflammabilité (Figure 6) bornée par deux valeurs extrêmes, la limite supérieure d'inflammabilité  $L_{sun}$  et la limite inférieure d'inflammabilité  $L_{inf}$  exprimées en pourcentage (de carburant) du volume global. Ces limites sont associées à et respectivement équivalentes à la richesse critique supérieure<sup>*§*sup</sup> et inférieure*§*<sub>inf</sub> de non combustion. Elles se situent de part et d"autre de la stœchiométrie. Les limites d"inflammabilité varient selon la nature du combustible contenu dans le mélange et des conditions de pression et de température dans lesquelles il se trouve. A titre d"exemple, un mélange air-méthane à pression et température atmosphériques peut s"enflammer si la proportion de méthane varie entre cinq et quinze pour cent du volume total [15]

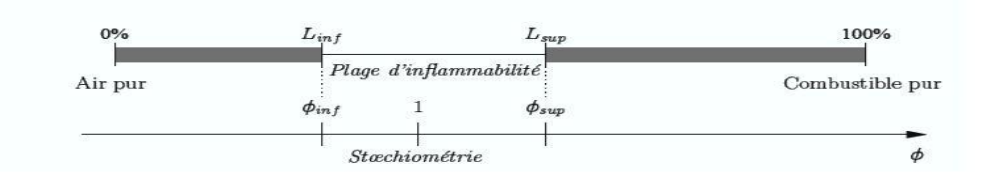

<span id="page-35-0"></span>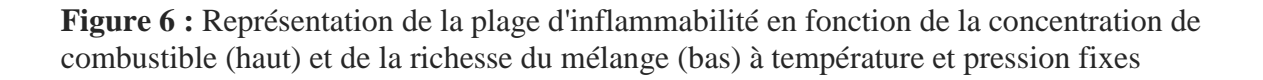

#### <span id="page-35-2"></span>**I.13.1. Le délai d'auto-inflammation**

Le délai d"auto-inflammation correspond au temps séparant la levée de l"aiguille de l"injecteur (c"est- à-dire de l"injection des premières gouttelettes de gazole) et le début
de la combustion. Il s"exprime en millisecondes ou en degrés de rotation vilebrequin  $(V^{\circ})$ .

Le phénomène d'auto-inflammation englobe deux délais, le premier s'apparente à un temps physique et le second à un temps chimique. Il n"y a pas véritablement de séparation entre ces deux composantes car les processus d"ordre physique et chimique ne sont pas consécutifs, ils se déroulent en parallèle et s"influencent l"un l"autre [16] **:** 

- **Le délai physique** correspond au temps qui s"écoule entre l"introduction du gazole et l"instant où il existe localement une région du cylindre au sein de laquelle le mélange est favorable à l"auto-inflammation. Les principaux phénomènes intervenant pendant ce délai sont : l'atomisation du carburant, la vaporisation et le mélange en phase homogène du carburant avec l'air**.**
- **Le délai chimique** intervient quand un mélange homogène air-carburant est formé. Il représente le laps de temps entre le moment où les réactifs sont en phase gazeuse et l'instant d'initiation de la combustion. [14]

la modélisation de la combustion Diesel est donc extrêmement complexe. Heywood[] distingue dans le processus de combustion Diesel (allumage par compression) les étapes suivantes :

- $\triangleright$  Le délai d'inflammation
- $\triangleright$  La combustion de prémélange  $\cdot$
- $\triangleright$  La combustion de diffusion
- La combustion terminale Les deux figures suivantes illustrent ces 4 étapes de la combustion dans l"évolution du dégagement instantané de chaleur et l"évolution de pression

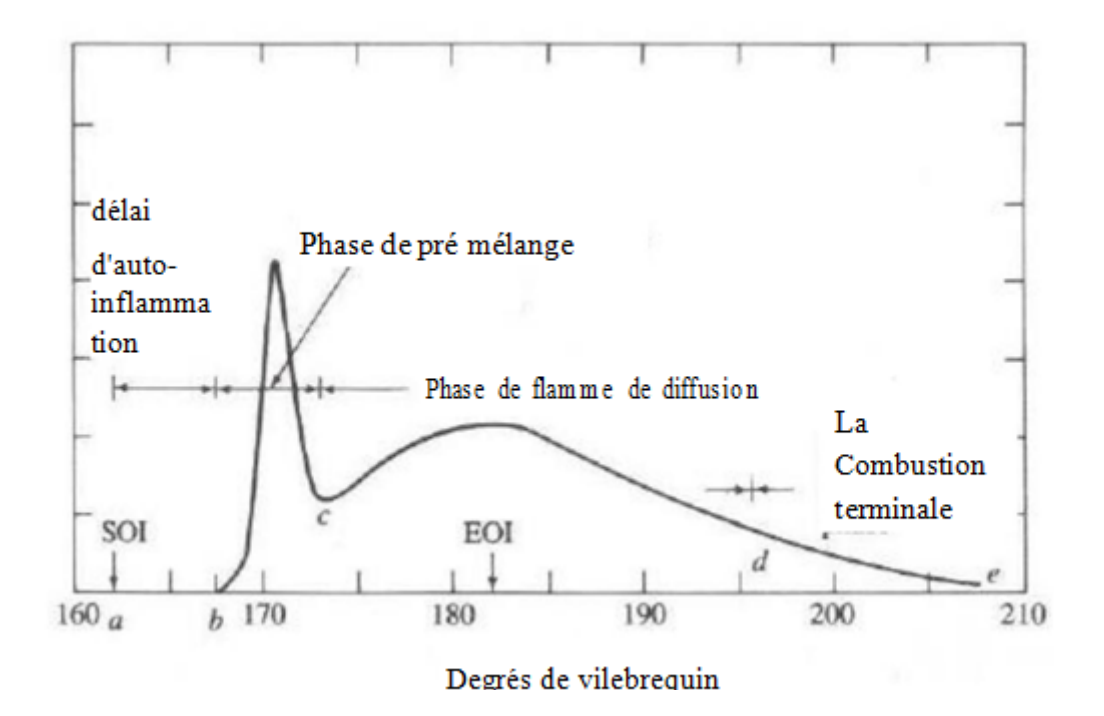

**Figure 7 :** Taux de dégagement de chaleur en fonction de l'angle vilebrequin

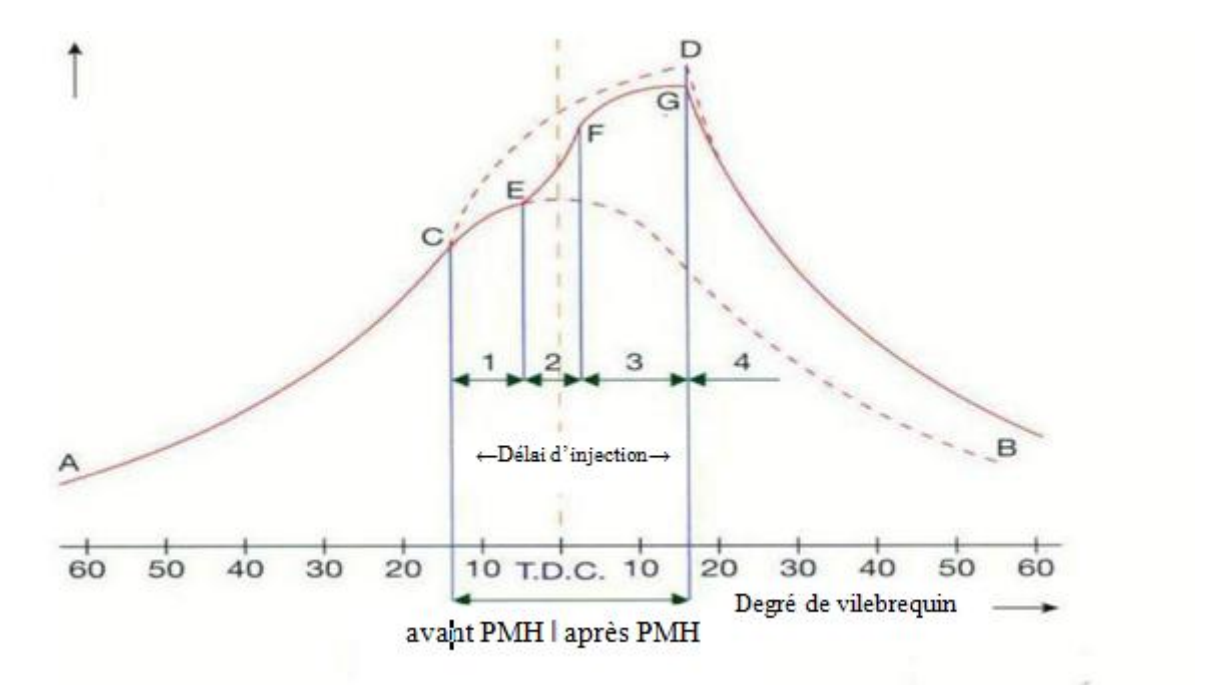

**Figure 8 :** L"évolution de la pression en fonction de degrés de vilebrequin

#### **I.13.2.Paramètres influençant le délai d'auto-inflammation**

Le délai d'auto-inflammation dépend de deux groupes de paramètres : les uns sont liés au moteur, les autres au carburant.

Les paramètres liés au moteur peuvent à leur tour être séparés en deux catégories:

- les conditions de fonctionnement du moteur, qui sont en fait les conditions aérothermiques

: température et pression régnant dans la chambre de combustion, taux de swirl

- les caractéristiques de l'injection : la pression d'injection, le type de l'injecteur (à trou, à téton), la géométrie de l'injecteur.

Les paramètres liés au carburant sont également de deux types:

- la composition du combustible : contenu aromatique et oxygéné, additif procétane, détergents,

- les propriétés physico-chimiques qui en résultent: notamment l'indice de cétane, la viscosité, la masse volumique [17]

#### **I.14.Les émissions du moteur diesel**

Les mécanismes principaux pour leur formation sont décrits par Heywood [18] et sont liés aux caractéristiques de mélange et de température de flamme

#### **I.14.1.Hydrocarbures non brûlés HC**

Les émissions des hydrocarbures non brûlés HC sont formées de deux manières possibles dans un moteur diesel conventionnel. La première est quand le mélange local fuel- air est trop pauvre pour enflammer ou supporter une propagation de flamme (limite inferieure) et le second est quand le mélange fuel-air est trop riche pour enflammer ou supporter une flamme (limite supérieure).

#### **I.14.2.Le monoxyde de carbone**

Les émissions de CO sont formées dans les endroits de la combustion où le rapport air/carburant (AFR) est proche ou au-dessous de la stœchiométrie, reflétant un manque d'oxygène. Cela a rarement été un souci avec les moteurs diesel conventionnels depuis même dans les pires cas, la flamme est stabilisée à un mélange avec un AFR supérieur à la Stœchiométrie.

#### **I.14.3.Les oxydes d'azote**

Les émissions de NOx, regroupent le dioxyde d'azote NO2 et l'oxyde nitrique NO. Ce dernier

étant prédominant, les NOx sont formées pendant la combustion quand elle atteint des températures très élevées. Ces conditions sont réalisées pendant la combustion d'un mélange proche de la stœchiométrie dans un environnement à haute pression et température. Une corrélation directe a été établie entre les régimes de formation de NOx et les températures de flamme de combustion supérieure à 700°K . Ces conditions sont réalisées pendant la combustion diffusive, une fois que la température de flamme est augmentée par la phase de combustion pré-mélangée et quand la flamme est stabilisée dans une zone de mélange pauvre. La combustion pré-mélangée ne contribue pas considérablement aux émissions de NOx puisque les températures sont basses et le mélange est bien effectué.

#### **I.14.4.Les suies**

Les émissions de suie sont formées dans les régions riches en combustible dans le cœur liquide du jet de carburant diesel. La température de la région de flamme varie entre 1000°K et 2800°K d"où la pyrolyse du combustible par les gaz brûlés chauds qui l"environnent et forme donc les PM . Une grande partie des PM est brûlée avec l'oxygène, cependant, une plus petite partie se développe et s"agglomère pour former les émissions de PM, qui quittent le cylindre sous forme de fumée noire visible. La phase de combustion diffusive est le contribuant principal aux émissions de suie puisque la combustion pré-mélangée est Caractérisée par des niveaux très élevés de mélange défavorables pour former les PM. Toutefois, si la température de la phase de combustion diffusive est assez élevée, elle Promouvra l'oxydation des PM et réduira toutes les émissions.

#### **I.15. Conclusion**

Dans ce chapitre nous donnons une généralité sur les moteurs à combustion interne sur le plan de structure ou de fonctionnement. Les combustibles d"origine fossiles représentent actuellement la principale source énergétique utilisée dans le monde pour combler les besoins des populations en énergie. Les contraintes actuelles, écologiques et économiques, imposent aux constructeurs automobiles de réduire la consommation des moteurs Diesel et leurs émissions des gaz à effet de serre.

# *Chapitre II Les carburants*

### *Chapitre II : Les carburants*

**Les** carburants sont des produits issus du raffinage du pétrole. Ils sont souvent liquides et rarement gazeux dont la combustion en présence d'un comburant tel que l"air, fournit de l"énergie mécanique permettent le fonctionnement des moteurs thermiques, qu"ils soient à piston de type essence ou diesel.

#### **II.1. Introduction**

Le raffinage du pétrole est un procédé industriel qui permet de transformer le pétrole brut en différents produits finis tels que l"essence, le fioul lourd ou le naphta. Le pétrole brut est un mélange hétérogène d"hydrocarbures divers (molécules composées d"atomes de carbone et d"hydrogène), inutilisable en l"état. Ces composants doivent être séparés afin d"obtenir des produits finaux exploitables directement. On en distingue en général deux grands types :

- $\div$  Les produits énergétiques, tels que l'essence, le diesel (gazole) ou le fioul ;
- Les produits non-énergétiques, tels que les lubrifiants, le bitume et les naphtas utilisés en pétrochimie. [19]

#### **II.2.Les différents produits issus du raffinage**

On peut classer les produits finis pétroliers en quatre catégories :

#### **2.1. Les carburants**

- $\triangleright$  Les supercarburants, pour le transport routier
- $\triangleright$  Le gazole, pour le transport routier, ferroviaire et maritime
- Les carburéacteurs, pour le transport aérien

#### **2.2. Les combustibles**

- $\triangleright$  Le fioul domestique, pour le chauffage domestique
- Le fioul lourd, pour la génération d"électricité, les usages énergétiques industriels ou le transport maritime [20]

#### **2.3. Les produits de spécialité :**

Les gaz de pétrole liquéfiés (le butane et le propane), aussi bien utilisés comme matière première dans l"industrie chimique que pour un usage domestique (transports, chauffage, cuisine…)

- $\triangleright$  Les lubrifiants
- Le bitume, utilisé comme liant dans les enrobés routiers
- $\triangleright$  Le coke, utilisé pour l'élaboration de produits spécifiques, tels que les électrodes.

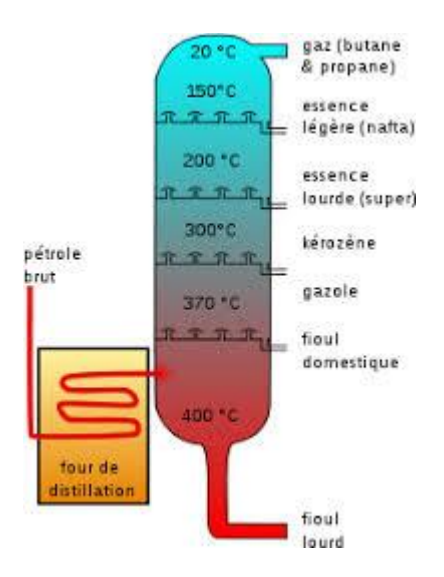

**Figure 9:**le raffinage de pétrole

#### **II.3. Définition du Carburant**:

Les carburants sont des produits dont la combustion en présence d'air permet le fonctionnement des moteurs thermiques à pistons (de type essence ou gasoil) ou à combustion continue (réacteurs d'avion, turbines à gaz). On ne doit pas confondre les termes carburant et combustible, ce dernier étant, quant à lui, réservé aux produits utilisés pour la fourniture d'énergie thermique dans les chaudières, lesqs fours et les centrales [21].

On désigne sous ce nom tout produit combustible capable de fournir en brûlant l"énergie thermique nécessaire pour mettre en action un moteur à combustion interne.

**II.4. Différents types de carburants** : On distingue 3 types de carburants :

**4.1 Carburants solide** : non employés en automobile.

**4.2 Carburants liquides** : les plus utilisés.

**4.3 Carburants gazeux** : surtout employés dans les régions voisines des centres de production de gaz naturel.

Il existe aussi (comme carburant gazeux de remplacement) le gaz de gazogène obtenu à partir du charbon de bois, et le gaz de pétrole liquéfié (GPL).[22]

Le tableau 1 montre la classification et types d"hydrocarbures selon leurs familles chimiques [23].

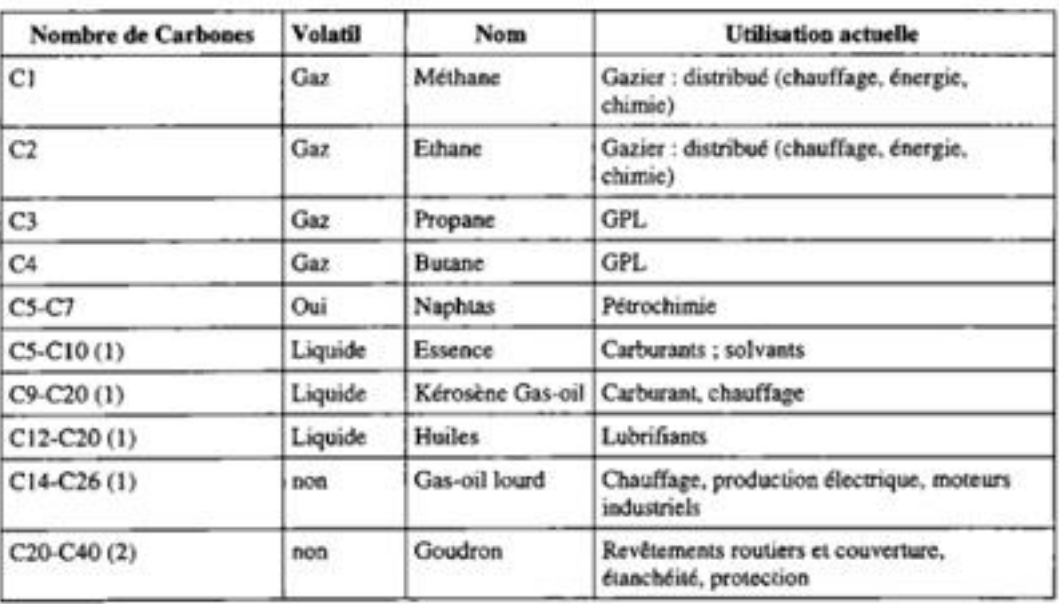

#### **Tableau 1:classification des hydrocarbures**

Nature et utilisation des hydrocarbures. Source : BRGM (2001)

#### **II.5 Caractéristiques d'un carburant** :

#### **II 5.1 Pouvoir calorifique** :

Le pouvoir calorifique d'un carburant est la quantité de chaleur exprimée en joules par kilogramme unité S.I ( J ⁄ Kg) ou en kilojoules par kilogramme ( Kj ⁄ kg) (unité pratique), pour les carburants liquides ou solides. Pour les carburants gazeux le pouvoir calorifique s'exprime en joules par mètre cube (unité S.I) (j /m<sup>3</sup>) ou en kilojoules par mètre cube(Kj /m<sup>3</sup>) (unité pratique). Il y a toujours avantage à utiliser dans un moteur un carburant au pouvoir calorifique élevé [22].

**Tableau 2 :** Pouvoir calorifique moyen de quelques combustibles

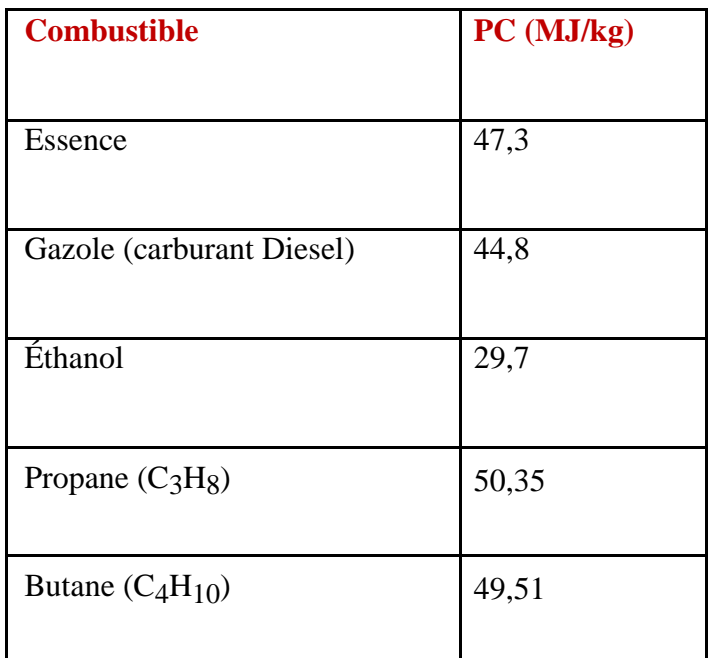

**II 5.1.1 Pouvoir Calorifique Supérieur (PCS)** : Quantité de chaleur exprimée en kWh ou MJ, qui serait dégagée par la combustion complète de un (1) Mètre Cube Normal de gaz. L'eau formée pendant la combustion étant ramenée à l'état liquide et les autres produits étant à l'état gazeux.

**II .5.1.2 Pouvoir calorifique inférieur (PCI)** : Se calcule en déduisant par convention, du PCS la chaleur de condensation (2511 kJ/kg) de l'eau formée au cours de la combustion et éventuellement de l'eau contenue dans le combustible.

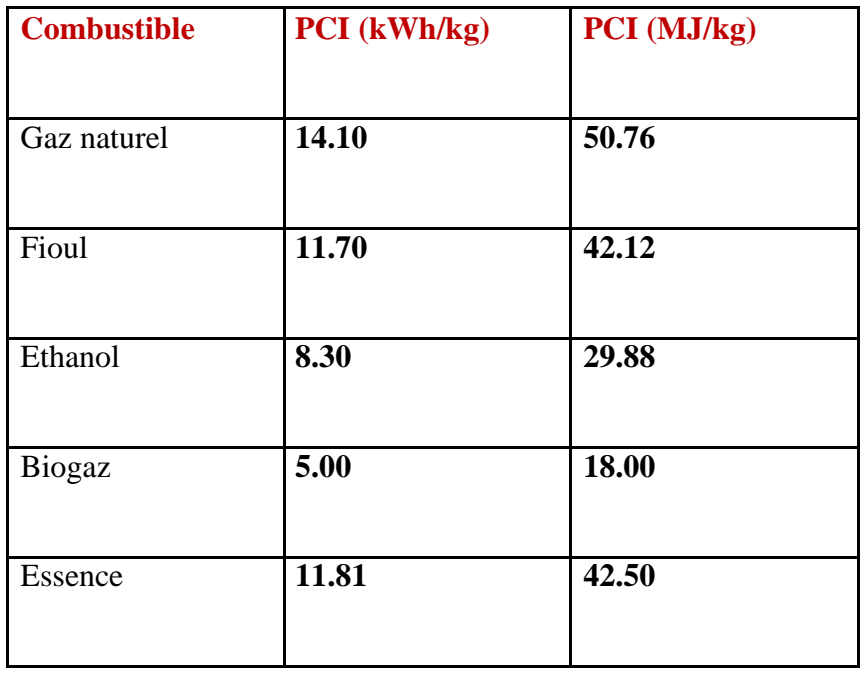

**Tableau 3 :** Pouvoir calorifique inferieur de quelques combustibles

La différence entre le PCI et le PCS est la chaleur latente de vaporisation de l'eau ( $L_v$ ), qui vaut à peu-près 2250kj\* $kg^{-1}$  (cette dernière valeur dépend de la pression et de la température), multipliée par la quantité de vapeur produite (m).

On a la relation **: PCI=PCS +m\*Lv**

#### **II. 5.2 Masse volumique :**

La masse volumique d'un carburant liquide est la masse de l'unité de volume de ce carburant. Cette notion est très importante quand on cesse d"utiliser de l"essence pour utiliser un carburant différent : alcool ou carburants spéciaux.

Dans le système S.I la masse volumique est exprimée en (KJ  $\sqrt{m^3}$ ). Dans la pratique, on utilise le  $(\frac{kg}{dm^3})$ ou encore le $(\frac{g}{cm^3})$ .

Pour les carburants gazeux, on obtient la masse volumique en divisant la masse molaire par 22.4 litres Exemple : la masse volumique de l'oxyde de carbone CO est :

M  $\frac{M}{22.4} = \frac{28}{22.4}$  $\frac{28}{22.4}$ =1.25 gramme

M : masse molaire du CO.

Cette masse volumique est exprimée en grammes par litre ( $g/l$ ) soit : 1.25 /g.

#### **II .5.3 Densité:**

Donne le poids pour un volume de 1 dm3 (ou 1 l) de cette matière par rapport à l'eau qui a un poids de 1 kg pour 1 l. L'essence a un poids de 0,755 kg par litre [24]

| Fuel            | ĸу<br>densité $-\rho - (\frac{\kappa y}{3})$ |
|-----------------|----------------------------------------------|
| Gasoil          | 835                                          |
| Carburant lourd | 930                                          |
| Kérosène        |                                              |

**Tableau 4 :**La Densité de quelques combustibles

#### **II 5.4 Point éclair:**

C'est la température la plus basse où la concentration des vapeurs émises est suffisante pour produire une déflagration au contact d'une flamme ou d'un point chaud, mais insuffisante pour produire la propagation de la combustion en l'absence de la flamme "pilote".

**Tableau 5** :Point d"éclair de quelques combustibles

| Produite      | Point éclairage |
|---------------|-----------------|
| Alcool ethyle | $13^\circ$      |
| Benzen        | $11^{\circ}$    |
| Essence       | $-43^\circ$     |
| Gaze oile     | $70^{\circ}$    |
| Kerozen       | $37.8^\circ$    |

#### **II .5.5 Température d'auto inflammation :**

C'est la température minimale pour laquelle un mélange combustible, de pression et de composition donnée, s'enflamme spontanément sans contact avec une flamme

| <b>Substance</b> | <b>Température</b> |
|------------------|--------------------|
| Éther            | 160 °C             |
| Méthanol         | 455 °C             |
| Hydrogène        | 571 °C             |
| Huile végétale   | 350 °C             |
| Gazole           | 257 °C             |
| <b>Butane</b>    | 287 °C             |
| Benzène          | 555 °C             |

**Tableau 6 :** Température d"Auto inflammation de quelques combustibles

#### **II.5.6 Pression vapeur :**

La pression de vapeur est la pression sous laquelle le corps placé seul à une température donnée constante, est en équilibre avec sa vapeur. Autrement dit, c'est la pression sous laquelle le liquide bout, à la température considérée [25].

#### **II.5.7 Densité vapeur :**

Cette donnée indique le nombre de fois les vapeurs d'un produit sont plus lourdes ou plus gères que l'air. Cette mesure est prise au point d'ébullition. Si la densité de vapeur est supérieure à 1, les vapeurs d'un produit auront tendance à se maintenir près du sol.

#### **II .5.8 Viscosité :**

 La viscosité désigne la capacité d'un fluide à s'écouler, en mécanique des fluides. En langage courant, on utilise aussi le terme de fluidité. Lorsque la viscosité augmente, la capacité du fluide à s'écouler diminue. La viscosité tend à diminuer lorsque la température augmente. On classe notamment les huiles mécaniques selon leur viscosité, en fonction des 4 besoins de lubrification du moteur et des températures auxquelles l'huile sera soumise lors du fonctionnement du moteur.

Une formule intéressante, la relation entre le volume et la température:

1 litre par degré et par 1000 litres soit si la température de 1000 litres de carburant liquide à pression atmosphérique s'élève de 1°C, alors il y a 1001 litres. (Mais la masse reste la même, bien entendu)

Elle s"exprime dans le système International (SI) en m2/s. on préfère souvent utiliser le mm2 /s qui correspond à l"unité la plus connue de viscosité cinématique : le centistokes (cSt). [26], selon l'égalité1 cSt = 1 mm2/s = 10-6m2/s.

| <b>Produit</b> | Température °C | Viscosité (mm $^2$ /s) |  |  |  |
|----------------|----------------|------------------------|--|--|--|
| Hexane         | 20             | 0.49                   |  |  |  |
| Heptane        | 20             | 0.60                   |  |  |  |
| Isooctane      | 20             | 0.73                   |  |  |  |
| Benzène        | 20             | 0.74                   |  |  |  |
| Gazole         | 40             | 3.3                    |  |  |  |
| <b>Essence</b> | 40             | 0.35                   |  |  |  |

**Tableau 7 :** La Viscosité de quelques combustibles

#### **II.6 Indice d'octane :**

L"indice d"octane caractérise la résistance à l"auto-inflammation des carburants dans le moteur expérimentale au laboratoire conçu spécialement pour cet usage appelé moteur CFR (Cooperative Fuel Research).

Dans le cas d'un cliquetis, il s'agit d'une auto-inflammation instantanée et en masse d'une partie de la charge. Il en résulte une augmentation locale très forte de la pression qui provoque une vibration de la masse gazeuse brûlée.

Deux hydrocarbures sont donc pris :

 $\blacksquare$  Isooctane

Très résistant à l"auto-inflammation. On lui attribue l"indice 100 []

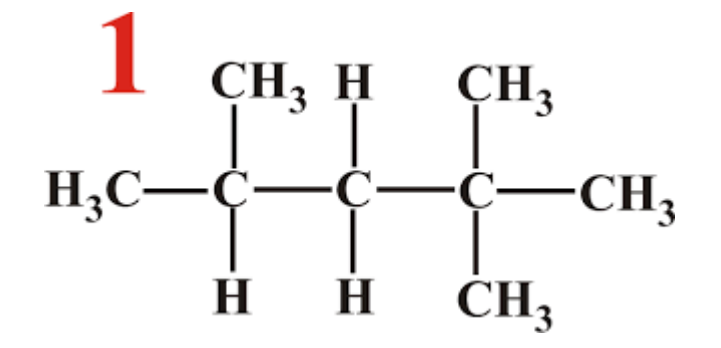

**Figure 10 :** L'Isooctane

n-heptane

S'auto-inflammant facilement, qui recoit l'indice 0

## **CH3-(CH2)5**-**CH<sup>3</sup>**

#### **Figure 11 :** n-heptane

Le carburant testé présente un indice d'octane de X% s'il se comporte comme un mélange de d"isooctane et de ( 100-X ) % de n-heptane.

Ces tests sont effectué dans un moteur de référence appelé Moteur CFR (Cooperative Fuel Research).

$$
Indice d'octan = 100 + \frac{28.28T}{1 + 0.736T + (1.0 + 1.472 - 0.435216T^2)}
$$

T désigne la teneur en PTE en millilitres par gallon(1galoon=3.785l )

Exemple : une addition de 0.40gPb/litre dans l"isooctane, on obtient par définition un indice d"octane de 110,8.

Normes algériennes pour l"indice d"octane :

- Essence Normal : entre 89 et 92
- Essence Super : entre 97 et 99
- Essence sans plomb : 95

#### **II.7 Indice de cétane :**

C"est une mesure qui représente le délai d"allumage du gas-oil, c"est à dire temps que met le combustible à s"enflammer à partir du moment où il est injecté.

Dans un moteur Diesel, contrairement à celui à explosion, il est nécessaire que le carburant présente une structure chimique favorable à l"auto-inflammation. Cette qualité s"exprime par l"indice de cétane.

Mesure indice de cétane :

Le n-cétane ou hexadécane

Auquel on attribue l"indice 100

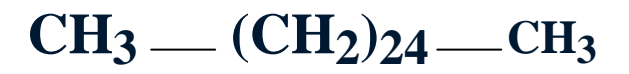

**Figure 12 :** Le hexa décane

l ' $\alpha$ -méthyl-naphtalène

Qui reçoit l"indice 0

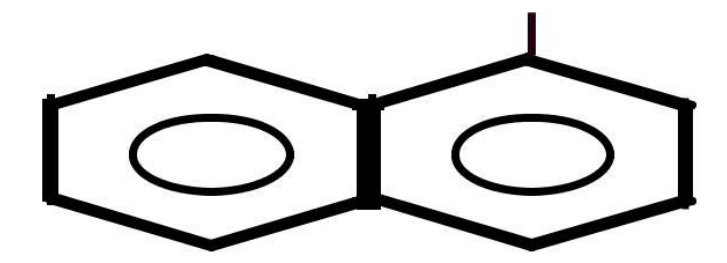

**Fig.2.4 : méthyle –naphtaline Figure 13 :** méthyle –naphtaline

Un gazole présentera un indice de cétane X, s"il se comporte comme un mélange binaire de **X** de n-cétane et de ( 100-X ) % d " -méthyl-naphtalène

En réalité, en préfère à ce dernier le HMN (hepta-méthyl-nonane), qui présente un indice de cétane de 15.

```
 Ic= y+ 0.15( 100-y ) é Y= % de n-cetane
```
La mesure se fera dans un moteur CFR équipé d'une chambre de combustion Diesel.

L"indice de cétane n"a pas d"effet direct sur le moteur et son rendement, Par contre il permet d"éviter les démarrages difficiles à froid, limiter les fumées et les bruits ainsi que la pollution.

Pour les zones à climat « tempéré », les normes demandent un indice de cétane minimal de 49, et les constructeurs de 50. Généralement, il se situe entre 50 et 55.

Pour les zones très froides dites « arctique », les normes se situent dans une fourchette comprise entre 45 et 50.[ 27]

#### **II.8 Classification des carburants :**

Il existe deux grandes familles de carburants :

Les carburants fossiles sont distillats de pétrole brut (essence, gazole, kérosène...etc.).

Les biocarburants eux, proviennent de plantes ou animaux (non fossilisés). Parmi les produits développés commercialement, citons le bioéthanol et le biodiesel.

#### **II .8.1 Les type de carburant fossile Kérosène :**

Est un produit issu du pétrole, il alimente les moteurs à réaction équipant les avions. Par ses propriétés physiques, ce mélange se situe entre l"essence et le gasoil. Son utilisation à haute altitude impose des spécifications sévères assurant un maximum de sécurité. Il est en particulier caractérisé par sa fluidité aux basses températures (de l'ordre de - 50°C) et une densité de l'ordre de 0,8 Kg/m3 à 15°C[28].

#### **Les Essences :**

Les essences sont des mélanges d'hydrocarbures auxquels sont parfois ajoutés d'autres produits combustibles. On y trouve en moyenne : 20 à 30 % d'alcanes, hydrocarbures saturés ; 5 % des cycloalcanes, hydrocarbures saturés cycliques ; 30 à 45 % d'alcènes, hydrocarbures non saturés ; 30 à 45 % d'hydrocarbures aromatiques de la famille du benzène. Issus de la distillation fractionnée du pétrole brut, leurs propriétés physiques permettent d"assurer un fonctionnement satisfaisant des véhicules. L'essence s'évapore entre la température ambiante et 215°C sous pression atmosphérique. Sa densité est d'environ 0,775 Kg/m3soit bien inférieure à celle de l'eau (1,000 Kg/m3).

#### **Le gasoil:**

Le moteur Diesel est alimenté, comme la majorité des moteurs à combustion interne, grâce à du carburant Liquide [29]. Le gasoil est un hydrocarbure issu du raffinage du pétrole, il se compose majoritairement d'atomes de carbone et d'hydrogène et contient d'autres éléments de très faibles quantités : soufre, azote et métaux lourds. Il existe trois grandes familles d'hydrocarbures:

Les hydrocarbures saturés, les hydrocarbures insaturés et les hydrocarbures aromatiques. La classification dépend de la nature des liaisons (simples, doubles ou cycliques) entre les molécules de carbone. Chaque famille possède des caractéristiques bien distinctes selon le type d'enchaînement carboné.

Le gazole obtenu dans la raffinerie présente des caractéristiques conformes à des applications industrielles, (camions, navires, traction ferroviaire). Cependant, le développement du moteur Diesel destiné aux automobiles et les législations anti-pollution de plus en plus sévères ont nécessité l'adaptation du carburant au moteur. Les méthodes de raffinage ont évolué en conséquence, notamment les procédés de transformation qui permettent de modifier la structure des hydrocarbures par réactions chimiques. Grâce aux techniques contemporaines, l'industrie pétrochimique produit de nouvelles molécules et les carburants sont épurés de composés indésirables (le soufre par exemple).

#### **II.9 Propriétés des quelques carburants**

| Propriétés       | Unité           | <b>Gazole</b> | <b>Ester</b><br>méthylique<br>de colza | <b>Ester</b><br>méthylique<br>de coton | <b>Essence</b> |
|------------------|-----------------|---------------|----------------------------------------|----------------------------------------|----------------|
| Densité à 20 °C  |                 | 0.836         | 0.880                                  | 0.885                                  | 0,755          |
| Viscosité à 40°C |                 | 3.3           | 6.7                                    | 4                                      | 0.35           |
| <b>PCI</b>       |                 | 43.7          | 37.7                                   | 37.5                                   | 42,7           |
| Point éclair     | $\rm ^{\circ}C$ | 63            | 171                                    | 110                                    | $-40$          |
| Indice de cétane |                 | 50            | 49                                     | 52                                     |                |
| Indice d'octane  |                 |               |                                        |                                        | 96-100         |

**Tableau 8 :** Propriétés des quelques combustibles

#### **II.10. Composition élémentaire des combustibles**

On appelle composition élémentaire des combustibles le pourcentage en masse ou en volume de chaque élément composant. Dans le combustible liquide, on donne la composition élémentaire par unité de masse. Dans les combustibles gazeux, la composition élémentaire est donnée par unité de volume ou par mole.

#### **II.11. Réactions de combustion**

La combustion est une réaction d'oxydation d'un combustible par une espèce chimique oxydante appelée comburant.

La combustion est le phénomène essentiel dans les moteurs à combustion internes. Dans la majorité des cas, elle se déroule en phase gazeuse. Elle est compliquée et fait actuellement objet de recherche. Pour cette raison on va étudier seulement les réactions chimiques finales entre le combustible et l"oxygène de l"air.

Soit un Kg de combustible liquide dont les teneurs en masse de carbone, d"hydrogène, d'oxygène et de souffre sont respectivement : C, H,  $O_c$ , et S

La somme de ses teneurs est égale à un :

 $C+H+S+O<sub>c</sub>=1$ 

#### **Remarque :**

L"indice c est donné à l"oxygène pour le différer de celui de l"air. Ici, il représente la teneur d"oxygène qui pourrait être existée dans le combustible.[30]

#### **II.12 Conclusion**

Dans ce chapitre, on a entamé une généralité sur les carburants, leurs propriétés physiques et chimiques ainsi que leurs différentes caractéristiques.

# **CHAPITRE III**

# **Formulations mathématiques et Présentation du converge**

### *CHAPITRE III : formulations mathématiques et Présentation du converge*

*D*ans ce qui suit on expose les équations gouvernantes de la phase fluide, suivies par les modèles physiques « Turbulence, Jet et Dégagement de Chaleur », les modèles chimiques « Combustion, Allumage, et Formations des Polluants », et enfin Présentation du converge .

#### **III.1. Equations de l'aérothermochimie turbulente :**

La simulation numérique d"un problème de combustion vise la résolution des équations de l"aérothermochimie. Il s"agit du système composé des équations de conservation de la masse, de conservation de la quantité de mouvement, de conservation des espèces chimique et de conservation de l"énergie.

Dans ce qui suit on expose les équations gouvernantes de la phase fluide, suivies par les sousmodèles physiques. Ces sous modèles décrivent la turbulence, le spray et le dégagement de chaleur. Les sous-modèles chimiques décrivent la combustion, l"allumage et la formation de polluants

Les vecteurs unités suivant les directions en coordonnées cartésiennes *x*, *y*, et *z*, seront notés, *i*, *j*, et *k* respectivement. Le vecteur de position *X* est défini comme suit :

$$
X = X\vec{\imath} + Y\vec{\jmath} + Z\vec{k} \tag{III.1}
$$

L'opérateur mathématique  $\nabla$  est donné par :

$$
\nabla = \vec{t} \frac{\partial}{\partial x} + \vec{f} \frac{\partial}{\partial y} + \vec{k} \frac{\partial}{\partial z}
$$
 (III.2)

et le vecteur vitesse du fluide *U* est donné par :

$$
\vec{U} = u(x, y, z, t)\vec{i} + v(x, y, z, t)\vec{j} + w(x, y, z, t)\vec{k}
$$
 (III.3)

La simulation mathématique d'un écoulement turbulent avec ou sans réaction chimique est classiquement menée à l'aide de la résolution des équations aux dérivées partielles non linéaires et couplées

Le système d"équations à résoudre peut s"écrire dans sa forme générale pour une variable φ contenant des termes dus à la convection, à la diffusion et des termes sources

$$
\frac{\partial(\rho\varphi)}{\partial} + \nabla(\rho\vec{u}\,\varphi) = \nabla\big(T_{\varphi}\,grad\varphi\big)S_{\varphi} \tag{III.4}
$$

Accumulation Convection Diffusion Source

 $\rho$  est la densité  $\vec{u}$ est le vecteur vitesse,  $\Gamma_{\phi}$ est le coefficient de diffusion, et  $S_{\phi}$  est le terme source.

#### **Equation de continuité de l'espèce chimique** *m :*

La détermination de la fraction massique pour chaque espèce, *m*, s'obtient par la solution de l'équation de transport de la *I eme* espèce, sous la forme [31,32]:

$$
\frac{\partial \rho_m}{\partial t} + \nabla \cdot (\rho_m u) = \nabla \cdot \left[ \rho D \nabla \left( \frac{\rho_m}{\rho} \right) \right] \dot{\rho}_m^c + \dot{\rho}^s \delta_{m1} \tag{III.5}
$$

Où m  $\rho_m$  est la masse volumique de l'espèce,  $\rho$  est la masse volumique globale, et u est la vitesse du fluide. Avec  $\dot{\rho}_m^c$  *et*  $\dot{\rho}^s$  les termes sources dus à la chimie et le spray respectivement. On suppose que toutes les espèces ont des diffusivités égales, données par  $D = \frac{\mu}{g}$  $\rho s_c$ µ est la viscosité dynamique et Sc est le nombre de Schmidt (le nombre de Schmidt compare les effets de la viscosité et de la diffusion du fluide),  $s_c = \frac{\vartheta}{R}$ 

D

#### **Equation de conservation de la masse totale :**

Par sommation des équations (3.5) sur toutes les espèces, on obtient l"équation de la conservation de la masse totale du fluide.

$$
\frac{\partial \rho}{\partial t} = \nabla \cdot (\rho u) \dot{\rho}^s \tag{III.6}
$$

La masse est conservée dans les réactions chimiques

#### **Equation de conservation de quantité de mouvement :**

L"équation de conservation de la quantité de mouvement du fluide est donnée par:

$$
\frac{\delta \rho u}{\delta t} + \nabla \cdot (\rho. u. u) = \frac{1}{\alpha^2} \nabla \rho - A_0 \left(\frac{2}{3} \rho k\right) + \nabla \sigma + F^s + \rho g \tag{III.7}
$$

Où p est la pression du fluide. La quantité

est utilisée en conjonction avec la méthode de

l"échelle de gradient de pression PGS (Pressure Gradient Scaling). Cette méthode parait efficace pour les faibles nombres de Mach

Dans l'équation (3.7) la quantité  $A_0$  est égale à zéro pour les écoulements laminaires et à l'unité si un modèle de turbulence est utilisé. Le tenseur des contraintes visqueuses est de forme newtonienne :

$$
\sigma = \mu [\nabla u + (\nabla u)^T] + \lambda \nabla \cdot \mu \mathbf{I} \tag{III.8}
$$

Les deux coefficients de viscosité  $\mu$  et  $\lambda$ , seront définis dans ce qui suit. L'exposant T indique la transposée d"une matrice et I représente la matrice unité. S F est le gain du taux de quantité de mouvement par unité de volume dû au spray. La force d"inertieg est considérée constante.

#### **Equation de conservation de l'énergie** :

L"équation de l"énergie interne I est, exclusive à l"énergie chimique

$$
\frac{\partial \rho I}{\partial t} + \nabla \cdot (\rho \mu I) = -\rho \nabla \cdot u - \nabla j + (1 - A_0) \sigma \cdot \nabla u + A_0 \rho \varepsilon + \dot{O}^c + \dot{O}^s \tag{III.9}
$$

Le vecteur du flux thermique J est la somme des contributions dues à la conduction thermique et à la diffusion de l"enthalpie

$$
J = -K\nabla T - \rho D \sum h_m \nabla (\rho_m / \rho)
$$
 (III.10)

Où T est la température du fluide et  $h_m$  l'enthalpie spécifique de l'espècem, K est la conductivité thermique. K est calculé à partir du nombre de Prandtl et la chaleur spécifique à pression constant Cp

$$
K = \frac{\mu c_p}{p_r} \tag{III.11}
$$

La chaleur spécifique du mélange est calculée selon la relation

$$
C_p(T) = \sum_m \frac{\rho_m}{\rho} C_{pi}(T) \tag{III.12}
$$

La chaleur spécifique des espèces Cpm comme les enthalpies spécifiques  $h_m$  dans l'équation (3.10) sont obtenues à partir des tables de JANAF en fonction de la température. Le terme  $\rho$  et  $\varepsilon$ de l'équation (3.9) représente la dissipation visqueuse, où  $\varepsilon$  est le taux de dissipation de

l'énergie cinétique turbulente. Deux termes sources surgissent dans l'équation (3.9) :  $\dot{O}^c$  due à la chimie et  $\dot{O}^s$  due au spray.

#### **Equation de comportement du fluide :**

On suppose que le fluide est un mélange homogène de gaz parfaits. Ainsi on peut écrire les relations suivantes :

$$
p = R_0 T \sum (\rho / W_m)
$$
 (III.13)

$$
I(T) = \sum_{m} (\rho_m / \rho) I_m(T)
$$
 (III.14)

$$
Cp(T) = \sum_{m} (\rho_m / \rho) c_{pm}(T) \tag{III.15}
$$

$$
h_m(T) = I_m(T) + R_0 T/W_m
$$
\n
$$
(III.16)
$$

Ou  $R_0$  est la constante universelle des gaz,  $W_m$  est la masse moléculaire de l'espèce  $m$ ,  $I_m$  (*T*) est son énergie interne spécifique. La chaleur spécifique des espèces est fournie par la table des données thermodynamiques JANAF.

#### **III.2 Approche de résolution RANS [33, 34] :**

La méthode RANS constitue un outil performant et moins complexe dans l"étude des écoulements réactifs, particulièrement adaptées à l"étude du comportement instationnaire des écoulements turbulents. Cette méthode consiste à résoudre les équations de Navier Stockes moyennées statistiquement

Elle permet d"avoir accès uniquement aux grandeurs moyennes. Cet outil de simulation nécessite un plus grand effort de modélisation. Il est aujourd"hui l"outil le plus utilisé dans la recherche industrielle car son coût de mise en place est le plus faible. Nous considérons dans ce travail une approche 3D.

RANS est une méthode statistique qui consiste à décomposer chaque variable de l'écoulement en la somme de sa moyenne d'ensemble (moyenne de Reynolds) et de sa fluctuation :

$$
\emptyset = \overline{\emptyset} + \acute{\emptyset} \tag{III.17}
$$

$$
\emptyset = \lim_{N_S \to \infty} \sum_{m=1}^{N_S} \frac{\phi(m)}{N_S} \tag{III.18}
$$

En appliquant cette opération de décomposition aux équations de conservation, un terme représentant la composante turbulente de l'écoulement apparait. Ce terme s'appelle le tenseur de cisaillement de Reynolds et n'est pas connu à priori. La fermeture du problème consiste à le modéliser.

Dans le cas des écoulements de fluide avec importante variation de la densité, Favre a proposé

d'utiliser une moyenne pondérée par la masse:

$$
\phi = \frac{\overline{\rho \phi}}{\overline{\rho}} \tag{III.19}
$$

Avec :  $\phi = \phi + \phi'$ ;  $\overline{\rho \phi} = \rho \phi + \rho' \phi$ 

La décomposition de Favre appliquée aux équations (3.5), (3.6), (3.7) et (3.9) donne un nouveau système d'équations, semblable au système initial (avec la densité des espèces

 $\rho_{i} = \rho y_i$ 

*Yi* : est la fraction de massique de l'espèce i.

#### **Equation de continuité de l'espèce m :**

$$
\frac{\partial \overline{\rho} \, \overline{Y}m}{\partial x} + \nabla \cdot (\overline{\rho} \, \widetilde{Y}m\widetilde{u}) = \nabla \cdot [\overline{\rho D \nabla Y_m} - \overline{\rho \overline{u}} Y] + \overline{\rho Y_m^c} + \overline{\rho Y_m^S}
$$
(III.20)

**Equation de conservation de la masse totale :**

$$
\frac{\partial \rho}{\partial t} + \nabla \cdot (\overline{\rho} \, \overrightarrow{\hat{u}}) = \dot{\overrightarrow{\rho}}_m^S \tag{III.21}
$$

 **Equation de conservation de la quantité de mouvement :**

$$
\frac{\partial(\overline{\rho} \ \overline{u})}{\partial t} + \nabla \cdot (\rho \overline{\tilde{u}} \ \overline{\tilde{u}} = \nabla \cdot (\overline{\bar{\sigma}} - \overline{\rho} \overline{\tilde{u}} \overline{\tilde{u}}) - \nabla \tilde{p} + \overline{F^S} + \overline{\rho} \tilde{g} + A_0 \nabla \left( \frac{2}{3pK} \right) \tag{III.22}
$$

**Equation de conservation de l'énergie interne :**

$$
\frac{\partial \overline{\rho}I}{\partial t} + \nabla \cdot (\overline{\rho} \tilde{u} \tilde{I}) = \tilde{p} \nabla \tilde{u} - \nabla \cdot (J + \rho u'' I'') + A_0 \rho \varepsilon + Q \varepsilon + Q^s \qquad (III.23)
$$

Les équations pour les variables moyennes obtenues pour le régime turbulent sont différentes des équations pour les variables instantanées en régime laminaire à cause de l"apparition d"un nouveau terme lié à l"effet du champ fluctuant qui est le terme appelé

« Contrainte de Reynolds»

$$
\overline{\rho\vec{u}''\vec{\varphi}''}
$$
 (III.24)

ce terme traduit l"effet de la turbulence sur le mouvement moyen.

#### **III.3 Sous modèles physiques :**

Les termes qui apparaissent dans les équations moyennées présentent l'interaction du mouvement moyen et de l"agitation turbulente. Ce sont des termes supplémentaires qui posent un problème de fermeture du système d"équations. Le nombre d"inconnues devenant plus grand que le nombre d"équations, nous avons donc besoin de modèles de turbulence qui

permettent d"estimer les contraintes de Reynolds afin de fermer le système d"équations à résoudre.

#### **III.3.1 Modèle de Turbulence [31] :**

Pour calculer les contraintes de Reynolds, deux possibilités sont envisageables. La première repose sur les corrélations doubles qui peuvent être calculées à partir des valeurs moyennes de l'écoulement en faisant appel au concept de viscosité turbulente. Cette première approche est chronologiquement la plus ancienne. La seconde approche consiste à décrire sous forme d"équation de transport des contraintes de Reynolds mais, dans ces nouvelles équations, interviennent des termes de corrélations qu'il faut à nouveau modéliser.

#### **III.3.1.1 Modèle de Turbulence** *k-ε* **:**

L'utilisation de ce modèle est très répandue dans les milieux industriels. L'approche consiste à représenter les propriétés de la turbulence à l'aide d'échelles de vitesse et de longueur caractéristiques des fluctuations. L'échelle de vitesse est obtenue par l'intermédiaire de l'énergie cinétique turbulente (*k*). L'échelle de longueur est, quant à elle, plus délicate à définir et l'on a recours à une nouvelle équation de transport portant sur le taux de dissipation de l'énergie cinétique turbulente (*ε*). Ce taux de dissipation est relié, par l'intermédiaire de l'hypothèse de l'unicité de l'échelle des temps, à l'échelle de longueur *l*.

Quand ce modèle de turbulence est utilisé  $A_0 = 1$  deux équations de transport additionnelles sont résolues pour l'énergie cinétique k et son taux de dissipation  $\varepsilon$ 

$$
\frac{\partial \overline{\rho} \widetilde{K}}{\partial t} + \nabla \cdot (\overline{\rho} \widetilde{u} \widetilde{K}) = \overline{\rho} \widetilde{K} \nabla \widetilde{\overline{u}} + \overline{\sigma} \cdot \nabla \widetilde{\overline{u}} + \nabla \cdot \left[ \left( \frac{\mu}{p r_k} \right) \nabla \widetilde{K} \right] - \overline{\rho} \widetilde{\varepsilon} + \tag{III.25}
$$

$$
\frac{\partial \rho \tilde{\varepsilon}}{\partial t} + \nabla \cdot (\overline{\rho} \tilde{u} \tilde{\varepsilon}) = -\left(\frac{2}{3}C_s - C_s\right) \overline{\rho} \tilde{\varepsilon} \ \nabla \cdot \tilde{\overline{u}} \nabla \cdot \left[\left(\frac{\mu}{\mathrm{pr}_s}\right) \nabla \tilde{\varepsilon}\right] + \frac{\tilde{\varepsilon}}{\tilde{\kappa}} \left[C_{s1} \overline{\overline{\sigma}} : \nabla \overline{\overline{U}} - C_{\delta 2} \overline{\rho} \tilde{\varepsilon} + C_s \overline{W^s} \right] \tag{III.26}
$$

Ce sont les équations k-ε standards avec quelques termes additionnels. Le terme source

 $C_{\varepsilon 1} - \frac{2}{3}$  $\frac{2}{3}C_{\epsilon 1}$ ) $\nabla \cdot \tilde{\vec{u}}$  dans l'équation (3.26) explique le changement de l'échelle des longueurs en

présence d'une vitesse de dilatation. Le terme source  $\overline{W}^S$  est dû à l"interaction avec la vapeur. Les quantités sont constantes, leurs valeurs sont déterminées à partir des travaux expérimentaux et quelques considérations théoriques.

#### **III. 3.1.2 Modèle de Turbulence RNG k-ε**

Un nouveau modèle, fondé sur les méthodes utilisant le groupe de rénormalisation est apparu. Appelé modèle RNG k-ε (Yakhot et Orszag, 1986) [35], il utilise une théorie différente des techniques statistiques classiques. La taille des échelles turbulentes est prise en compte pour déterminer la part de l'énergie qui sera transportée et celle qui sera dissipée. Les petites échelles de turbulence qui dissipent toute leur énergie sont modélisées alors que les grandes échelles de turbulence sont étudiées précisément. Cette modélisation aboutit à des équations très proches de celles du modèle k-ε standard. La principale différence vient des constantes qui ne sont plus déterminées expérimentalement mais calculées théoriquement [34].

$$
\frac{\partial \overline{\rho} \varepsilon}{\partial x} + \nabla(\overline{\rho} \, \overline{u} \, \varepsilon) = \left(\frac{2}{3} C_{\varepsilon 2} - C_{\varepsilon 3} - \frac{2}{3} C_{\mu} C_{n} \frac{\kappa}{\varepsilon} \nabla \overrightarrow{U} \overline{\rho} \varepsilon. \nabla \overrightarrow{U} + \nabla \left[ \left( \frac{U_{eff}}{P_{r\varepsilon}} \right) \nabla \varepsilon + \frac{\varepsilon}{k} \left[ \left( C_{\varepsilon 1} - C_{\mu} \right) \overline{\overline{\sigma}} : \nabla \overrightarrow{u} - C_{\varepsilon 2} \overline{\rho} \, \widetilde{\varepsilon} + C_{s} \overrightarrow{W^{s}} \right] \right) \tag{III.27}
$$

Avec :

$$
C_{\eta} = \frac{\eta (1 - \frac{\eta}{\eta_0})}{1 \beta \eta^3}
$$
 (III.28)

$$
\eta = \frac{s k}{\varepsilon} \tag{III.29}
$$

$$
S = \left(2S_{ij}S_{ij}\right)^{1/2} \tag{III.30}
$$

$$
S_{ij} = \frac{1}{3} \left( \frac{\partial u_i}{\partial x_i} + \frac{\partial u_j}{\partial x_i} \right) \tag{III.31}
$$

**Tableau 9:** Valeurs des constantes dans les modèles de turbulence k-ε, et RNG k

| Constant                | $c_{\ell 1}$ | $c_{\varepsilon 2}$ | $c_{\varepsilon 3}$ | c <sub>5</sub> | $c_{ps}$                   |      |       | $\eta_{0}$ |       |        |
|-------------------------|--------------|---------------------|---------------------|----------------|----------------------------|------|-------|------------|-------|--------|
| Standard $k - \epsilon$ |              |                     |                     |                | 1.44 1.92 -1.0 1.5 0.16432 | 1.0  | 13    | $\sim$     | ×     | 0.09   |
| $RGNk\in I$             |              | 1.42 1.68           |                     |                | $-1.0$ 1.5 0.16432         | 0.71 | 0.719 | 4.38       | 0.012 | 0.0845 |

#### **III.3.2 Modélisation du spray :**

 Dans les moteurs diesel à injection directe, le carburant est introduit dans la chambre de combustion par l"injecteur. Le jet liquide issu de l"orifice de l"injecteur se pulvérise et doit ensuite être réduit-en de fines gouttelettes qui vont s"évaporer facilement et ainsi favoriser le mélange air/carburant et la combustion. Transformer le jet liquide en " spray" (nuage de gouttelettes) c"est l"atomiser. Cette transformation s"effectue en deux étapes. Le fractionnement primaire du jet produit des gouttes directement à partir de la colonne liquide. Le fractionnement

secondaire divise ces gouttes issues du fractionnement primaire en gouttes encore plus petites. Les gouttelettes injectées dans le cylindre peuvent subir un ou plusieurs processus à savoir, l'atomisation, la collision et l'évaporation. Par conséquent, sont exigés des modèles qui décrivent ces processus (atomisation, collision, et évaporation).

#### **III.3.2.1 Formulation Mathématique :**

La formulation mathématique du jet est basée sur une technique discrète de Monte Carlo et se compose des fonctions de probabilité f des gouttelettes de distribution. La fonction de probabilité f est fonction de dix variables indépendantes du temps :

- $\triangleright$  Les trois coordonnées spatiales, x
- $\triangleright$  Les trois composantes de vitesse, v
- $\triangleright$  Le rayon d'équilibre, r
- > La température, Td.
- $\triangleright$  La déformation de la sphéricité, y, et

Le taux temporel de changement d'une gouttelette,  $Y = \frac{dy}{dt}$  $dt$ 

La fonction de distribution des gouttelettes *f* est définie comme :

$$
f = (\vec{x}, \vec{v}, r, T_d, y, \dot{y}, t) d\vec{v} dr dT_d dy d\dot{y}
$$
 (III.32)

L"évolution à travers le temps de *f* est obtenue par résolution d"une forme de l"équation du jet [44]:

$$
\frac{\partial f}{\partial t} + div_x \cdot (f\vec{v} + div_v \cdot f\vec{F} + \frac{\partial}{\partial r}(f\vec{F} + \frac{\partial}{\partial r_d}(f\vec{y}) + \frac{\partial}{\partial \vec{y}}(f\vec{y}) = \dot{f}_{\text{cul}}\dot{f}_{\text{bu}} \tag{III.33}
$$

Dans cette dernière équation, les quantités,  $F$ ,  $R$ ,  $T_d$ ,  $\ddot{y}$  sont le taux temporel de ļ changement individuel d"une gouttelette , de sa vitesse , de son rayon, de sa température et de sa vitesse d'oscillation respectivement. Les termes  $f_{\text{cul}} f_{\text{bu}}$  sont des termes sources  $\ddot{\phantom{0}}$  $\frac{1}{1}$ dus aux collisions et au fractionnement de la gouttelette.

#### **III 3.2.3 Modèles d'atomisation :**

 Au cours des années, plusieurs modèles d"atomisation primaire et secondaire ont été proposés. La grande majorité des auteurs a montré que les effets aérodynamiques sont le facteur principal qui jouent un rôle très important avec l"augmentation de la vitesse et de la pression d"injection sur l"atomisation du jet dans les moteur diesel à ID. Dans le code ConvergeV1.3 il existe plusieurs modèles pour l"atomisation du jet. On cite : les modèles basés sur la croissance d'ondes de perturbation initiée en sortie d'injecteur (KH et RT) et ceux basés sur l"amplification de l"oscillation ou de la déformation d"une goutte (TAB), expliquées par les effets aérodynamiques. Même si ce modèle traite principalement le fractionnement secondaire des gouttes, il a été utilisé dans Converge

pour l"atomisation primaire du jet [31]. D"autre modèles comme KH-RT (Kelvin-Helmholtz/Rayleigh-Taylor) et LISA [31,36,41] ont été implémenté dans Converge. Ce modèle donne les conditions initiales d'un modèle d'atomisation prenant en compte les instabilités de Kelvin-Helmholtz (KH) et Rayleigh-Taylor (RT), figure (3.1). Le modèle LISA basé sur l"analyse de l"instabilité linéaire des nappes liquide libre, comme par exemple dans une ouverture de l"injecteur d"essence ou gazole vers l"extérieur. Dans le cadre de notre étude, le modèle KH-RT est utilisé, à cause de grand nombre de Weber, de plus il offre la possibilité de simuler les deux processus de fractionnement indépendamment. De même habituellement, les gens utilisent beaucoup le modèle HK-RT pour modéliser la pulvérisation de spray comme le gazole [34,37,44].

#### **Modèle hybride KH-RT**

Le modèle KH-RT suggère que la perturbation du liquide est due à deux types d"instabilités: la première instabilité est de type Kelvin-Helmholtz (modèle Wave pour les grand nombre de Weber) et la seconde de type Rayleigh-Taylor. Ces deux instabilités sont mises en concurrence et celle qui donnera l"onde produisant la déstabilisation la plus rapide sera utilisée pour le fractionnement

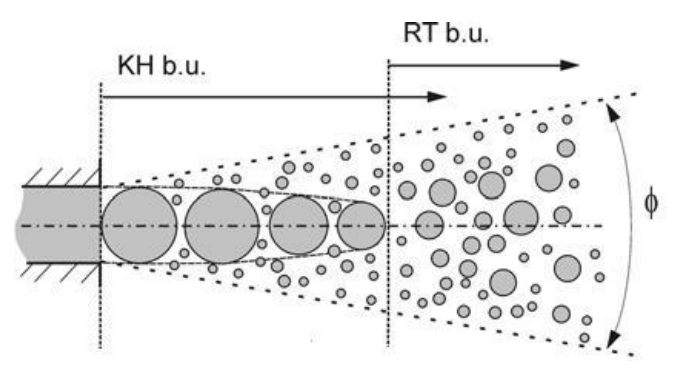

**Figure 14 :**Schéma de principe du modèle KH-RT [41].

La physique de l'atomisation à grand nombre de Weber est très complexe. Reitz et Bracco (1986) [31], dans leur modèle Wave, considère une approche différente en prenant la croissance des instabilités de Kelvin-Helmholtz à la surface d'un jet de diamètre a et de vitesse relative gazliquide ur. Ce modèle de fractionnement primaire suppose que l"atomisation se produit du fait du développement d"instabilités de surface de type Kelvin Helmotz à la sortie de l"injecteur. En s"appuyant sur la théorie linéaire des instabilités, Reitz obtient la longueur d"onde ΛKH et le taux d"accroissement ΩKH de l"onde qui croît le plus rapidement. En fonction des nombres adimensionnels du problème, Reitz obtient les corrélations suivantes [31,45]:

$$
A_{kH} = \frac{9,02r_0(1+0.45\sqrt{z})(1+0.4T_a^{0.7})}{(1+0.865we^{1.67})^{0.7}}
$$
(III.33)

$$
\Omega_{KH} = \frac{0.34 + 0.38We^{1.5}}{(1+Z)(1+1.4T^{0.6})\sqrt{\frac{\sigma}{P_l r^3}}}
$$
(III.34)

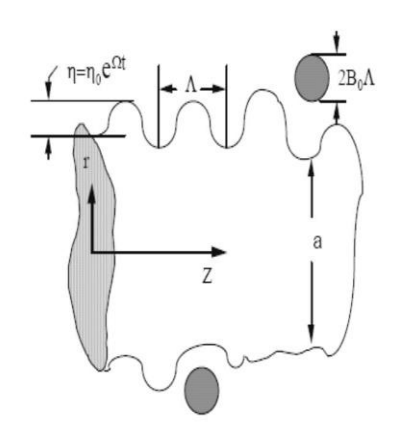

**Figure 15 :** Schéma de principe du modèle de Reitz

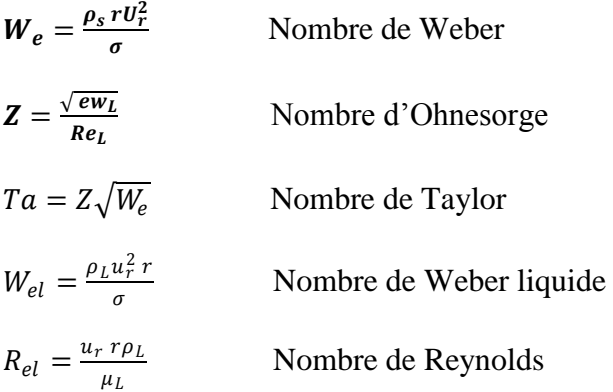

Dans le modèle KH, le rayon des gouttes filles r, obtenu après un temps de rupture $\tau_{KH}$ , est donné par :

$$
r = B_0 A_{KH} \tag{III.35}
$$

$$
\tau_{KH} = \frac{3.72 B_1 r_0}{A_{KH} \omega_{KH}}
$$
(III.36)

Où  $B_0$  est une constante prise égale à 0, 61 [34], la a constante  $B_1$  dépend du niveau des perturbations initiales dans le jet liquide et varie d"un injecteur à un autre. Reitz fixe cette constante, qui dépend de la géométrie de l"injecteur, à 10, la valeur typique dans Converge varie entre 5 et 100 [31,32]. Durant le processus de fractionnement, le rayon (initialement égal au rayon de la colonne liquide  $r_0$ ) décroît pour atteindre le rayon de stabilité  $r_1$ , suivant la loi :

$$
\frac{dr_0}{dt} = -\frac{(r_0 - r)}{\tau_{KH}} \quad r \le r_0 \tag{III.37}
$$

Le modèle RT fonctionne d'une manière légèrement différente. La longueur d"onde ΛRT et le taux d"accroissement ΩRT de l"onde en fonction des nombres adimensionnels sont données comme suivant [31,45] :

$$
A_{RT} = 2\pi \sqrt{\frac{3\sigma}{(\rho_1 - \rho_g)g_{RT}}}
$$
\n
$$
\Omega_{RT} = \sqrt{\frac{2}{3\sqrt{3\sigma}} \frac{|\mathbf{g}_{RT}(\rho_l - \rho_g)|^{3/2}}{\rho_l + \rho_g}}
$$
\n(III.39)

Avec  $g_{RT}$  c'est la décélération de gouttelette donnée par la relation suivante :

$$
g_{RT} = \left(g + \frac{du_d}{dt}\right) \cdot \frac{u_d}{|u_d|} \tag{III.40}
$$

$$
\tau_{RT} = \frac{1}{\Omega_{RT}} \tag{III.41}
$$

Le terme source de destruction  $f_{bu}$  prend la forme suivante :

$$
\dot{f}_{bu} = \int f(\vec{x}, \vec{v}, r_1, T_{d1}, \dot{y}_1, t) B\left(\overrightarrow{v_1}, r, T_d, y_1, \overrightarrow{x, t}\right) d\vec{v}_1 dr_1 dT_{d1} d\dot{y}_1
$$
\n(III.42)

#### **III.3.3 Modèle de dégagement de chaleur :**

Le dégagement de chaleur se produit généralement dans une zone très mince (les épaisseurs typiques des flammes sont de l"ordre du millimètre ou du dixième de millimètre), ce qui induit des gradients thermiques et massiques très élevés (le rapport des températures entre réactifs et produits de combustion est couramment de 6 à 8) et de larges variations de la masse volumique sur des échelles très faibles. Dans les écoulements réactifs, le dégagement de chaleur génère un bruit intense. On peut noter le claquement caractéristique des moteurs diesel provenant de l"auto inflammation du mélange carburant/air. Un modèle de dégagement de chaleur décrit dans la référence [47], donne la vitesse de dégagement de chaleur à partir de la relation:

$$
\frac{dQ_{\text{B}}}{dt} = \frac{\gamma}{\gamma - 1} P \frac{dv}{dt} + \frac{1}{\gamma - 1} V \frac{dP}{dt}
$$
\n(III.43)

Avec :

 $Q_n$ : le dégagement de chaleur

 $\gamma$ : le rapport des chaleurs spécifiques  $\gamma = \frac{c_p}{c_p}$  $\frac{c_p}{c_v}$  (ou rapport isentropique)

V : le volume de la chambre de combustion

- P : et la pression cylindre.

 $\gamma$ : Rapport des chaleurs spécifiques, calculé par une corrélation relativement simple :

$$
\gamma = 1,338 - 6,0 \times 10^{-5}T + 1,0 \times 10^{-8}T^2
$$

#### **III 3.4 Modèle de transfert thermique (Loi de paroi) :**

Une manière traditionnelle pour traiter le transfert de chaleur à travers la paroi est basée sur l'analogie de Reynolds. Une mise à jour a été implantée dans Converge, conforme étroitement à l'expression d'origine proposée par Launder et Spalding, est donnée dans la section suivante [31] :

$$
Q = \frac{\rho v_l c_p \dot{u}}{P r_l Y} (T - T_w)
$$
\n(III.44)

Avec :

$$
U = \begin{cases} \frac{y^* Pr_l * RPR}{1/2} & Y^* > 11.2\\ 1.0 & Y^* < 11.2 \end{cases}
$$
(III.45)

Et

$$
Y^* = \frac{c_{\mu}^{\frac{1}{4}} \kappa^{1/2} y}{v_l}
$$
 (III.46)

Dans ces équations,  $V_l$  est la viscosité cinématique laminaire de l'air,  $Pr_l$  est le nombre Prandtl laminaire, K est la constante de Von Karman, RPR est le réciproque du nombre de Prandtl turbulent,  $T_w$  est la température de paroi, T est la température de gaz et k est l'énergie cinétique turbulente., qui peut être trouvée dans [31,32]:

$$
u = \frac{u^*}{k} \ln \frac{u^* y}{V_l} + B \tag{III.47}
$$

Où u\* est la vitesse de cisaillement de la couche de frontière, donnée par :

$$
u^* = c_{\mu}^{1/4} K^{1/2}
$$
 (III 48)

#### **III.4 Modèles chimiques :**

#### **III.4.1 Modélisation de la combustion turbulente :**

En turbulence classique, les équations pour les divers moments des variables dépendantes sont dérivées à partir des équations de conservation. On montre alors que ces équations ne peuvent être 'fermées' à aucun niveau et que des hypothèses de fermeture, souvent empiriques, sont nécessaires. Ces hypothèses proposent de relier les moments d'ordre supérieur aux moments d'ordre inférieur par des relations universelles. Les chercheurs se sont attachés alors à examiner la physique des phénomènes afin de pouvoir proposer des modèles de combustion turbulente.

#### **III.4.1.1 Aperçu sur les Modèles de combustion turbulente :**

Des modèles de combustion turbulente ont été proposés pour exprimer les taux de réaction moyens en fonction des variables connues, c"est-à-dire des valeurs moyennes elles-mêmes, et probablement aussi en fonction des caractéristiques de la turbulence, puisque celle-ci joue un rôle important pour les modèles basés sur la solution de l"équation de transport des fractions massiques des espèces, donc il ne peut pas prendre en compte les effets de la turbulence. Les termes sources qui apparaissent dans les équations de transport des espèces sont calculés d"après l"expression du taux d"Arrehenius pour les combustions non pré-mélangées et prémélangées. Les mécanismes des réactions chimiques seront prédéfinis. Pour la modélisation des écoulements réactifs, Converge V1.3 propose divers modèles, parmi lesquels on distingue [31,32]:

- Le modèle du temps caractéristique de la combustion (taux de progression CTC).
- Le modèle d"équilibre chimique (Chemical Equilibrium-CEQ).
- Modèle de chimie cinétique détaillée (Detailed Chemical Kinetics Model-SAGE).
- $\triangleright$  Modèle G-équation (prévu dans la version Converge1.4.1).

Des quatre modèles citées ci-dessus, le premier (CTC) est le plus adapté par rapport aux autres modèles au contexte de la combustion du gazole et des biocarburants.

#### **Modèle CTC**

Pour la combustion non pré mélangée, on cite le modèle de Abraham et al, 1985, Xin et al, 1997 [48, 49], pour lequel le taux de réaction du changement d'une quantité de la masse de l'espècem, due à la conversion d"une espèce chimique à une autre, est donné par la relation :

$$
w_r = \frac{dY_m}{dt} = -\frac{Y_m - Y_m^*}{\tau_c}
$$
 (III 49)

 $Y_m$ Représente la fraction massique de l'espècem,  $Y_m^*$  est la valeur de cette fraction à équilibre thermodynamique, et  $\tau_c$  est le temps caractéristique de l'achèvement de l'équilibre. Il est donné par la relation

$$
\tau_c = \tau_{chm} + f\tau_l \tag{III 50}
$$

Où  $\tau_{\text{chm}}$  représente le temps chimique,  $\tau_l$  est le temps de mélange turbulent, et

 $f = (1 - e^{\delta})/0.632$  est le paramètre qui simule l'influence décroissante de la turbulence sur le processus de combustion

$$
\tau_l = \frac{1}{2} A^{-1} [fuel]^{0.75} [O_2]^{1.5} exp \frac{E}{RT}
$$
 (III 51)

$$
\tau_t = C_2 \frac{\kappa}{\varepsilon} \tag{III 52}
$$

Où  $C_2 = 0.1$ , E=77,3KJ/mol Représente l'énergie d'activation, A=7.68×10<sup>8</sup>est la constante préexponentielle, R est la constante universelle des gaz, et T est la température du gaz [31,32].

#### **III.4.2 Modèle d'Allumage :**

La cinétique de l"allumage est un processus à basse température de réactions en chaîne. Nous avons choisi un modèle global, le modèle Shell, puisque ce modèle représente bien les étapes de base du phénomène d"allumage. Le modèle d"allumage Shell a été développé par Halstead [50]. C"est un modèle thermocinétique basé sur un mécanisme réduit pour l"oxydation d"un hydrocarbure. Il a été testé qualitativement en confrontation à des résultats expérimentaux pour des flammes froides et un allumage à deux étapes obtenu dans une bombe fermée. Ce modèle est basé sur un schéma général à huit étapes.[42,43]

Cependant il est à noter qu"il existe un facteur influent sur la valeur de l"énergie d"activation de l"inflammation c"est l"indice de cétane (CN). Dans la littérature on trouve plusieurs suggestions estimant l"influence de ce dernier. Heywood [47] par exemple suggère la relation suivante :

$$
E_A = \frac{618840}{CN + 25} \tag{III 53}
$$

Le mécanisme simplifié se compose de huit réactions. Ces dernières se présentent comme suite [46] :

$$
RH + O_2 \longrightarrow 2R^* \longrightarrow R^* + p + Heat
$$
\n
$$
R^* \longrightarrow R^* + B + B
$$
\n
$$
H_1K_p \qquad (III.54a)
$$
\n
$$
R^* \longrightarrow R^* + B \qquad f_1K_p \qquad (III.54c)
$$

$$
R^* + O_2 \longrightarrow R^* + Q \qquad f_4 K_p \qquad (III.54d)
$$

 $R + Q \longrightarrow R^* + B$  *f*<sub>2</sub>K<sub>p</sub> **(III.54e)**

$$
B \longrightarrow 2R^* \longrightarrow K_p \qquad (III.54f)
$$
\n
$$
R^* \longrightarrow \text{ termination} \qquad f_3K_p \qquad (III.54g)
$$
\n
$$
2R^* \longrightarrow \text{ termination} \qquad K_t \qquad (III.54h)
$$

Où RH est l"hydrocarbure introduit, R\* radical composé à partir de l"hydrocarbure, B agent de branchement, Q espèce intermédiaire, et p est un produit d"oxydation constitué de *CO*, de *CO*<sub>2</sub> et de *H*  $_2O$ . La définition des facteurs  $K_q$ ,  $K_p$ ,  $K_b$ ,  $K_t$ ,  $f_1$ ,  $f_2$ ,  $f_3$ ,  $f_4$  est donnée par *Halstaed et al* (1977) [31].

Les concentrations des différentes espèces peuvent être calculées comme :

$$
\frac{d\begin{bmatrix} R^* \end{bmatrix}}{dt} = 2k_q \begin{bmatrix} RH \end{bmatrix} \begin{bmatrix} O_2 \end{bmatrix} + 2k_b \begin{bmatrix} B \end{bmatrix} - f_3 k_p \begin{bmatrix} R^* \end{bmatrix} - k_t \begin{bmatrix} R^* \end{bmatrix}^2
$$
\n(III.55a)

$$
\frac{d[B]}{dt} = f_1 k_p \left[ R^* \right] + f_2 k_p \left[ R^* \right] \left[ Q \right] - k_b \left[ B \right] \tag{III.55b}
$$

$$
\frac{d[Q]}{dt} = f_4 k_p [R^*] - f_2 k_p [R^*][Q]
$$
\n(III.55c)

$$
\frac{d[O_2]}{dt} = -pk_p \begin{bmatrix} k \\ R \end{bmatrix}
$$
 (III.55d)

$$
\frac{d[RH]}{dt} = \frac{[O_2] - [O_2]^{I_{(t=0)}}}{p.m} + [RH]_{(t=0)}
$$
\n(III.55e)

La quantité *m* dépend du nombre d'atome hydrogène dans une molécule de carburant CnH2m,  $p = (n (2-y) + m) / 2m$ , et  $\gamma \approx 0$ , 67 est le rapport de *CO*/*CO2*. Les facteurs sont:

$$
f_1 = A_{f1} \exp\left(-E_{f1} / RT\right) [O_2]^{x1} [RH]^{y1}
$$
 (III.56a)

$$
f_2 = A_{f2} \exp\left(-E_{f2} / RT\right) \tag{III.56b}
$$

$$
f_3 = A_{f3} \exp\left(-E_{f3} / RT\right) [O_2]^{x3} [RH]^{y3}
$$
 (III.56c)

$$
f_4 = A_{f4} \exp\left(-E_{f4} / RT\right) [O_2]^{x} \left[RH\right]^{y} \tag{III.56d}
$$

$$
k_i = A_i \exp(-E_i / RT), i = 1, 2, 3, 4, q, b, t
$$
 (III.56e)

#### **III.4.3 Modèle de formations des polluants :**

#### **III.4.3.1 Modèle de formation de NOx :**

Les oxydes d'azote (typiquement rassemblés sous le sigle *NOx*, qui représentent l'ensemble des molécules *NO*, *NO2* et *N2O*, sont produits lors de la combustion dans le moteur. Ces

molécules ont des origines diverses :

le *NO* précoce, qui est formé à l'aide de radicaux hydrocarbures,

- et le *NO* thermique, qui représente le mécanisme de formation de *NO* le plus important dans les moteurs.

Contrairement aux moteurs à allumage commandé, la combustion en Diesel est hétérogène. Par conséquent, même si le mélange est globalement très pauvre en carburant, il y a toujours des zones de la charge gazeuse où le mélange est au voisinage de la stœchiométrie. La formation de *NO* se produit dans ces zones par simple effet d"augmentation de la température

de l"air, qui contient les ingrédients clés : l"azote et l"oxygène.[39,40]

Le mécanisme de formation du *NO* a été étudié par de nombreux chercheurs. *Zelzdovitch et al* [31, 51,52] ont cependant montré le rôle particulier des réactions suivantes dans la formation de *NO* thermique :

$$
N + NO \longleftrightarrow N2 + O \tag{III.5a}
$$

$$
O + NO \longleftrightarrow O2 + N \tag{III.5b}
$$

$$
N + OH \longleftrightarrow NO + H
$$

Les valeurs des constantes  $k_1$ ,  $k_2$  et  $k_3$  sont données par les relations

$$
k_{1f} = 7.6 * 10^{13} \exp[-38000 / T]
$$
 (III.58a1)

$$
k_{\text{lb}} = 1.6 * 10^{13} \tag{III.58a2}
$$

$$
k_{1f} = 6.4 * 10^{9} T * \exp[-3150/T]
$$
 (III 58b1)

$$
k_{\text{lb}} = 1.5 * 10^9 \, T * \exp[-19500 / T]
$$
 (III.58b2)

$$
k_{1f} = 4.1*10^{13} \tag{III.58c1}
$$

$$
k = 2.0 * 10^{14} * \exp[-23650 / T]
$$
 (III.58c2)

En considérant que les propriétés thermochimiques des gaz et que la chaleur dégagée par les réactions chimiques n'est pas modifiée par la formation des oxydes d"azote en raison de leur faible concentration, le champ de température dans la chambre de combustion est supposé indépendant de la formation du *NO*-thermique. En considérant, par ailleurs, que les radicaux

1*b*

participant aux réactions de formation du *NO* par ce mécanisme sont à l"état d"équilibre partiel par rapport aux espèces majoritaires telles que *N2* et *O2*, la concentration en *NO* est calculée de manière découplée par rapport au phénomène de combustion, c"est à dire par une procédure de post-traitement, par la relation (3.58), établie à partir des réactions réversibles du mécanisme de *Zeldovich* :

$$
\frac{d [NO]}{dt} = \frac{2R \left\{1 - \left( [NO ] / [NO]_e \right)^2 \right\}}{1 + \left( [NO ] / [NO]_e \right) R / (R_2 + R_3)}
$$

Où les notations suivantes ont été introduites, en désignant par [ ]*e* les concentrations à l"équilibre :

$$
R_1 = K_1^f [O]_e [N_2]_e = K_1^r [NO]_e [N]_e
$$
  
\n
$$
R_2 = K_2^f [N]_e [O_2]_e = K_2^r [NO]_e [O]_e
$$
  
\n
$$
R_3 = K_3^f [NO]_e [H]_e = K_3^r [OH]_e [N]_e
$$

La concentration de *NO* dans l'équation (3.58) peut être convertie en fraction massique comme :

$$
\frac{dX_{NO}}{dt} = \frac{2\left(\frac{M_{NO}}{\rho_{cv}}\right)R_1\left\{1 - \left(\frac{[NO]}{[NO]_e}\right)^2\right\}}{1 + \left(\frac{[NO]}{[NO]_e}\right)R_1/(R_1 + R_3)}
$$
(III.59)

Où  $X_{NQ}$  est la fraction de masse de NO;  $M_{NQ}$  est la masse moléculaire de NO; et . . $\rho_{cv}$ 

est la masse du volume de contrôle. En conséquence, la fraction de masse de NO de chaque zone ne peut pas être calculée en sollicitant le mécanisme de Zeldovich étendu simplement, équation (3.59). L'effet d'entraînement de l'air devrait être considéré. La dérivée de la fraction de masse du NO dans une zone par apport au temps est :

$$
\frac{DX_{NO}}{Dt} = \frac{D}{Dt} \left( \frac{m_{NO}}{m_{tot}} \right) = \frac{dX_{NO}}{dt} - \frac{X_{NO}}{m_{tot}} \cdot \frac{dm_{tot}}{dt}
$$
(III.60)

D'après le principe de conservation de la quantité de mouvement du début et fin d'injection, on obtient l"égalité suivante :

$$
m_f u_i = (m_f + m_a) \frac{ds}{dt}
$$
 (III.61)

 $\boldsymbol{m_f}$ : Masse du carburant dans la zone considérée

 $m_a$ : Masse d'air dans cette zone.

: Pénétration du jet.

 $u_i$ : Vitesse d'injection du carburant.

En réarrangeant l"équation **( III.61)** on obtient la relation reliant la masse de l"air d"entraînement à celle du carburant comme suit :

$$
m_a = m_f (u_i \frac{dt}{ds} - 1) \tag{III.62}
$$

Par dérivation de l"équation **(III.62)** on aboutit à la relation du taux d"entraînement de l"air (débit d"air).

$$
\dot{m}_a = -\frac{m_f u_i d^2 S}{(dS_{\text{dt}})^2 dt^2} \tag{III.63}
$$

La masse totale d'une zone change seulement par l'entraînement de l'air $(m_a \gg m_f)$ , donc ŕ ֦֘֒ le taux de l'entraînement de l'air  $m_a$  donné dans l'équation (3.64) est le même que le dernier terme de l"équation (3.63) tel que :

$$
\dot{m}_a = \frac{dm_{tot}}{dt} \tag{III.64}
$$

Ce qui implique que l"équation **(III.57)** devient:

$$
\frac{DX_{NO}}{Dt} = \frac{DX_{NO}}{dt} - \frac{\dot{m}_a}{m_{tot}}X_{NO}
$$
\n(III.65)

la dérivée de la fraction de massique de NO par apport au temps dans le système ouvert est obtenue:

$$
\frac{DX_{NO}}{Dt} = \frac{2(M_{NO}/\rho_{cv})R_1\left\{1 - \left(\left[NO\right]/\left[NO\right]_g\right)^2}{1 + \left(\frac{\left[NO\right]}{\left[NO\right]_g\right)}R_1/(R_2 + R_3)} - \frac{\dot{m}_a}{m_{tot}}X_{NO}
$$
\n(III.66)

Enfin, la richesse augmente en fonction de la quantité de carburant injectée, les émissions de NO sont grossièrement proportionnelles à cette quantité de carburant.

#### **III.5.3.2 Modèle de formation des suies [31]** :

Le mode de combustion par diffusion utilisé dans les moteurs Diesel est naturellement générateur de suies. Si le mélange carburant/air n"étant pas homogène, il existe des zones plus riches en carburant. Ces zones sont plus favorables à la formation de suies. En revanche, comme nous l"avons rappelé dans le paragraphe précédent, la formation des NOx est favorisée par une élévation de la température dans les zones où c"est l"excès d"air qui est plus important. Il en résulte donc un compromis NOx/particules qui sont illustrées par le diagramme de Pischinger [38], figure (16). Ce diagramme décrit les zones paramétriques de formation des NOx et des particules de suies en termes de température et de richesse locale.

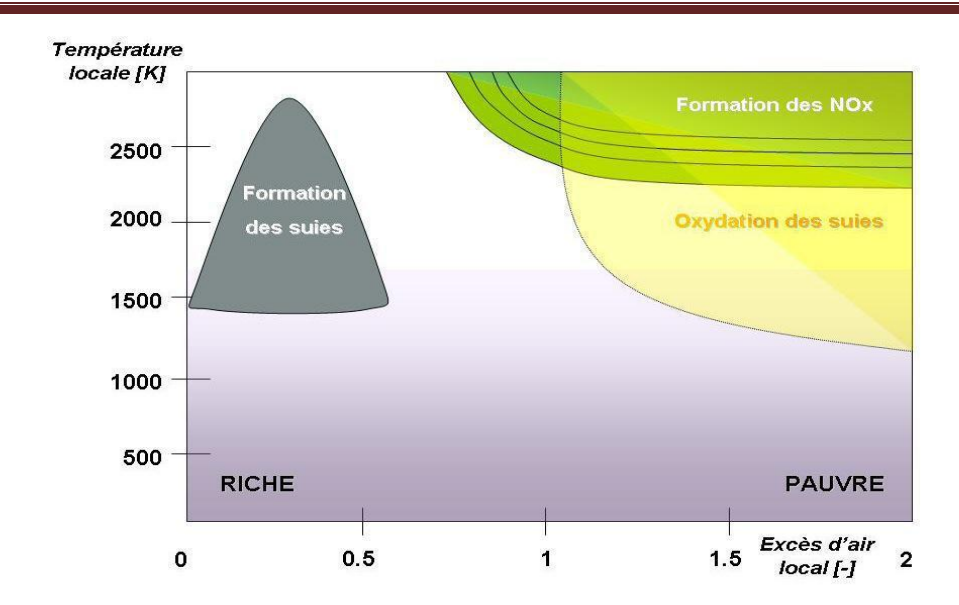

**Figure 16 :**Diagramme Φ-T de Pischinger [38]

La concentration des suies à l"échappement est gouvernée par la quantité des suies formées et celles oxydées, comme le montre la formule suivante :

$$
\frac{dm_S}{dt} = \frac{dm_{Sf}}{dt} - \frac{dm_{SO}}{dt}
$$
\n(III.67)

Les indices s, sf , so, dénotent les suies émises, formées, et oxydées respectivement. La détermination des taux de formation des deux derniers types de suies a été l"objet de plusieurs modélisations. Le modèle de Hiroyasu [53, 54] est utilisé dans plusieurs modèles multizones, il exprime les deux taux précités sous la forme :

$$
\frac{dm_{sf}}{dt} = A_f m_{fg} P^{0.5} e^{\left(\frac{-E_{sf}}{RT}\right)} \tag{III.68}
$$

$$
\frac{dm_{so}}{dt} = A_0 m_s \frac{P_{ox}}{P} P^{1,8} e^{\left(\frac{-E_{so}}{RT}\right)} \tag{III.69}
$$

 $E_{sf} = 1.25 \times 10^4$  kcal/kmol,  $E_{so} = 1.40 \times 10^4$  kcal/kmol, sont des énergies d'activation. Avec  $A_f$  et $A_0$  des constantes déterminées par l'expérience,  $m_{fg}$  et  $m_s$  représentent respectivement la masse du carburant vaporisé et les suies émises à l'échappemen
# **III.5 Présentation du CONVERGE [55]**

 Les équations décrites au deuxième chapitre sont des équations différentielles aux dérivées partielles non linéaires, elliptiques et couplées En raison de leur complexité, ces équations sont résolues à l'aide d'une méthode numérique. Plusieurs méthodes numériques sont disponibles dans la littérature. On peut distinguer les méthodes suivantes:

- Méthodes des différences finies (MDF).
- Méthodes des éléments finis (MEF).
- Méthodes des volumes finis (MVF).

La méthode des volumes finis consiste à intégrer les équations aux dérivées partielles sur des volumes entourant chaque point du maillage. Cette méthode, même si elle ne fournit qu"une précision du premier ordre, possède des qualités qui en font l"une des plus adaptées à l"étude des écoulements turbulents. En effet, celle-ci est très robuste et permet de traiter des équations comportant des termes sources complexes et non-linéaires. De plus, elle a l"avantage de satisfaire la conservation de la masse sur chaque volume de contrôle. Enfin, elle peut être utilisée avec des maillages relativement grossiers, ce qui permet la mise en œuvre de code pour un coût raisonnable.

La simulation numérique des fluides ou CFD (Computational Fluid Dynamics) est un outil puissant qui permet de réduire le nombre d'essais nécessaires à l'élaboration d'un nouveau procédé. Ceci est particulièrement intéressant pour les moteurs à combustion interne, pour lesquels les essais au banc coûtent chers. La CFD est simplement le calcul numérique appliqué à la mécanique des fluides. Cela consiste à résoudre dans une géométrie donnée les équations fondamentales de la mécanique des fluides, que l"on peut éventuellement coupler aux équations de transfert thermique ou de réaction chimique.

En effet, son faible coût par rapport à celui des mesures expérimentales, permet de multiplier les essais numériques. Cela constitue généralement une première étape dans l'élaboration d'un nouveau procédé de fonctionnement des moteurs automobiles ou l'utilisation de nouveaux carburants qui pose de nombreux problèmes physiques nécessitant une modélisation.[55]

# **III.2 L'outil CFD**

CFD est l"acronyme anglais de «Computational Fluid Dynamics». Il désigne conventionnellement le large domaine des outils numériques, résolvant les équations décrivant le mouvement d"un fluide (équations de Navier-Stokes, de continuité ainsi que de toutes les autres équations de conservation).

La CFD pour "Computational Fluid Dynamics" est l"application particulière de l"outil numérique à l"étude de la dynamique des fluides, qu"ils soient liquides ou gazeux, ou bien 0même les deux conjugués. Le champ d"investigation est ainsi au moins aussi vaste que celui de la mécanique des fluides elle-même. La manœuvre consiste à trouver une solution discrète approchée aux équations de Navier-Stokes, avec éventuellement et même très certainement des hypothèses simplificatrices. En effet, l"outil mathématique n"est pas aujourd"hui en mesure de nous donner une solution analytique excepté des cas spéciaux et simplistes, les choses auraient été bien trop simples Autant la précision des données de mesures issues de l"expérience dépend de la qualité et de la technicité des outils utilisés, autant la précision d"une solution numérique dépend fortement de la qualité de la discrétisation, autrement dit de la qualité des schémas et méthodologies numériques utilisés dans le sens mathématique du terme. [55]

# **III.3 Description du code CFD converge [56]**

Le laboratoire CONVERGENT Science basé à Middleton, Wisconsin a développé un code de simulation 3D appelé «Converge». En effet, ce code est bien connu par le monde industriel et universitaire aux USA. Il est structuré en modules permettant une prise en main rapide. Bien qu"il soit spécifiquement conçu pour exécuter des calculs sur des moteurs à combustion interne, la modularité du code permet des modifications faciles pour résoudre une variété de problèmes hydrodynamiques impliquant des réactions chimiques. Les équations de conservation de masse, d"espèces chimiques, de quantité de mouvement, d"énergie interne spécifique, d"énergie cinétique turbulente et du taux de dissipation sont résolues par l"approche des volumes finis.

CONVERGE a été développé par des experts en simulation moteur et est simple à utiliser pour les simulations moteur et non moteur. Contrairement à de nombreux programmes CFD, CONVERGE génère automatiquement une grille parfaitement orthogonale et structurée au moment de l"exécution, sur la base de paramètres de contrôle de grille simples et définis par l"utilisateur. Cette méthode de génération de grille élimine complètement le besoin de générer manuellement une grille. En outre, CONVERGE offre de nombreuses autres fonctionnalités pour accélérer le processus de configuration et vous assurer que vos simulations sont aussi efficaces que possible en termes de calcul.[converge 2.3]

Pour plus d"informations sur le code Converge, le lecteur peut consulter les références originales de Richards, K. J. et al. [43]

En Algérie, suite à une convention de coopération, Converge a été doté le laboratoire de recherche LTE du code Converge pour effectuer des simulations de la combustion dans les moteurs et pour faire des développements de sous-modèles physiques. De nouvelles versions se développent pour intégrer davantage des sous-modèles physiques relatifs à la turbulence ou à la combustion.

#### **III.3.1 Structure standard de Converge V 2.3[56]**

Converge V2.3 simule des écoulements très variés avec des configurations plus ou moins complexes. Il est composé, comme tout code de type CFD, de trois modules qui sont: le préprocesseur « **pre-processing** », le solveur "Converge" et le post-processeur **"postprocessing**".

#### **Génération de maillage** :

CONVERGE UI est un logiciel de construction de modèles physiques et de maillages. Il permet de créer la géométrie ou de l"importer à partir d"un autre logiciel de CAO (Solid Works, Solid Concept, etc…) sous format de fichier "STL". Il dispose d'une boîte à outils complète pour réaliser ou importer une géométrie, effectuer des modifications géométriques, générer des maillages plus ou moins complexes conformément à la géométrie, de contrôler leur qualité ainsi que définir les conditions aux limites du domaine de calcul. Ensuite, CONVERGE UI importe un fichier sous format ".dat" noté (surface.dat). Ce dernier s"exporté vers le code de calcul afin d"effectuer les simulations numériques.

#### **Converge V2 .3:**

Programme principal de calcul. Ce module résout l'ensemble des équations discrétisées.

#### **Post-processing** :

Ce module produit les fichiers des résultats. Le Post-processeur permet de visualiser les différents résultats des champs dynamiques (Champs de vitesse, lignes de courant, champs de turbulence, contours de la surface, etc…) et scalaires (contours de température, contours des concentrations d"espèces chimiques, etc…). De même, ce module permet d"exporter les résultats sous différentes formes (GMV, Tecplot…), pour représenter des graphes par d"autres logiciels.

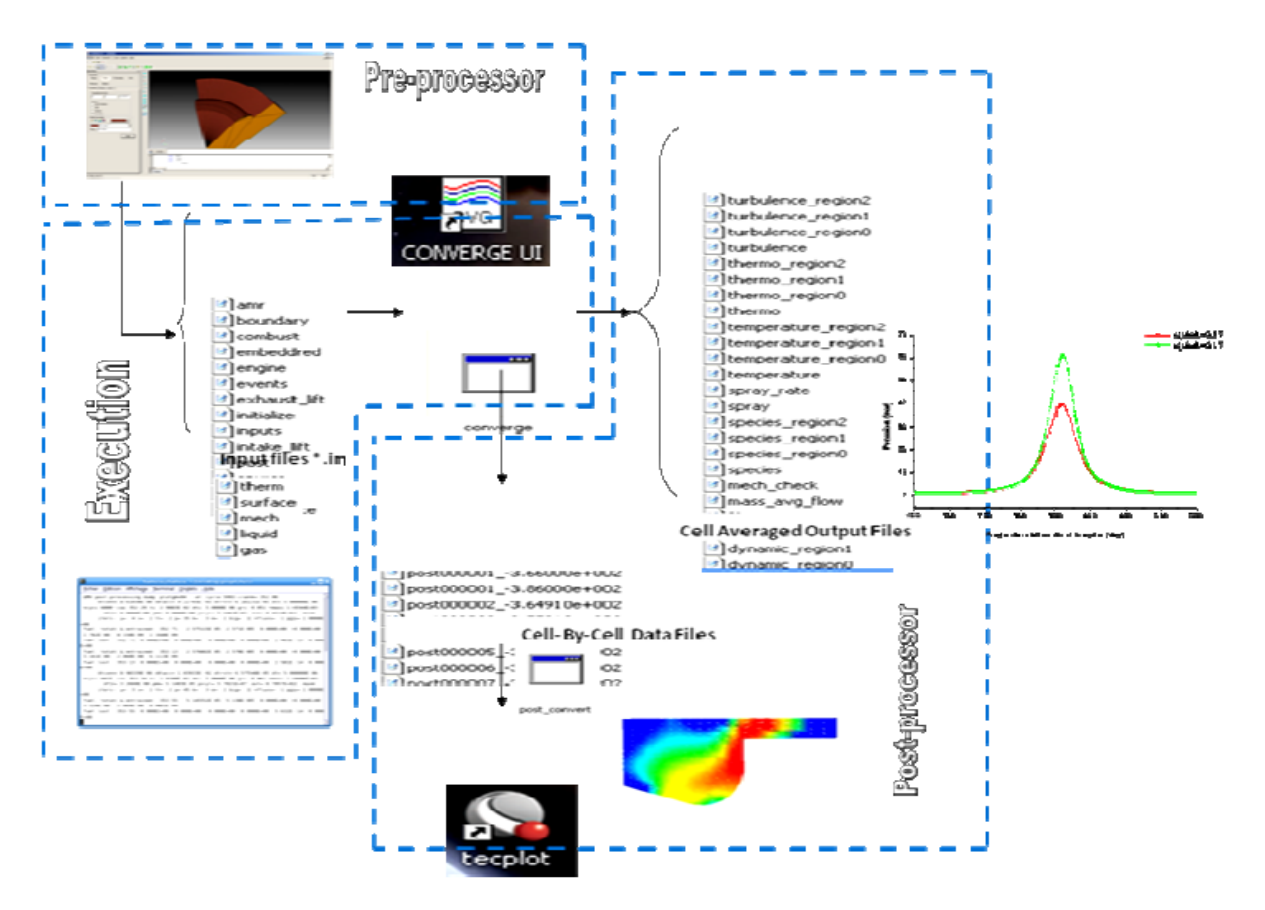

**Figure 17 :**La structure standard de Converg

# **III.3.3 Les techniques de maillage [55,56]**

Les techniques de génération de maillages sont employées de manière intensive dans de nombreux domaines. Des nombreuses études ont montré que les techniques utilisant les maillages offrent de bonnes performances ainsi que des fonctionnalités intéressantes. ConvergeV2.1, et ConvergeV2.2 offrent la possibilité de réaliser un maillage structuré, d"ajouter des soupapes verticales, piston sans ou avec bowl ω et d"autres formes.

De plus, différentes techniques de raffinement du maillage ont été implémentées dans le code Converge parmi lesquelles: Le raffinement de base. La technique AMR, et la technique Embedded.

#### **III.3.3.1 Raffinement du maillage de base**

Dans la simulation numérique, le temps de calcul et la qualité de la solution dépendent très fortement du maillage. C'est pourquoi il faut toujours rechercher le maillage optimal.

C"est une opération très importante et elle consiste à diviser le maillage de base dans tout le domaine de calcul en une série de sous mailles. Donc, il est très important d"évaluer la dépendance des résultats sur le maillage utilisé en répétant le même calcul sur des maillages différents, figure (18) et en comparant les résultats en termes de temps de calcul et de précision.

Cependant, cette démarche est très coûteuse en temps CPU et en espace mémoire et donc souvent difficile à utiliser. Dans ce qui suit, nous présentons deux méthodes de raffinement de maillage (AMR et EMB) afin d"optimiser nos calculs.

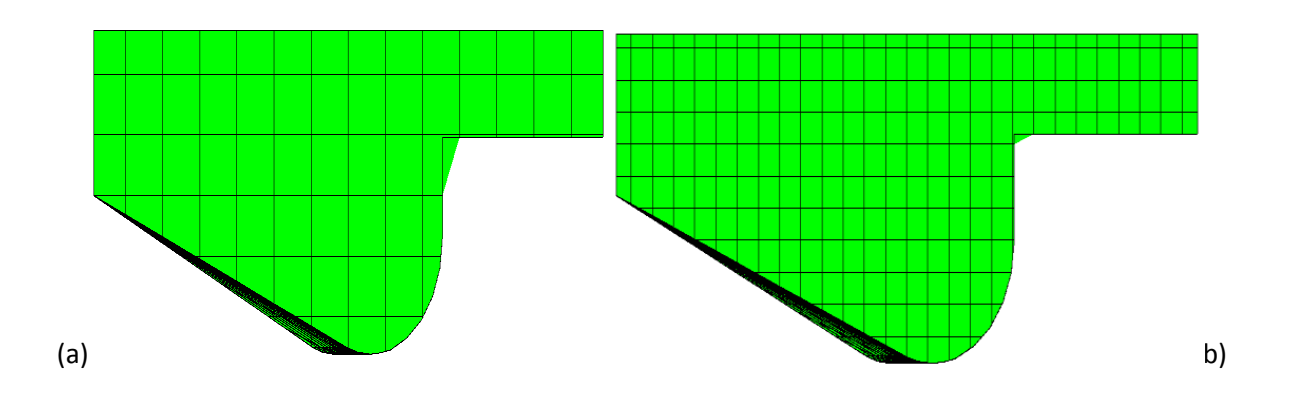

**Figure 18** :(a) Maillage initial, (b) Maillage raffiné

Cependant, cette démarche est très coûteuse en temps CPU et en espace mémoire et donc souvent difficile à utiliser. Dans ce qui suit, nous présentons deux méthodes de raffinement de maillage (AMR et EMB) afin d"optimiser nos calculs.

#### **III.3.3.2 Raffinement Adaptatif du Maillage (AMR).**

Le principe de la technique AMR consiste à discrétiser l"espace physique à l"aide de plusieurs maillages qui sont engendrés par raffinements successifs. Au début, seul le maillage le plus grossier est spécifié par l"utilisateur. Il constitue le maillage de base puisqu"il demeure fixe durant la totalité du calcul. Ce maillage correspond, la plupart du temps, à une discrétisation très grossière de l"ensemble du domaine de calcul. Néanmoins, il doit permettre une première approximation de la solution recherchée afin de démarrer, selon certains critères, le processus de raffinement. On raffine ensuite une ou plusieurs parties du maillage de base, une même région pouvant être raffinée plusieurs fois successivement. Une discrétisation de plus en plus fine du domaine de calcul est ainsi obtenue. Généralement les mailles sont divisées uniformément par deux dans chaque direction d"espace. La figure (19) montre l"évolution du jet. L'utilité d"AMR peut être clairement vue.

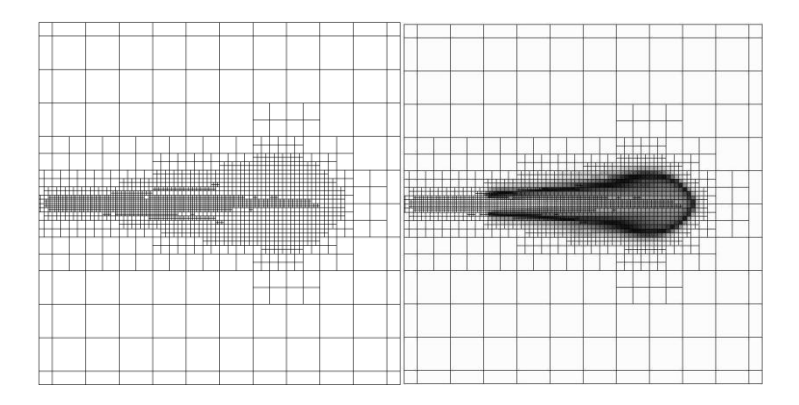

**Figure 19** : Stratégie du maillage AMR

Le raffinement du maillage peut se faire sous Converge et ce en utilisant la fonction AMR\_flag dans input.in, cette fonction est amenée à utiliser une concentration de points

(raffinement) dans les zones de forts gradients dans certains intervalles de temps comme : la vitesse, la température et les suies, …

#### **III.3.3.3 Embedded La technique "Embedded"**

consiste à utiliser une concentration de points dans des parties bien spécifiées : Bound, Sphere, Cylinder, Nozzle, Injector et Box. Il est noté que dans la plupart du temps de calcul, le maillage le plus grossier spécifié par l"utilisateur est employé.

Par contre le raffinement avec la technique Embedding n"est employé que dans un temps bien défini. Ce dernier est activé avec l'utilisation de la fonction "Embedded flag' dans le fichier de données inpit.in. La figure () montre le raffinement dans la zone du jet et les frontières.

Dans cette figure l'utilité de la technique Embedded peut être clairement vue.

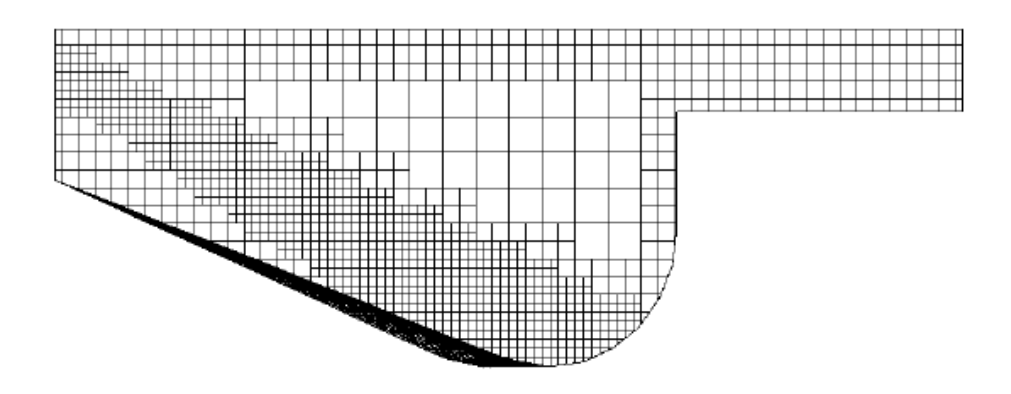

**Figure 20** Stratégie du maillage Embedding: fixed Nozzle embedding et fixed Bound embedding

# **III.3.4 Les démarches numériques [55]**

Pour résoudre les équations aux dérivées partielles non-linéaires et fortement couplées qui régissent l"écoulement du fluide dans les MCI, nous adoptons la méthode RANS, avec

L"algorithme PISO pour le traitement du couplage pression-vitesse dans les équations moyennées de Naviers-Stockes.

Le couplage Pression-Vitesse est traité en résolvant les équations de la quantité du mouvement et une équation pour la pression dérivée d'une combinaison de l'équation de continuité et celle de la quantité du mouvement. Converge V2.2 utilise l"algorithme de couplage PISO qui sera brièvement décrit ci-dessus.

L"algorithme PISO (Pressure Implicit with Splitting of Operators) a été mis au point par Issa en 1984. C"est une extension de l"algorithme SIMPLE ayant une étape de correction de plus. Il est basé sur une relation de degré élevé entre la correction de la vitesse et la correction de la pression. La méthode de résolution est la même que celle utilisée par l"algorithme SIMPLE qui a été mise en place et développée par Patankar et Spalding en 1972. Afin d"éviter les oscillations du champ de pression dans l"équation de quantité du mouvement, la technique

d"interpolation de Rhie et Chow est utilisée

#### **III.3.4.1 Schéma numérique** :

L"intérêt d"utiliser le code Converge est que la structure globale existe et des fonctionnalités telles que les conditions de symétrie ou le mouvement de maillage est intégré dans le soft. Le code Converge emploie la méthodologie ALE et discrétise l"espace en utilisant une technique à volume fini. ALE : c"est une formulation mixte pour laquelle les éléments fluides se déplacent avec une vitesse arbitraire dite "vitesse de grille". Cette formulation a l"avantage, de traiter des domaines déformables et toutes les formes du maillage.

La procédure de solution pour les sprays et pour les équations de conservation de la phase gazeuse est effectuée en 3 étapes. Dans la première phase on utilise la méthode Eulérienne pour décrire les équations qui réagissent l"écoulement de la phase gazeuse, avec l"injection du spray, Converge utilise la méthode Lagrangienne pour décrire les gouttelettes (phase 2), et lorsque le spray liquide s"évapore (phase 3). Converge revient vers la méthode Eulérienne.

#### **III.3.4.2 Algorithme de calcul de CONVERGE V2.3**

Il s'agit d'une méthode itérative dont la structure globale peut être résumée selon les étapes suivantes :

- $\triangleright$  Prédiction de la Pression.  $P^p$
- Résolution de la vitesse (équation de la conservation de la quantité de mouvement).
- $\triangleright$  Résolution de l'équation d'énergie.
- Résolution de la pression, Pc Transport de pression (équation combinée).
- $\triangleright$  Teste de converge  $||$  Pp Pc  $||$  < TOL.

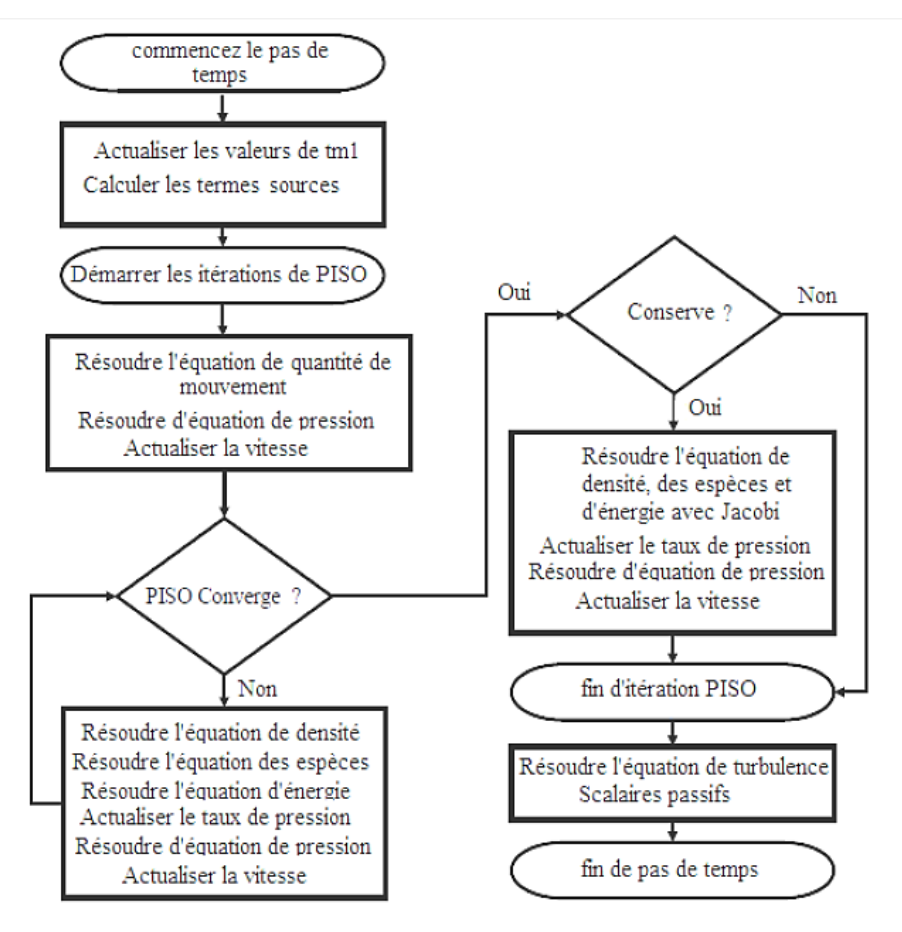

**Figure 21** Algorithme de calcul

# **III.4 Les fichiers de sortie et d'entrée dans converge [55,56]**

Les fichiers d'entrée (\*.in) contiennent des données géométriques, de conditions limites, et tandis que les entrées numériques des fichiers de données (\*.dat) contiennent des propriétés thermodynamiques et des données de réaction chimique. Au début de la simulation, le (\*.in) et (\*.dat) sont lus par converge. Pendant la simulation, output, post, et les fichiers de restart sont présents.

# **III.4.1 Descriptions des fichiers**

d"entrée Converge est conçu pour être exécuté à partir de la ligne de commande. Toutes les entrées sont alimentées à l'aide du code par une série de fichiers d'entrée qui sont toutes au format texte ASCII lisible par l'utilisateur. Les fichiers d'entrée peuvent être créés ou modifiés par ne importe quel éditeur de texte simple. Il existe deux types différents de fichiers d'entrée nécessaires qui se différencient par leur suffixe: \* .in et \* .dat. Tous les fichiers d'entrée doivent résider dans le répertoire à partir duquel Converge est exécuté. Si tous les fichiers nécessaires ne sont pas trouvés, le code sera

annulé. Un résumé des fichiers d'entrée peut être trouvé dans le tableau 10 ci-dessous. Notez que seule l'entrée des fichiers inputs.in, boundary.in, surface.dat, initialize.in, mech.dat et therm.dat sont nécessaires pour une simulation, les fichiers d'entrée restants ne sont requis que quand un modèle ou caractéristique particulière est activé.

# **Tableau 10** :Les fichiers d'entrées

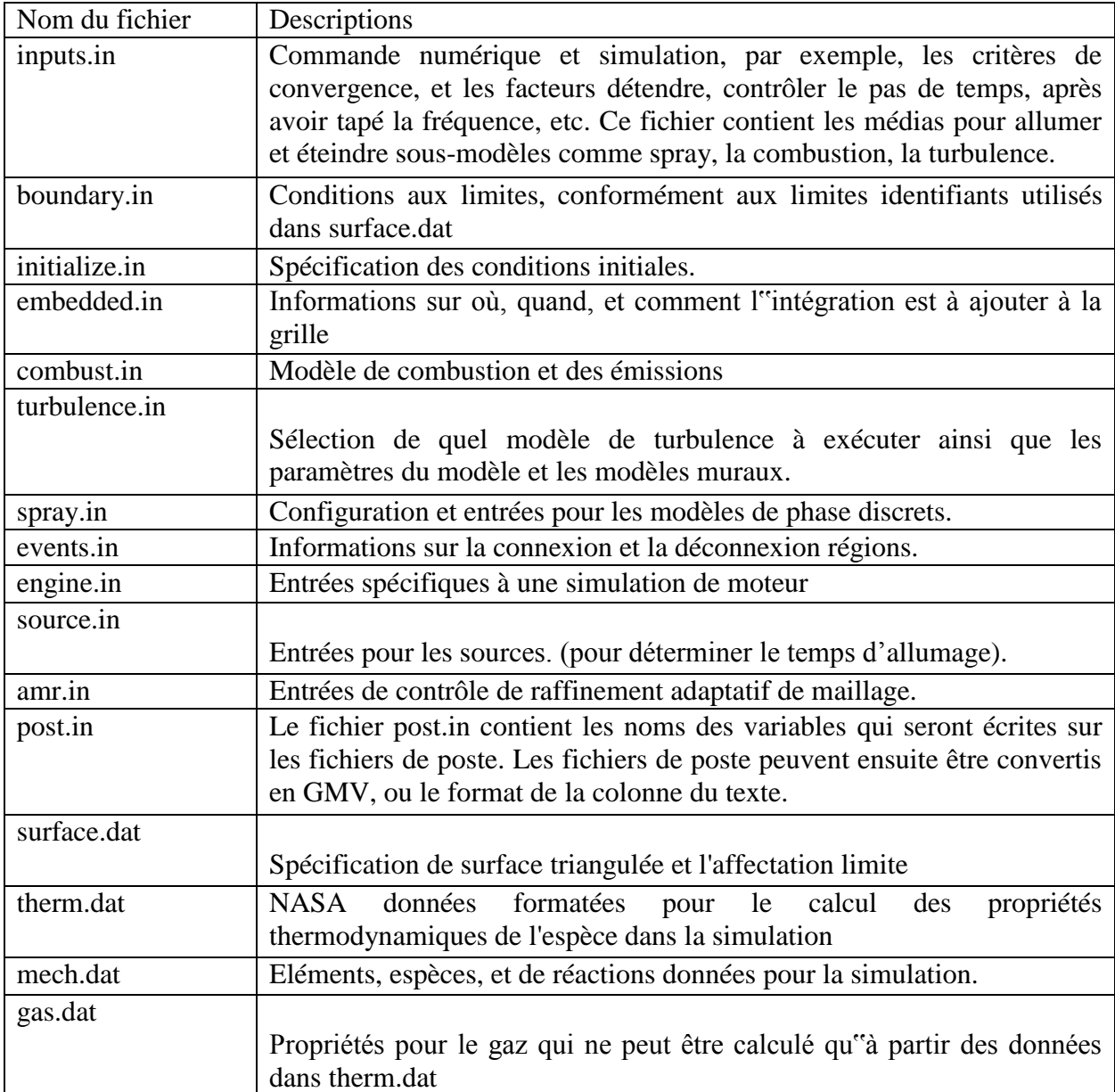

# **III.4.2 Description des fichiers de sortie**

**III.4.2.1 Fichiers Echo (\*.echo)**

Les fichiers (\*.echo) sont placés dans le répertoire à partir duquel converge est exécuté. Autorisation d'écriture pour le répertoire doivent être fixé de telle sorte que ces fichiers peuvent être crées. Lorsque converge est ré exécuté dans le même répertoire, les fichiers (\*.echo) seront écrasés sans demander à l'utilisateur.

#### **III.4.2.2 Fichiers out (\*.out)**

Les fichiers (\* .out) sont placés dans le même répertoire que l'entrée et les fichiers d'écho à partir de l"exécution de converge. Il est important de noter que lorsque converge est ré exécuté, les fichiers (\* .out) seront écrasés les fichiers existants (\* .out) dans le même répertoire sans demander à l'utilisateur. Un résumé des différents types des fichiers de sortie est indiqué au tableau. ci-dessous.

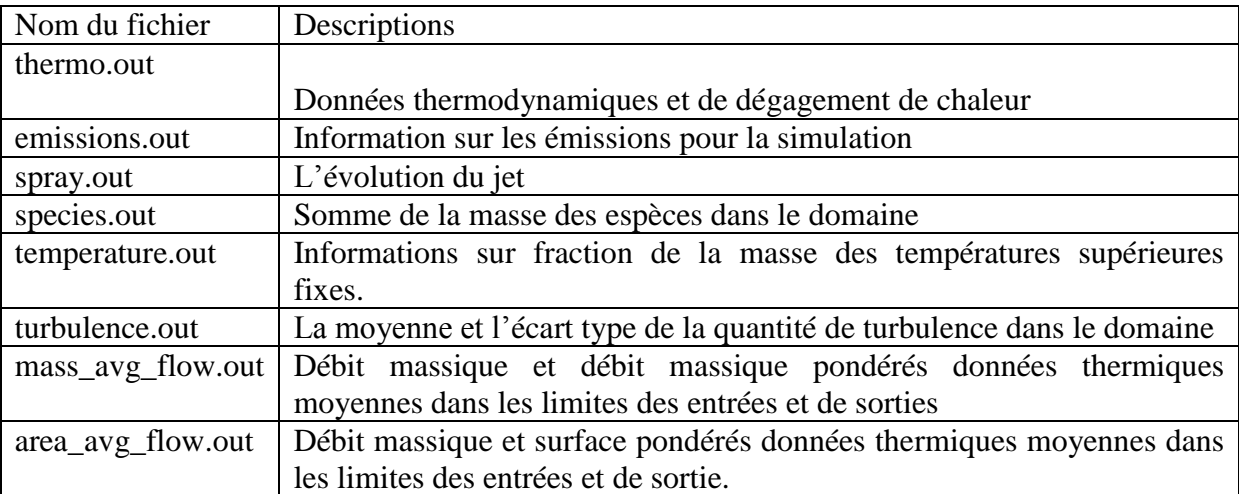

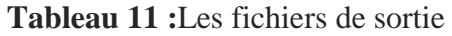

.

# *CHAPITRE IV : Résultats et discussions*

# *CHAPITRE IV : Résultats et discussions*

**D**ans ce chapitre les résultats de simulation numérique qui a été menée sous converge été présenté le calage de code de calcule a été faire sure la basse de une étude expérimental de Montogomry et all ,la courbe de température ont été présenté es et discutée ainsi que les courbe de l"évolution de émission, les champs de températures et des émission ont été plotées sur tec plot

#### **IV .1.Introduction :**

L"objectif des méthodes numériques est de fournir une solution approche de comportement réel des phénomènes physiques. La physique possède des caractères très dimensionnels, temporelles et non linéaire c'est à dire très complexe. Le rôle de modélisateur est de simplifié suffisamment le problème tout en conservant l"originalité du phénomène physique étudié.

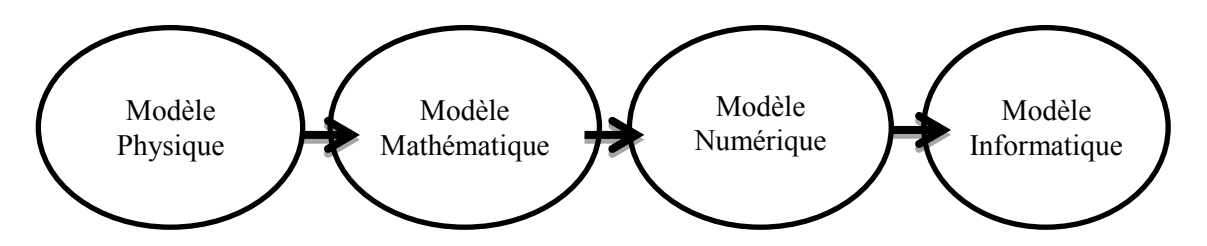

**Figure 22** :Boucle de modélisation

 Dans le présente chapitre en expose une série de résultats issue de la simulation numérique, effectuée a laide de code de calcule converge CFD .

de la combustion dans un moteur diesel noté Caterpillar 3401alimenté par déférent carburant, effectuée à l"aide du code de calcul converge V.2.3, Les résultats obtenus sont analysés, interprétés et discutés due à une investigations numériques afin d"étudier les phénomènes qui se manifestent dans le cylindre. L"approche RANS est utilisée. La combustion est décrite par le modèle CTC, le spray par le modèle de KH-RT, la turbulence, l'allumage, la formation des suies, et les NOx par les modèles RNG k-ε.

Enfin, on exposera les résultats numériques accompagnés des commentaires et des explications. Les résultats seront comparés avec les données du gazole donné par le groupe converge pour une raisons de validation.

# **IV .2 Présentation de l'expérience**

#### **IV.2.1 Les conditions initiales**

Quant aux conditions initiales nous avons introduit la pression «pres\_init», la température de chambre «temp\_init», l"énergie cinétique «tke\_init», et le taux de dissipation «eps\_init». Les données sont montrées dans le tableau (12).

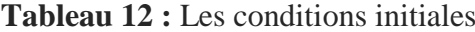

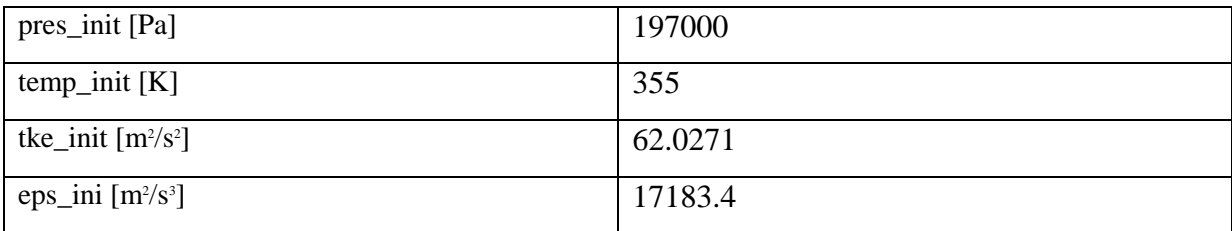

#### **IV.2.1 Les conditions aux limites**

Les conditions aux limites sont données par les températures de culasse (Tcu), du cylindre (Tcy) et du fond de piston (Tp). Les données sont montrées dans le tableau (13).

#### **Tableau 13 :** Les conditions aux limites

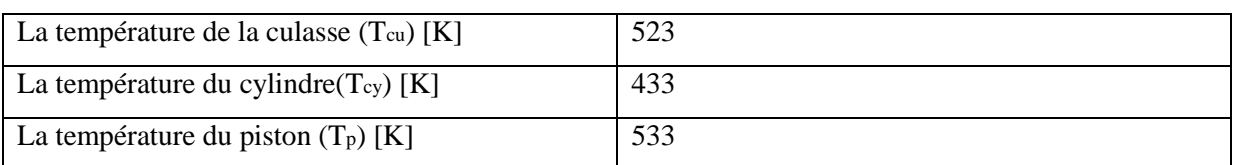

# **IV.2.1 Spécifique géométrique :**

**Tableau 14** : Description des caractéristiques géométriques du moteur étudié

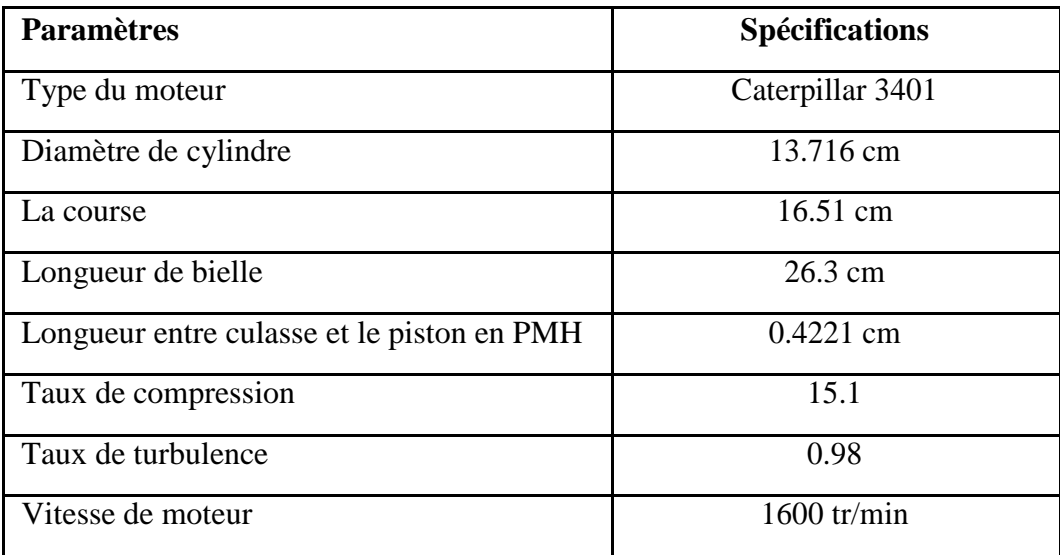

# **IV .3 Choix des modèles de simulation**

Dans ce travail, nous nous sommes basés sur les modèles présentés dans le tableau (15) afin de simuler la combustion au sein de la chambre de combustion d"un moteur diesel à injection directe.

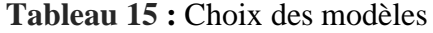

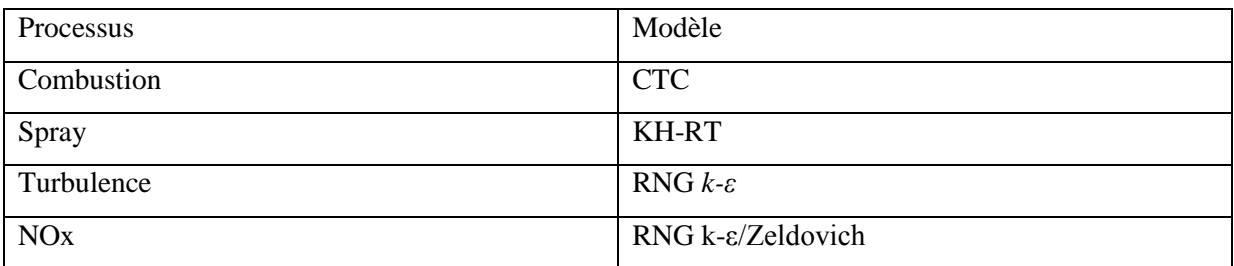

# **IV.4 Maillage :**

La Figure (23) contient un maillage structuré créé par le préprocesseur de converge, il contient environ 32184 cellules à 180 °V et 4462 cellules à 25 °V pour le moteur Caterpillar 3401.

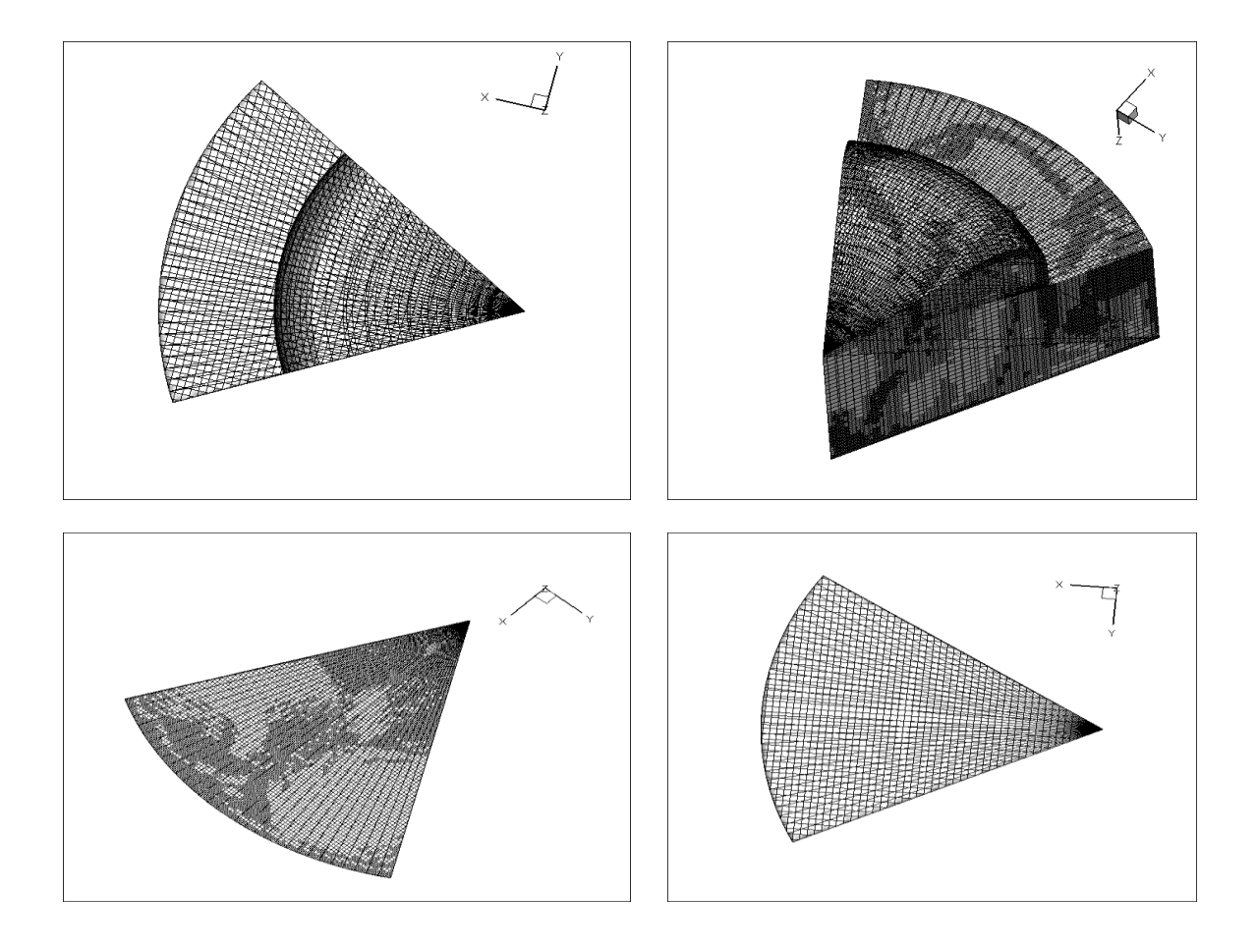

**Figure 23** : Maillage structurée

La figure suivante (24) montre l"évolution de nombre de cellules en fonction du degré de vilebrequin.

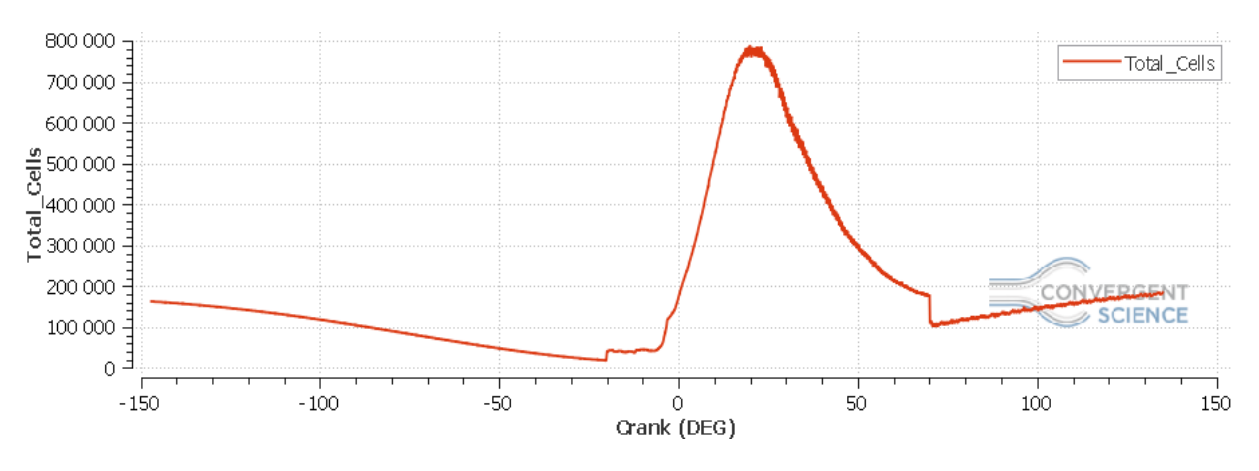

**Figure 24 :** nombre de cellules en fonction du degré de vilebrequin

# **IV.5 Temps de résolution**

Le présent travail est effectué sur une machine HP 64bits avec une plateforme Windows (Un i3-6006u CPU Intel(R) Core(TM) de 2 GHZ, une RAM de 4 Go et une carte graphique Pendant la série de simulation élaborée on a remarqué que le temps de résolution dépend fortement du maillage utilisé et surtout raffinement de maillage adaptatif (AMR).

#### **Tableau 16 :**Temps de résolution

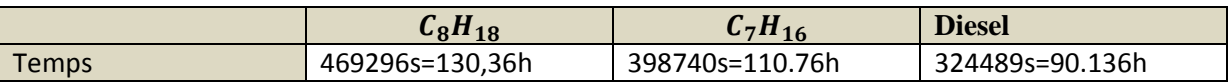

# **III.6 Propriétés physico-chimiques des carburants utilisés**

Pour les trois carburants choisis les paramètres nécessaires pour la simulation sont illustrés dans le tableau ci-dessous : .

**Tableau 17 :** Propriété physico-chimiques des carburants utilisés

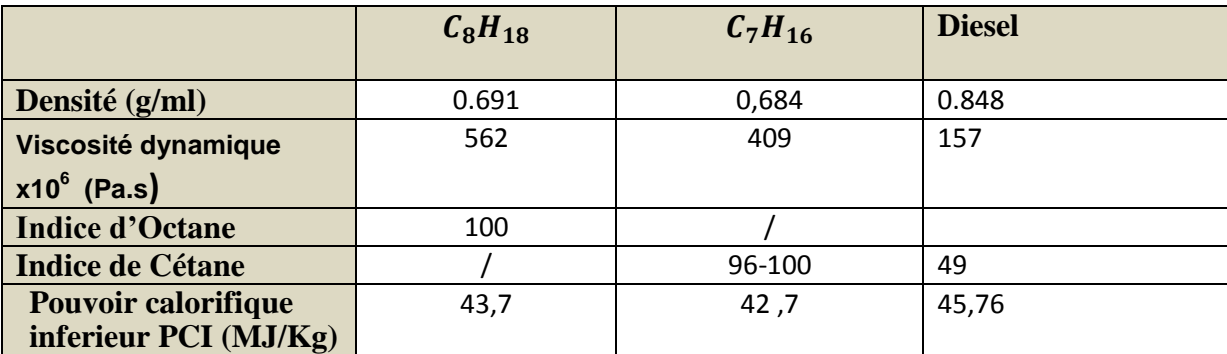

# **IV.7 Discussion des résultats de simulation**

# **IV.7.1Calage**

La validation du code, se base sur une comparaison entre des résultats expérimentaux et ceux issus de la simulation numérique, la grandeur de comparaison est la pression du cylindre pour le régime 1600 tr/min ; ce qui est représenté dans la figure (25).

on remarque que le résultat est en bon accord avec les données expérimentales, erreurs ne dépasse pas le 3%. La comparaison de la pression calculée et mesurée montre bien que le modèle CTC est fort capable de prédire le phénomène de combustion au sein de la chambre de combustion.

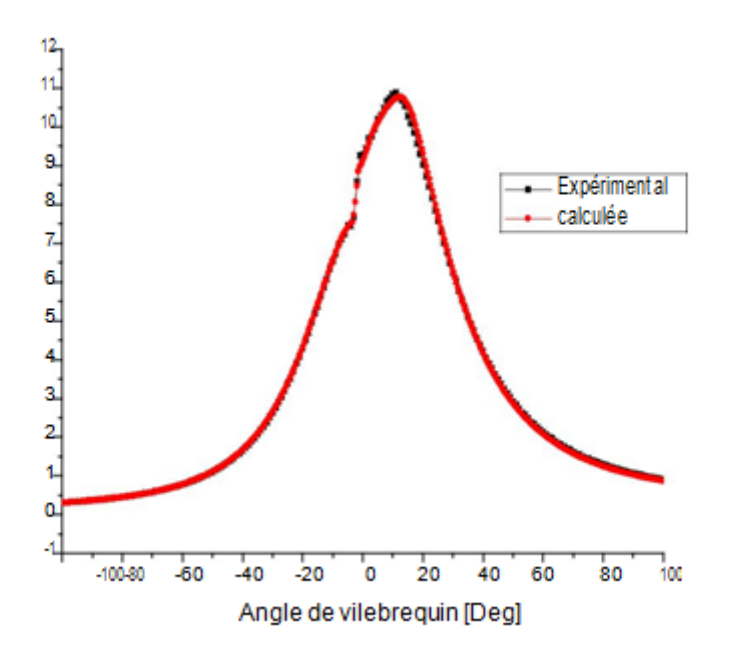

**Figure 25** : Pression validée en fonction de l"angle de vilebrequin

# **IV.7.1 Pression moyenne :**

Dans ce travail, on a utilisé le modèle CTC pour prédire la combustion des carburants lourds (  $C_8H_{18}$ ,  $C_7H_{16}$ , Diesel ). La pression moyenne maximale est atteinte au PMH figure (26). L"air est comprime jusqu"à 70 bars avant le PMH, mais dans la phase de combustion, elle augmente jusqu'à 122 bars qui est atteinte par  $C_8H_{18}$  et 110 bars pour diesel et 121 bars pour l"essence après un petit moment de PMH . La pression diminue après, jusqu"à la pression initiale par la transformation de l"énergie calorifique de la combustion en énergie cinétique du mouvement descendant du piston..

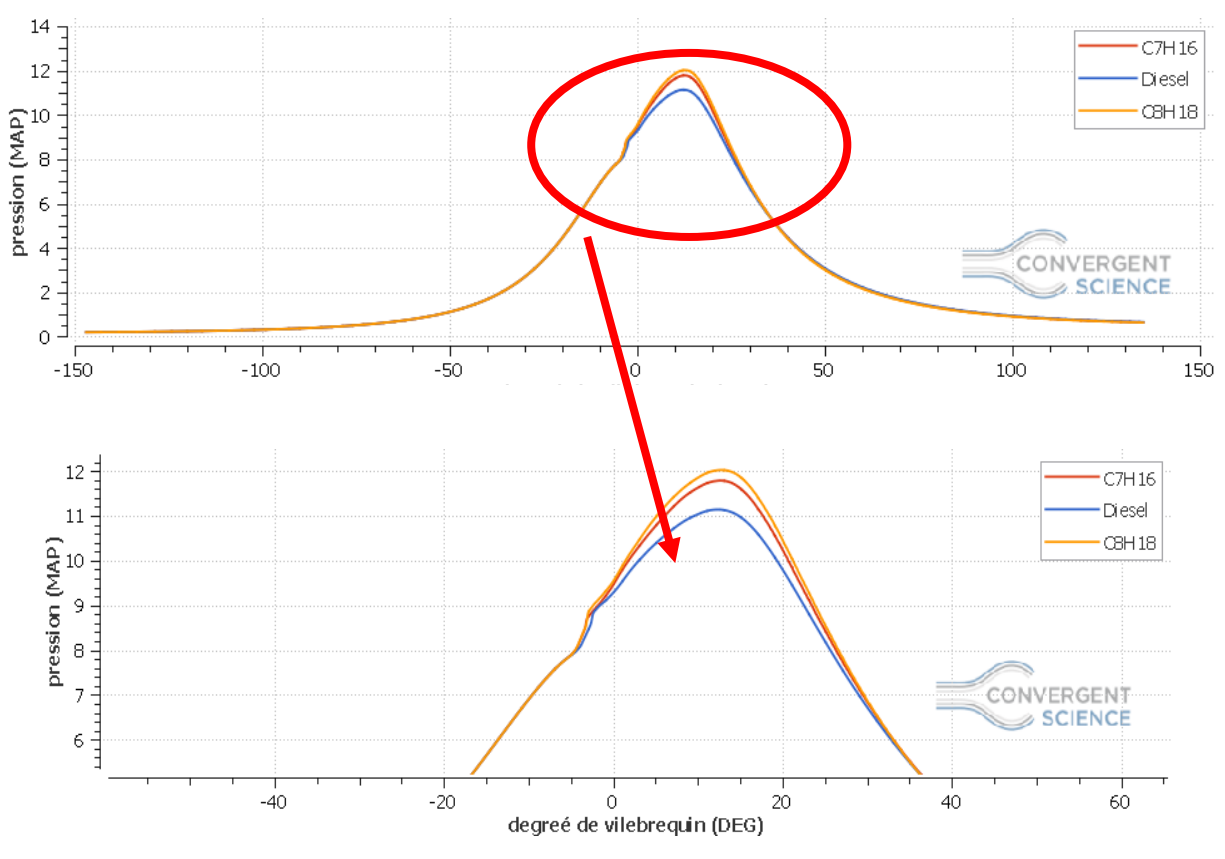

**Figure 26 :** La pression en fonction de l"angle de vilebrequin

#### **IV.7.2 Taux de dégagement de chaleur :**

Les courbes de la figure 27et 28 montrent respectivement le taux de dégagement de chaleur et le dégagement cumulatif de chaleur en fonction de degré de vilebrequin calculé pendant un cycle moteur pour les 3 carburants testés. On observe une augmentation rapide de taux de la chaleur pour tous les carburants testés qui signifie la combustion. D'après l'analyse des figures (27et 28), on observe que la chaleur dégagée par la combustion est plus importante dans le cas  $C_8H_{18}$  octan en comparaisons aux autres carburants testés à cause de son indice de cétane. Par contre, on observe que la chaleur dégagée par la combustion diesel est faible en comparaison aux autres carburants testés à cause de PCI faible.

De plus, il est clair que le carburant  $C_8H_{18}$  affiche un délai d'auto inflammation plus long à cause de son faible indice de cétane, par contre les carburants légers ( $C_7H_{16}$  et diesel) affichent un délai d"allumage court dû à son indice d"octane supérieur.

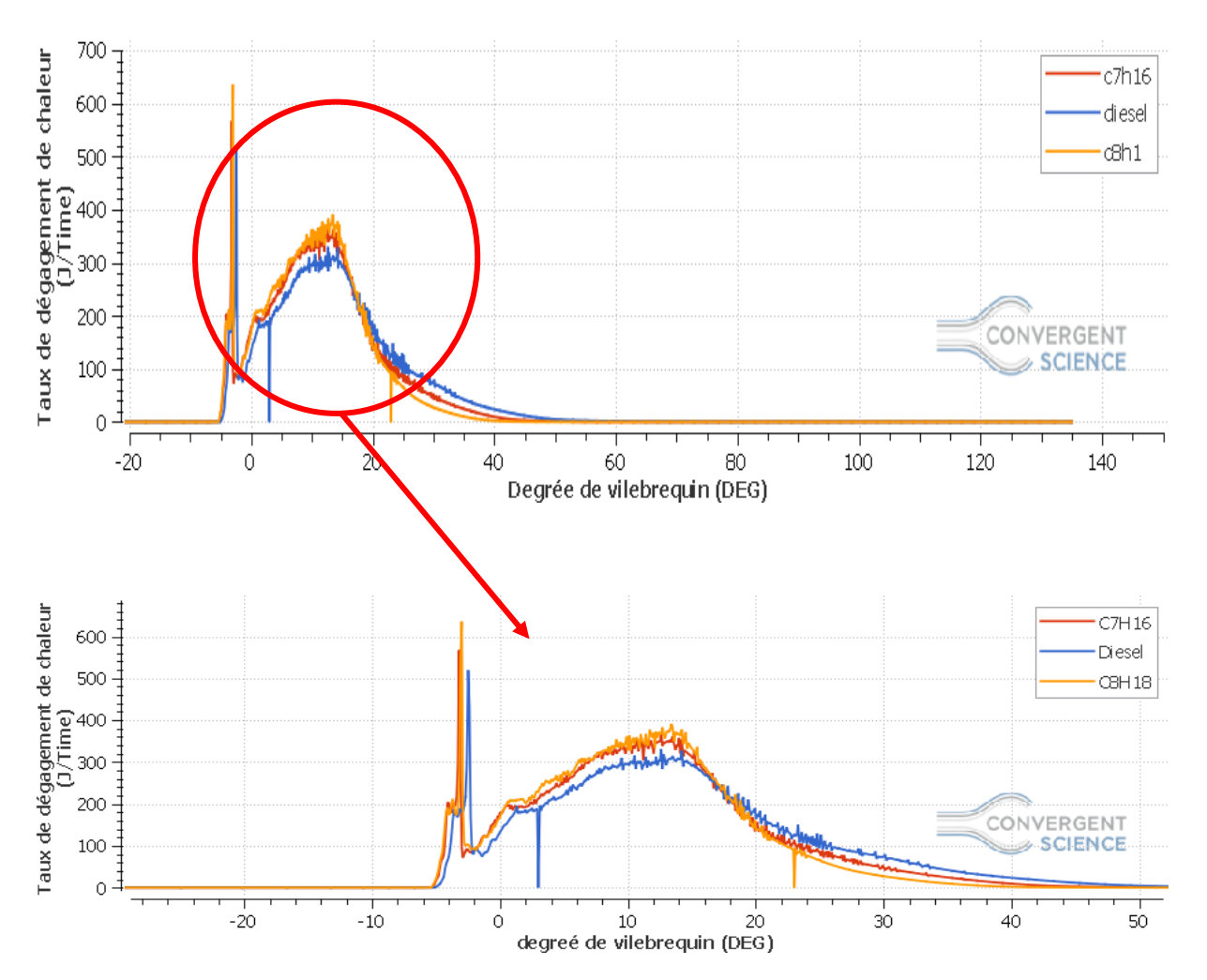

**Figure 27 :** Taux de dégagement chaleur en fonction de l'angle de vilebrequin

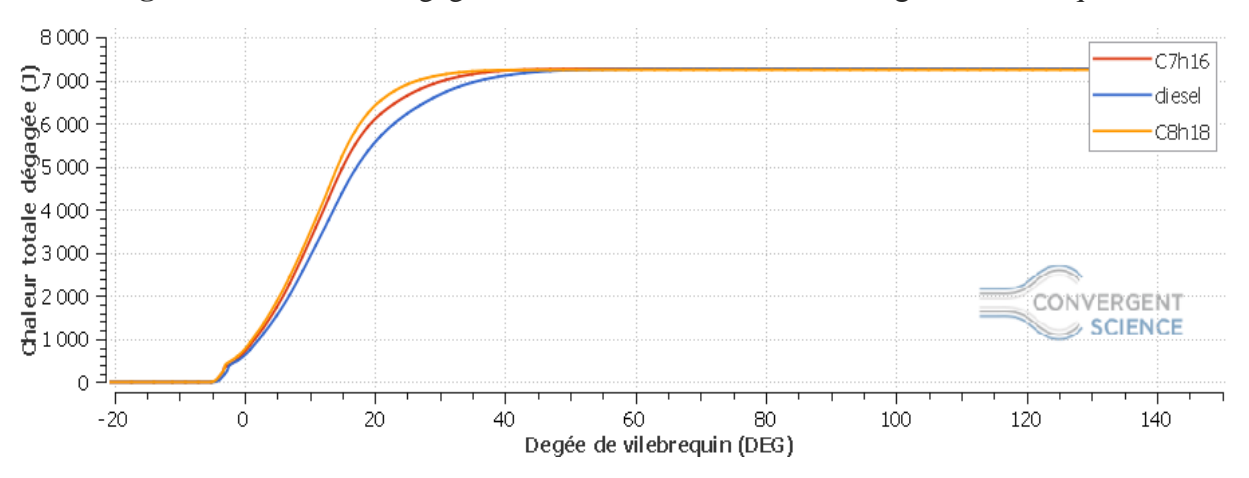

**Figure 28 :** la chaleur totale dégagée en fonction de l"angle de vilebrequin

# **IV.7.3 Température moyenne du cycle :**

La figure (29) représente l"évolution de la température moyenne des gaz dans le cylindre en fonction de l"angle de vilebrequin pour les différents fuels. On observe une augmentation rapide de la température qui signifie la combustion. La température moyenne maximale pour le  $C_8H_{18}$  et  $C_7H_{16}$  est respectivement 1900°K et 1800°K à cause du délai d'auto inflammation plus long (qui donne une durée de combustion importante) et pour le diesel 1750 K

De même, il est clair que la température des gaz d"échappement a été importante pour les deux carburants  $C_8H_{18}$  et  $C_7H_{16}$  à cause de la phase de combustion lente.

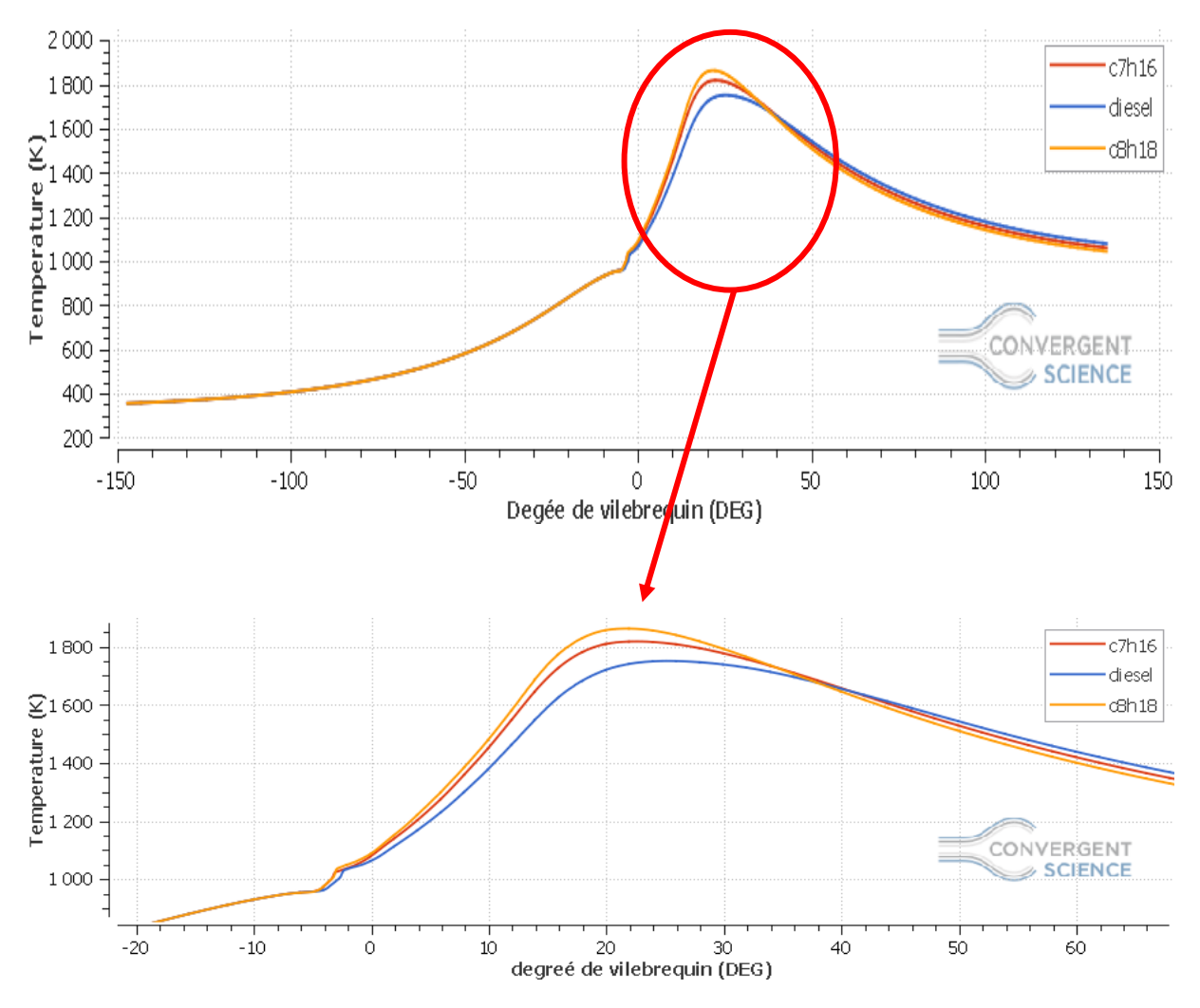

**Figure 29 :** Température en fonction de l"angle de vilebrequin

# **IV.7.6 Formation des gaz polluants :**

#### **IV.7.6.1 Oxyde d'azote :**

La figure (30) représente l'évolution des oxydes d'azote en fonction de l'angle de vilebrequin pour les différents fuels. On remarque que la combustion du diesel émet une masse des NOx moins par rapport aux autre carburants. Par contre, la combustion de  $C_8H_{18}$  émet des NOx important par rapport au  $C_7H_{16}$ , chacun a une masse de  $1.3 \times 10^{-5} g$ ,  $1.2 \times 10^{-5} g$ 

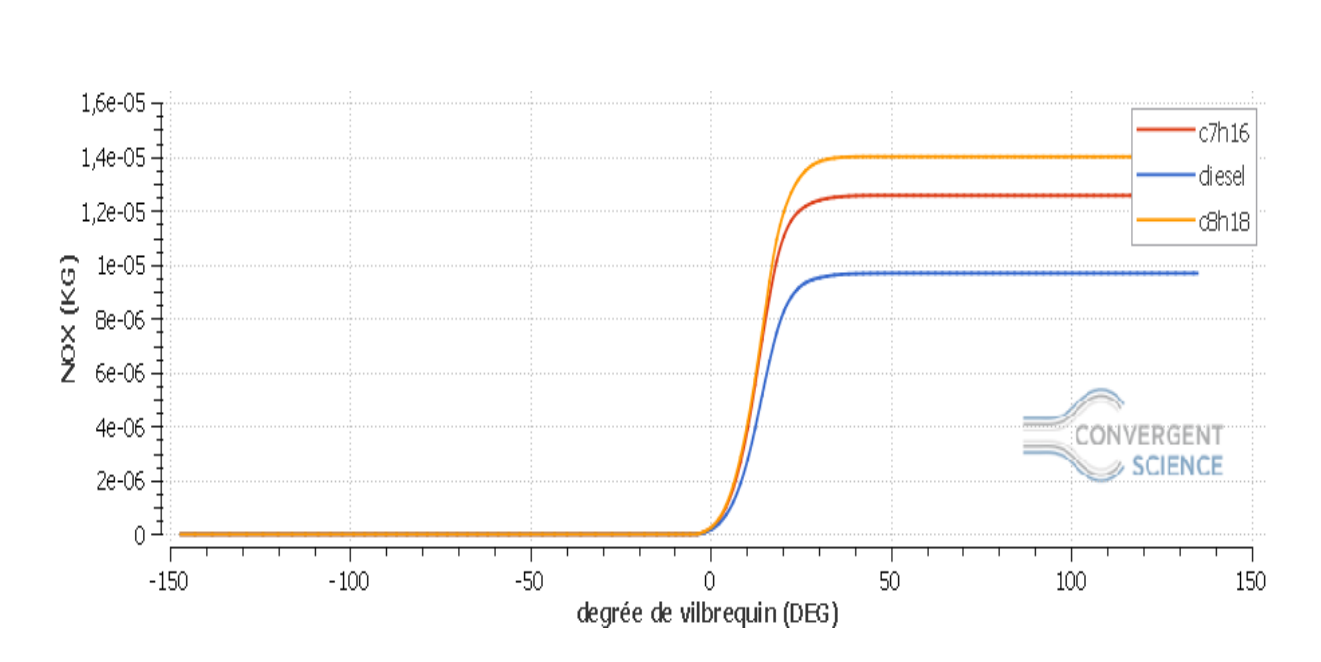

respectivement à la fin du cycle. Ceci est probablement dû à la température élevée dans la chambre de combustion, ces résultats ont été confirmés par d"autres recherches publiées

**Figure 30 :** Prédiction des NOx en fonction de l"angle du vilebrequin pour les différents fuels

.

#### **IV.7.6.2 Particules de suies :**

La figure (31) représente l'évolution des suies en fonction de l'angle de vilebrequin pour les différents fuels. On remarque que la quantité des suies produites par les carburants augmente jusqu'à sa valeur maximale environ 10° après le PMH pour les carburants légers et environ 15° après le PMH pour les carburants lourds, puis elle diminue à la fin de la phase de diffusion. Nous avons observé que les émissions des suies dans le cas où le moteur est alimenté en  $C_8H_{18}$  sont nettement réduites par rapport aux autres cas testés (environ  $1.5 \times 10^{-6}$  kg à cause de la teneur d'oxygène qui favorise la combustion

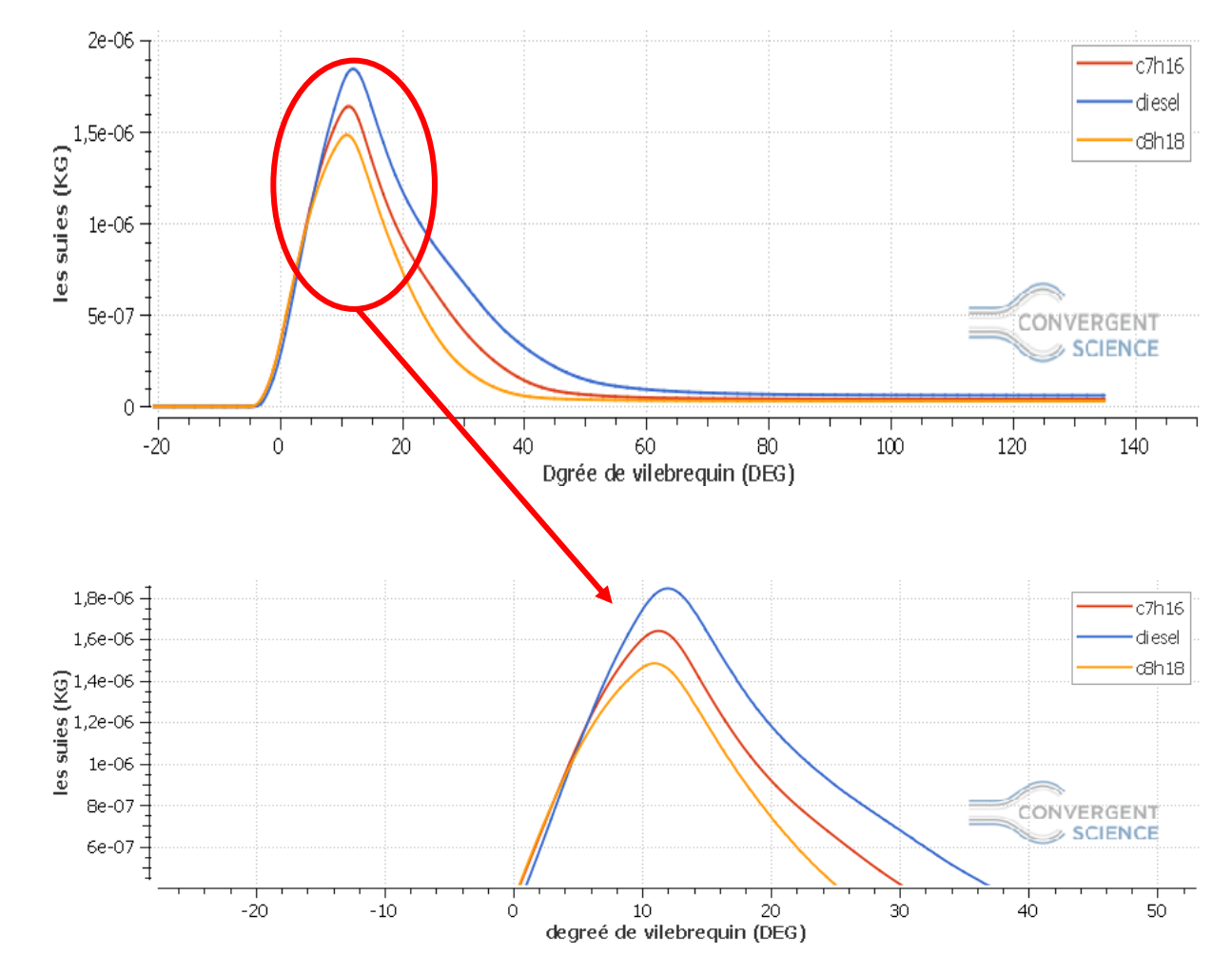

**Figure 31 :** Masse totale des Suies en fonction de l"angle du vilebrequin pour les différents fuels

#### **IV.7.6.3 Hydrocarbures** :

La figure (32) montre l"évolution des hydrocarbures imbrûlés (HC) en fonction de l'angle de vilebrequin. La cause de l"émission d"hydrocarbures est entièrement liée au processus de combustion. On remarque que la combustion de  $C_8H_{18}$  émet moins d'hydrocarbures imbrûlés par rapport aux autres carburants ( $C_7H_{16}$  et le diesel)

On note que le taux d'émission des HC est plus faible avec l'utilisation du  $C_8H_{18}$ probablement à cause de la teneur d"oxygène qui favorise la combustion malgré sa viscosité supérieure par rapport aux autres carburants.

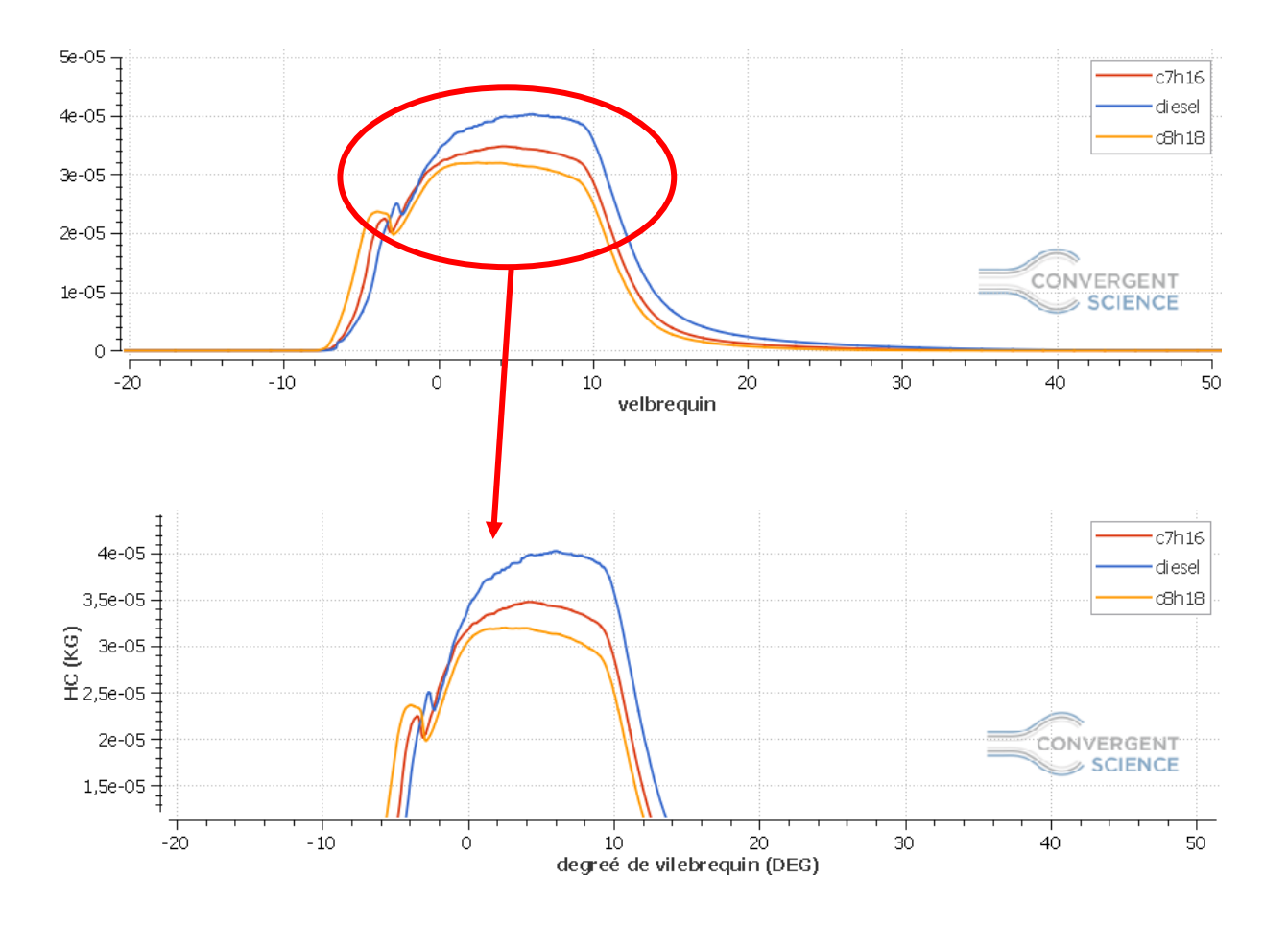

**Figure 32** : Prédiction des HC en fonction de l"angle du vilebrequin pour les différents fuels

#### **IV 7.6.4 Monoxyde de carbone :**

L"évolution des oxydes de carbone CO en fonction de l'angle de vilebrequin pour les carburants testés est illustrée sur la figure (33). On remarque sur cette figure que pendant le délai d'auto inflammation, la fraction massique de CO reste presque constante et juste avant l'allumage, le taux de réaction monte rapidement et on aura une augmentation rapide de la masse qui traduite la combustion. Cette masse tend à se stabiliser à la fin de la phase de combustion de diffusion. La quantité des gaz de monoxydes de carbone CO produits par les carburants augmente jusqu'à sa valeur maximale entre 10° et 15° après le PMH puis elle diminue avec la fin de la combustion.

La combustion du  $C_8H_{18}$  conduit à des émissions de CO inférieures. Ce résultat peut être expliqué par les mêmes raisons explicitées précédemment.

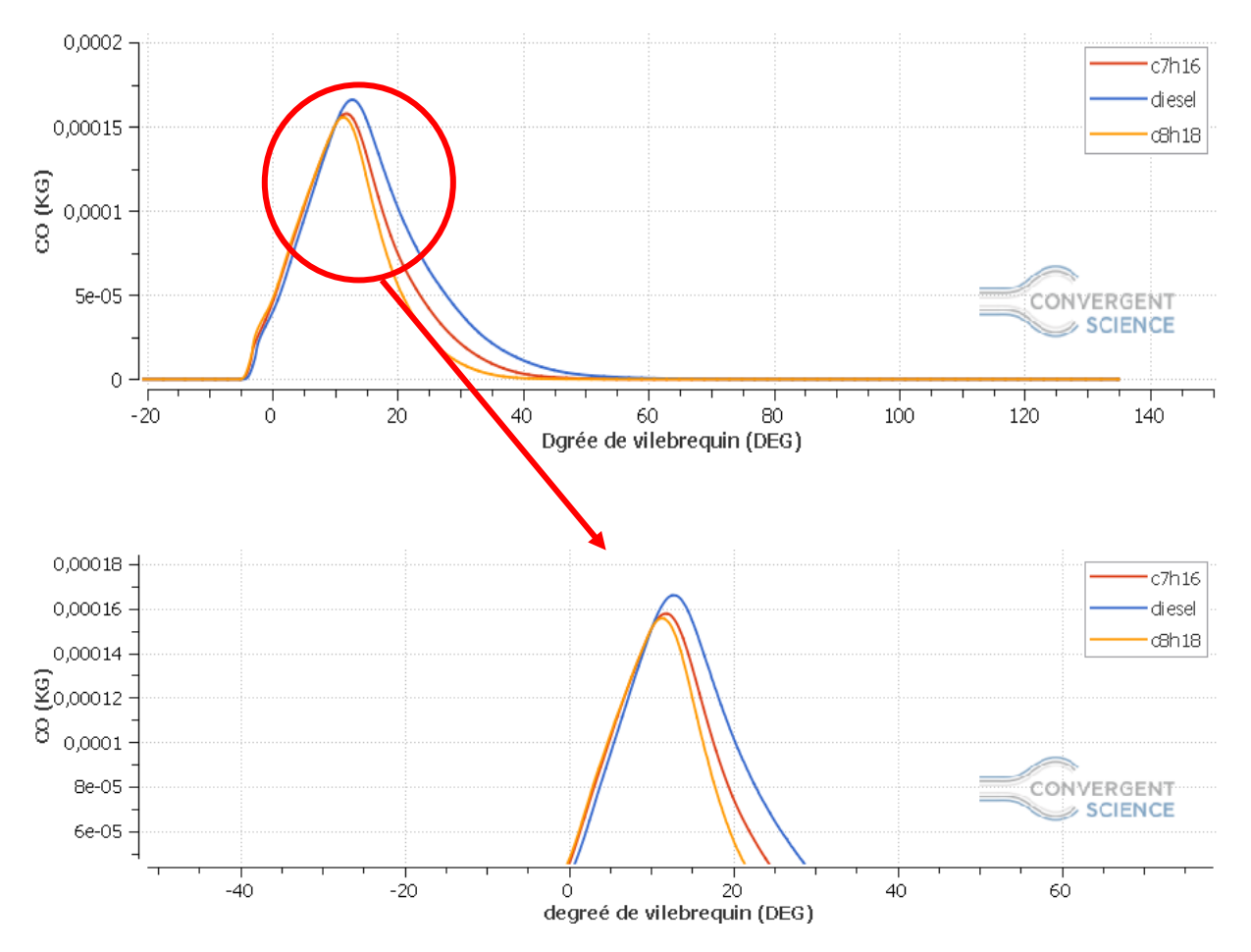

**Figure 33 :** Prédiction des CO en fonction de l"angle du vilebrequin pour les différents fuels

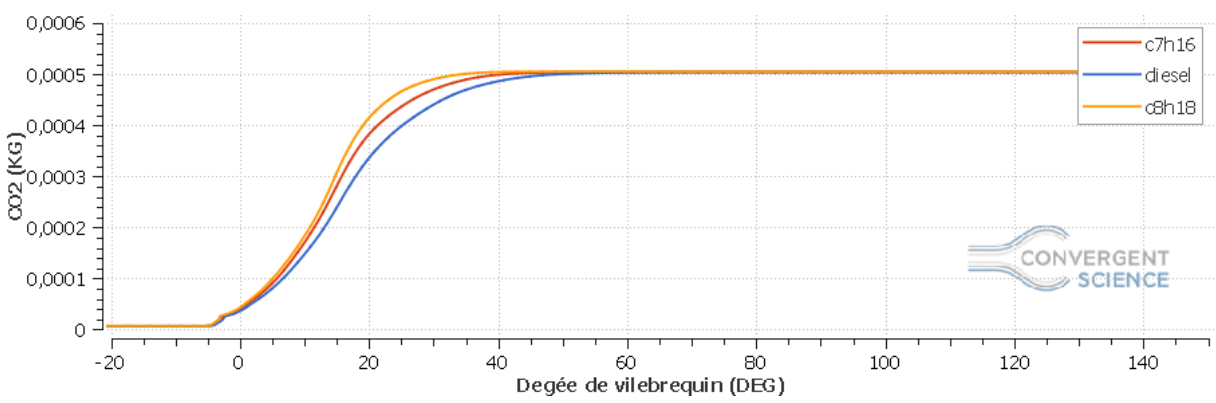

**Figure 34** : Prédiction des  $CO<sub>2</sub>$  en fonction de l'angle du vilebrequin pour les différents fuels

# **IV.8 Contours :**

# **IV.8.1 Contours de température :**

La figure (35) représente les champs de température pour les carburants testés à différents angles de vilebrequin ( -2,23 et 53 degré) pour les différents carburants testés. On observe une plus grande taille de la flamme quand le moteur est alimenté en  $C_8H_{18}$ ,  $C_7H_{16}$  que en

diésel . L"évolution de la température représentée sur la figure (35) confirme clairement l'évolution de la température représentée sur la figure (29).

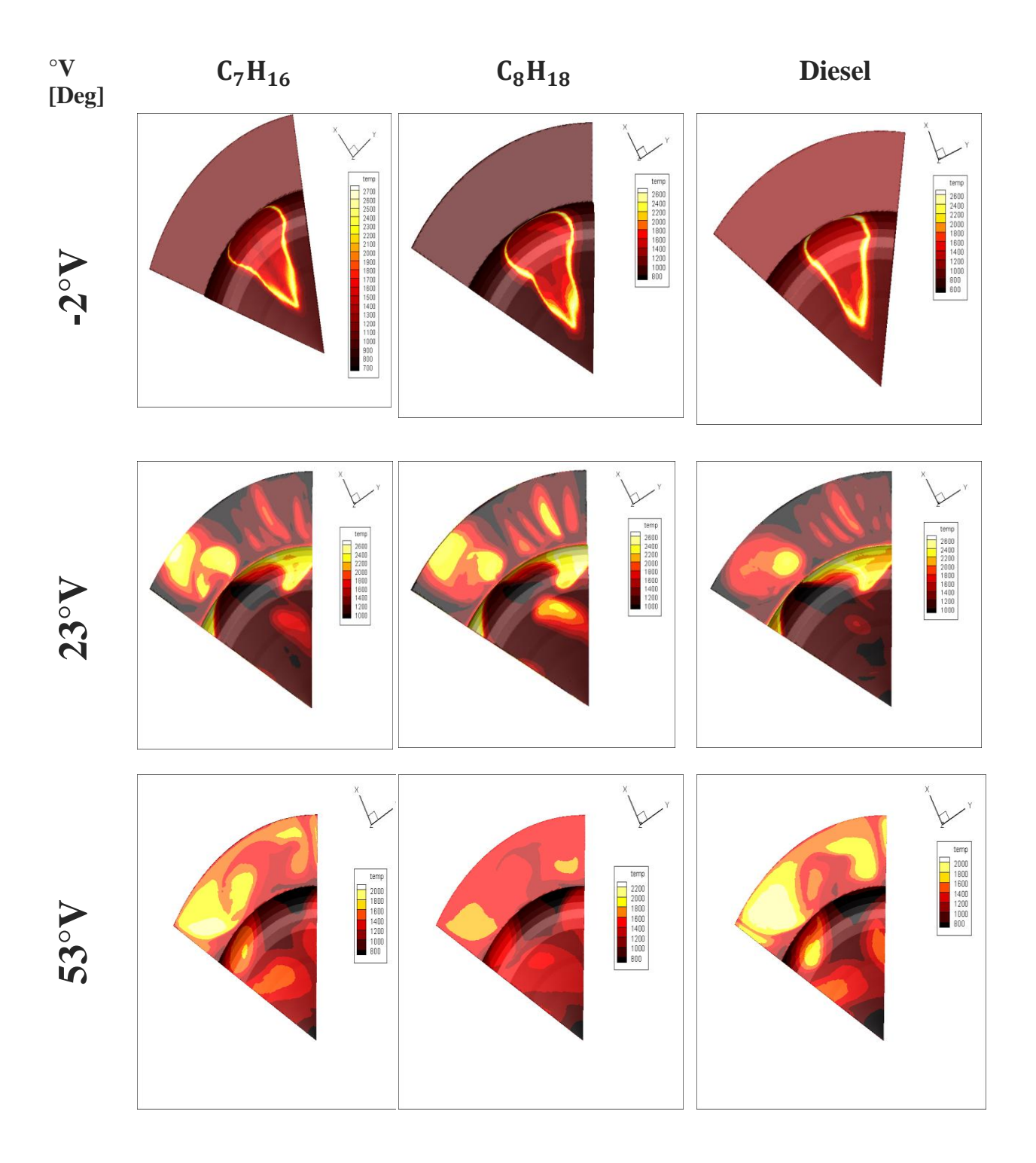

**Figure 35** : Contour de température pour les différents fuels  $C_8H_{18}$ ,  $C_7H_{16}$  et diesel à différents angles.

#### **IV.8.2 Contours des gaz polluants :**

Les figures (36) représentent le contour des NOx et des suies à différents angles du vilebrequin (-2°, 23°, 53° ) pour les carburants testés.

Nous remarquons que le  $C_8H_{18}$  présente des émissions élevées de NOx par rapport aux autres carburants. De plus, nous avons observé que les concentrations des NOx dans le cas où le moteur est alimenté en diesel sont moindres par rapport aux autres carburants.

Nous remarque que le diesel présente des émissions élevées de suies par rapport  $C_8H_{18}$ présente de suies moindres

Ces résultats ont été confirmés par les résultats précédents, figures (30et 31).

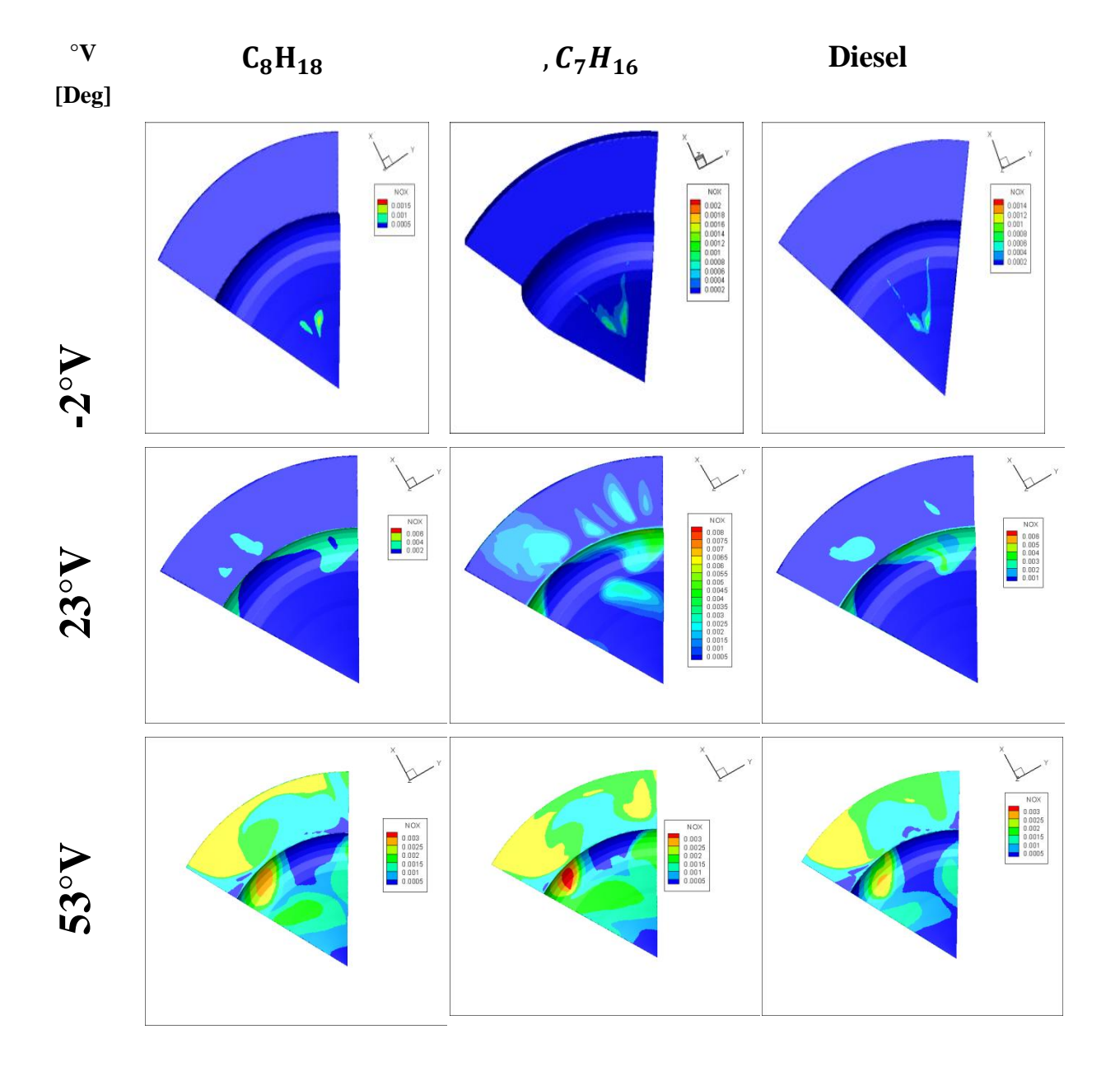

**Figure 36 :** Contour de la masse des NO x pour les différents fuels  $C_8H_{18}$ ,  $C_7H_{16}$  et diesel à différents angles

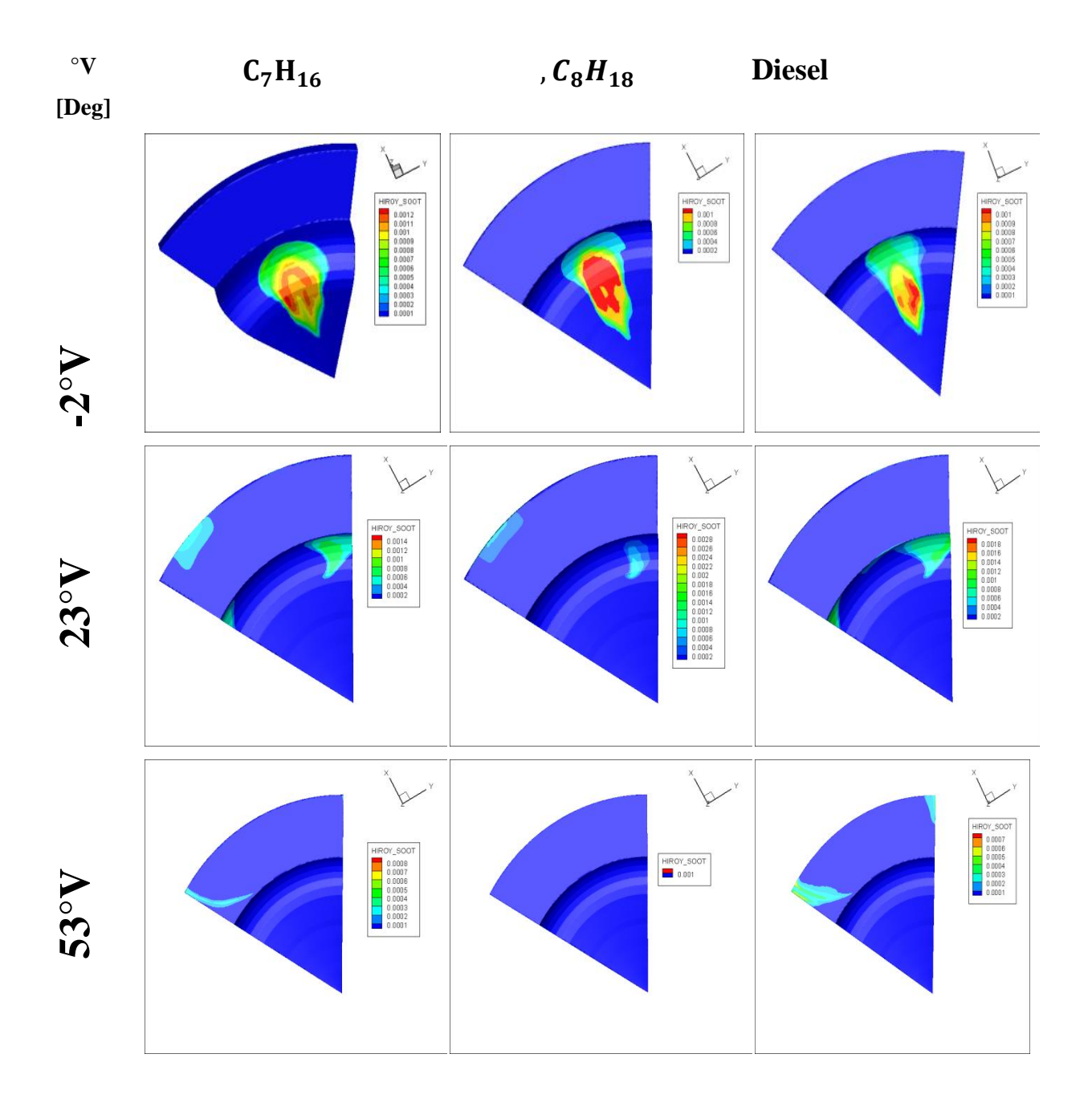

**Figure 37 :** Contour de la masse de suies pour les différents fuels  $C_8H_{18}$ ,  $C_7H_{16}$  et diesel à différents angles.

#### **Evolution du CO**

La figure (38) montre l"évolution du CO sous forme des contours à différents angles du vilebrequin pour les carburants testés

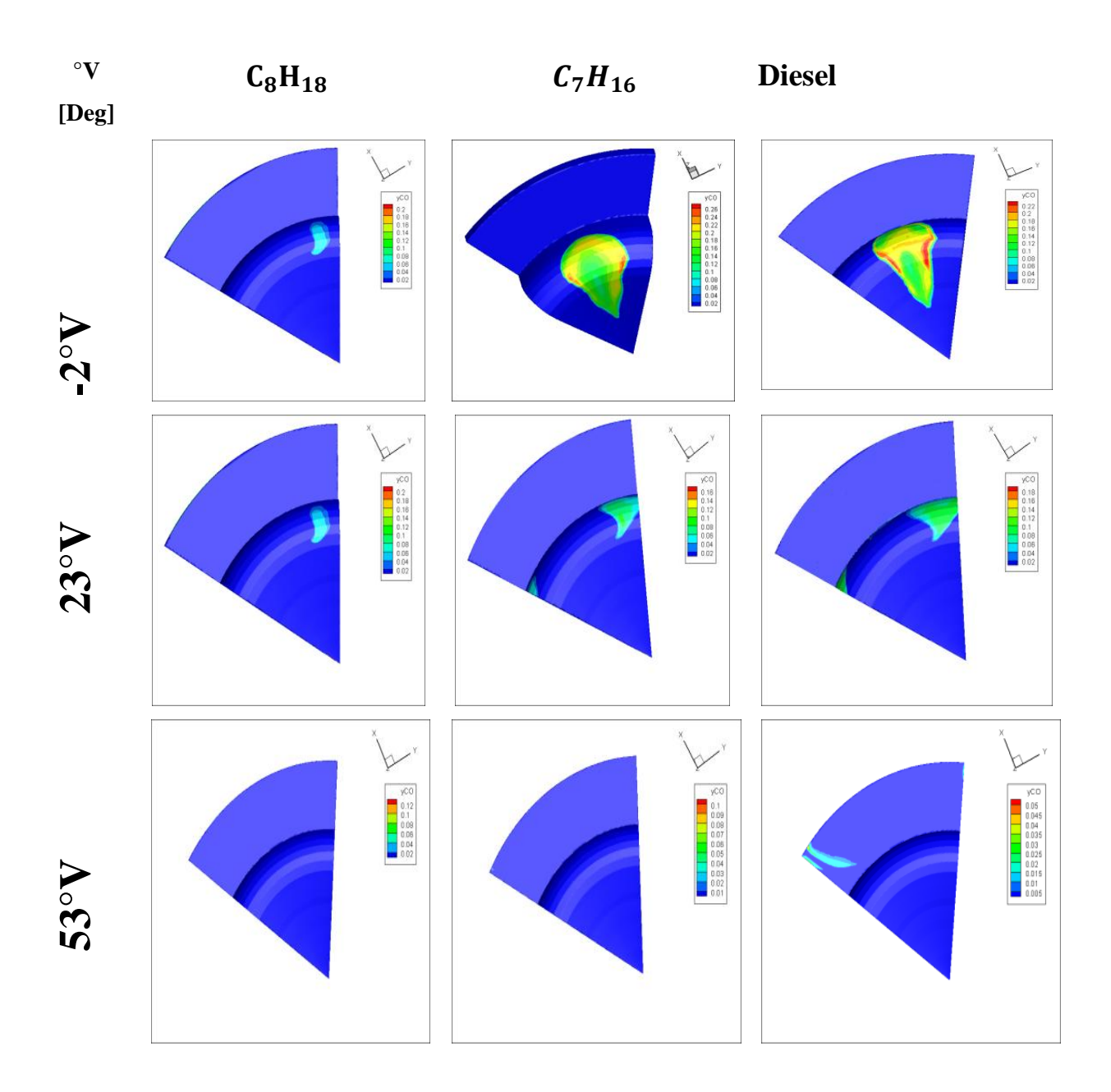

**Figure 38 :** Evolution des émissions CO sous forme des contours à différents angles pour les  $C_8H_{18}$ ,  $C_7H_{16}$  et diesel carburants.

#### **Evolution du CO<sup>2</sup>**

La figure (39) montre l'évolution du  $CO<sub>2</sub>$  sous forme des contours à différents angles du vilebrequin pour les carburants testés.

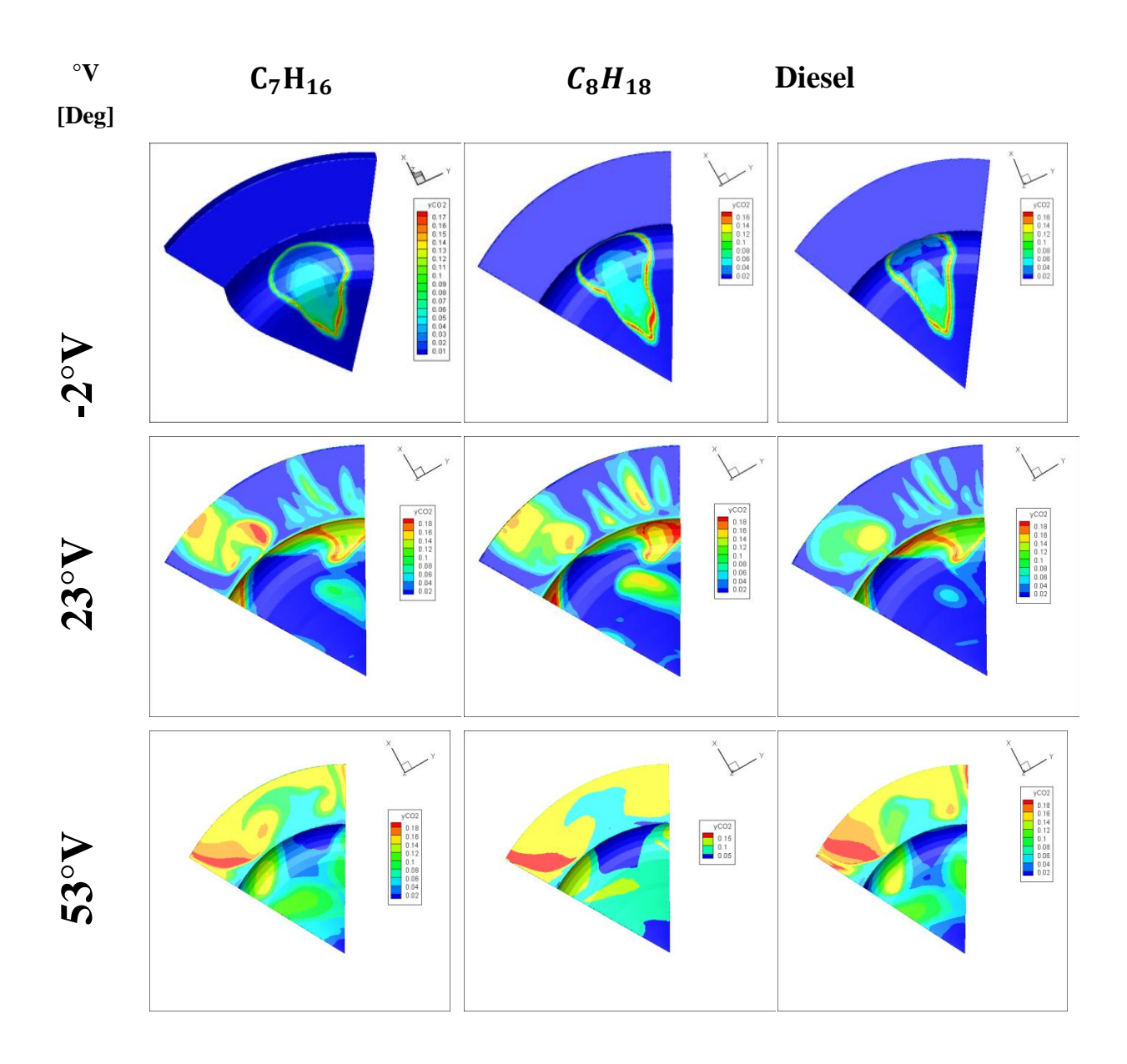

Figure 39 **:**Evolution des émissions CO<sub>2</sub> sous forme des contours à différents angles pour les carburants.  $C_8H_{18}$ ,  $C_7H_{16}$  et diesel

# **Conclusion**

Dans ce chapitre, nous avons commencé par décrire le choix des différents paramètres du calcul numériques notons les conditions aux limites et initiales, ainsi que le domaine de calcul.

On a exposé la simulation numérique en utilisant un moteur diesel Caterpillar 3401 , L"écoulement étant turbulent, tel qu"on peut rencontrer dans les moteurs, en utilisant le modèle RNG k-ε. Nous avons utilisé le code *CFD CONVERGE 2.3V*,

# **Conclusion générale**

Dans cette étude, nous avons mené une simulation numérique concernant le processus de combustion dans un moteur Diesel. Les simulations numériques montrent à la fois une simplicité, une économie et une performance, pour étudier et comprendre le processus de combustion

Après approfondissement de sa maitrise, il s"agira de mener des travaux d"optimisation des performances du moteur Diesel en étudiant plusieurs

(Carburants alternatifs, nouveaux modes de combustion, géométrie de la chambre de combustion, ...). Aussi,

#### **Ce travail nous a permis de**

- Connaître d"une manière approfondie des phénomènes de mélange et de combustion dans un moteur diesel à injection directe, l"évolution du processus de combustion.
- $\triangleright$  Cerner les éléments fondamentaux pour la simulation numérique de la combustion, notamment les équations qui régissent les écoulements réactifs, les modèles utilisés et la formulation mathématique nécessaire, en vu de l"optimisation des performances énergétiques et environnementales.
- Le modèle de combustion turbulente est un modèle efficace pour la modélisation de la combustion dans un moteur diesel.
- $\triangleright$  Les conditions de fonctionnement du moteur ainsi que les modèles physique et chimique utiliser est très nécessaires pour le mécanisme de fonctionnement des moteurs diesel. La masse injecté du carburant, le type du carburant, les propriétés du carburant et aussi paramètres d"injecteurs, la composition d"air admis….etc, influent directement sur la température de combustion et la chaleur dégagée et toutes les performances du moteur diesel.

# **Les résultats obtenus pour les trois carburants nous donnent l'analyse comparative suivante**

1- Les trois carburants produisent à la fin de la combustion la même masse de gaz carbonique.

2- Le C7H16 (n-heptane) émis moins d"hydrocarbures imbrûlés à cause du faible nombre des atomes de carbone, l"énergie de liaison des atomes est moins importante que les autres carburants.

3- Les émissions en gaz carbonique pour les trois carburants sont très proches du fait de la température de combustion finale qui est identique pour tous.

4- Les émissions en monoxyde de carbone sont moins importantes pour le C7H16 (nheptane).

# **Références bibliographique**
[1]fetnaci faiza (détermination du couple moteur diesel F4L912 de la SONACOM), Mémoire de Fin d'Etudes En vue de l"obtention du diplôme de: MASTE, Juin 2013

[2] Haupais,A,combustion dans les moteur Diesel 1991 :Ed technique de ingénieure

[3] Lauber,j,moteur a allumage commande avec EGR modilisation et commande non lineare,2003,universite de valecienneset de hainaut combresise.

[4] etude deformationdes polluants dans un moteur diesel khazene salima.

[5] Ayad,A and A,Haiahem,Reduction du frottement dan un contact segment racteur chemise d" un moteur a combution interne Revue des energie Renouvelables CISM ,2008.8 :P.37.50

[6] Ibrahim.h,A,ilinca,andj ;Perroh Moteur diesel suralimente Bases et calcule cycles reel , theorique et thermodynamique Rapport interne 2006.

[7]Cuibert,P.modelesation du cycle moteur Approche Zezo dimensionnelle technique de l"ingénieur Gene mecanique,2005(BM2510)

[8]A Mari S B.Lounis ,and M,Guttaf temam,Etude et maintenance d"un moteur diesel de station petroliere caterpillar 3512,2017.

[9]Kuncser,R,Contribution a l"etude de la production et de la combution en moteur Diesel d"huiles de dechets thermoplastiques,2011,universite de Nantes.

[10]Brun,R.science et technique du moteure diesel industriel et de transport tome 11981 :Editions techip.

[11]Bonnet,S,M Alphilippe,and P.Stouffs, conversion thermodynamique de l"énergie solaire dans des instalations de faible ou de moyenne puissance Reflescion sur choisc de meilleure degré de concentration Rev energie,Renov :presentedat,2003.11 :p.73-80.

[12]Kinetics of combustion and combustion related nitrogen chemistry, courde DEA eothermo chimie university de Rouen (2001).

[13]Borghi, R and M, Destriau, combustion et la flamme 1995 : Editions ophrys.

[14]M.HAMMAR Youcef, Modélisation moteur a allumage par compression dans la perspective du control et du diagnostic, 2012,école militaire polytechnique

[15]G.G de soete Aspects fondamentaux de la combustion en phase gazuxe,edition technique,(1976).

[16]O.Grondian,modelisation du moteur a allumage par compression dans la perspective du du contrôle et du diagnostic. Thèse de Doctorat à l"Université de Rouen, 2004.

[17] HOSKIN D. H., EDWARDS C. F., SIEBERS D. L., Ignition delay performance versus composition of mode/fuels, SAE Paper 920109, 1992

[18] J.B. Heywood, «Internal combustion engine fundamentals», Ed: Mc Graw Hill, 1988,930 p

[19] Livre de la société nationale de raffinage de pétrole

[20] Le raffinage du pétrole - Tome 1 J.-P. Wauquier, Collectif Technip 199

[21] ] Guibet JC, Montagne X (2011). Carburants liquides - Caractéristiques et principes généraux. [www.techniques-ingenieur.fr/ base-documentaire](http://www.techniques-ingenieur.fr/%20base-documentaire)

[22] Gustave Maillard. Collection « Alternance », Technologie de l"automobile : Le Moteur (Fonctionnement, Carburation, Allumage), éditions CASTEILLA-25, rue Monge-75005 Paris.

[23]GUIBET, J-C, article technique de l"ingénieur les carburants et la combustion, 2000.

[24] Jean-Claude Guibet, Carburants et moteurs: technologies, énergie, environnement; Publications de l'Institut Français du Pétrole, vol. 2, Technip, 1997, 830 p.

[25] Charbonnier (M.A.) et Andres (M.). – A comparative study of gasoline and diesel passenger car emissions under similar conditions of use. Society of Automotive Engineers, SAE 930 779,1993.

[26] Cedrati R (2012). Compte-rendu d exposé du 27 novembre. Institut algérien du pétrole.

[27] Mr. BENAYAD Zouaoui, Simulation numérique de l"effet du type de carburant sur la combustion et les émissions polluants dans un Moteur (MCI), Projet de fin d"étude pour l"obtention du diplôme de Master ,2015.

[28] Ayissi ZM (2007). Essai d'élaboration et analyse chimico-calorifique d'un biocarburant à base de manioc. Mémoire de master DIPET II. École normale supérieure d"enseignement technique, Douala, 74p.

[29] Watson N, Janota MS (1982). Turbocharging the internal combustion engine. The Macmillan Press. New York. 608p

[30] P. ARQUÈS, « Moteurs Alternatifs À Combustion Interne. De La Théorie À La Conception », Ellipses,1999.

[31] K.J. Richards, P.K. Senecal, and E. Pomraning, A Three-Dimensional Computational Fluid Dynamics Program for Transient or Steady State Flows with Complex Geometries, CONVERGE (Version 1.3), Convergent Science, Inc., Middleton, WI. (2008).

[32] K.J. Richards, P.K. Senecal, and E. Pomraning, A Three-Dimensional Computational Fluid Dynamics Program for Transient or Steady State Flow with Complex Geometries, CONVERGE (Version 1.4.1), Convergent Science, Inc., Middleton, WI. (2012).

[33] M. J. Holst, Notes on the kiva-II software and chemically reactive fluid mechanics, Numerical Mathematics Group Computing & Mathematics Research Division Lawrence Livermore National Laboratory, California, 1992.

[34] R. Aglave, CFD Simulation of Combustion Using Automatically Reduced Reaction Mechanisms: A Case for Diesel Engine., thèse de doctorat, University of Heidelberg 2007.

[35] Yakhot, V., and Orszag, S.A., Renormalization Group Analysis of Turbulence. I. Basic Theory, J. Sci. Comput., vol. 1, pp. 3-51, 1986.

[36] B . Zuo, A.M. Gomes and C.J. Rutland, Studies of Superheated Fuel Spray Structures and Vaporization in GDI engines, 11th International Multidimensional engine Modeling User"s Group Meeting, Http://www.erc.wisc.edu, 2001.147.

[37] S. C. Kong, P. K. Senecal and R. D. Reitz, Developments in Spray Modeling in Diesel and Direct-Injection Gasoline Engines, Oil & Gas Science and Technology – Rev. IFP, Vol. 54, No. 2, pp. 197-204, 1999.

[38] F. Pischinger, H. Schutle, J. Hansen, The Diesel engine's future, VDI-Congress, Wolfsburg, 1988.

[39]Jung, D. and D.N. Assanis, Multi-zone DI diesel spray combustion model for cycle simulation studies of engine performance and emissions, SAE Paper No 2001-01-1246, 2001. [40]Belardini, P. and C. Bertoli, Multi-dimensional modeling of combustion and pollutants formation of new technology light duty diesel engines. Rev. IFP Vol.54,1999

[41] C. Baumgarten, Mixture Formation in Internal Combustion Engines, Springer-Verlag Berlin Heidelberg, 2006, New York

[42] H. Bousbaa, K.N., A. Liazid, , Numerical investigation on the combustion behaviors in a DI Diesel engine with various grid control strategies, . 7 ème Journées de Mécanique de l"Ecole Militaire Polytechnique, Avril 2010, Bordj El Bahri, Alger

[43] Ayoub, N.S. and R.D. Reitz, Multidimensional modeling of fuel composition effects on combustion and cold-starting in diesel engines, 1995, SAE Technical paper 952425, 1995.

[44] J.Xin, D. T.Montgomery, Z.Han, and R. D.Reitz, Computer Modeling of the Six- Mode Emissions Test Cycle of a DI Diesel Engine, Journal of Engineering for Gas Turbines and Power, Vol. 119, p. 683, 1997.

[45] R.D. Reitz, Computer Modeling of Sprays, Mechanical Engineering Department, University of Wisconsin Madison, WI 53706, 1996.

[46] C. Correa, Combustion Simulations in Diesel Engines using Reduced Reaction Mechanisms, thèse de doctorat, University of Heidelberg, 200

[47] J.B. Heywood, «Internal combustion engine fundamentals», Ed: Mc Graw Hill, 1988,930 p

[48] J.Abraham, F. V.Bracco, and R. D.Reitz, Comparisons of Computed and Measured Premixed Charge Engine Combustion, Combust. Flame, Vol. 60, p. 309, 1985.

[49] J.Xin, D. T.Montgomery, Z.Han, and R. D.Reitz, Computer Modeling of the Six- Mode Emissions Test Cycle of a DI Diesel Engine, Journal of Engineering for Gas Turbines and Power, Vol. 119, p. 683, 1997

[50] P. Belardini1 and C. Bertoli, Multi-Dimensional Modeling of Combustion and Pollutants Formation of New Technology Light Duty Diesel Engines, Oil & Gas Science and Technology- Rev. IFP, Vol. 54, No. 2, pp. 251-257, 1999.

[51] D. Jung and D. N. Assanis, Multi-Zone DI Diesel Spray Combustion Model for Cycle Simulation Studies of Engine Performance and Emissions, SAE Paper No 2001-011246,2001. [52] F. Pischinger, H. Schutle, J. Hansen, The Diesel engine's future, VDI-Congress,

Wolfsburg, 1988.

[53] H. Hiroyasu, Diesel Engine Combustion and Its Modeling, International Symposium Comodia 94, Japan 1994.

[54] V. Karel, M. Jan, B. Konstantinos, Simulation of combustion in a heavy duty diesel engine with focus on soot formation, www3.fs.cvut.cz/web/fileadmin/documents/12241- BOZEK/publikace/2002/F02V165.pdf.

[55] K.J. Richards, P.K. Senecal, and E. Pomraning, A Three-Dimensional Computational Fluid Dynamics Program for Transient or Steady State Flows with Complex Geometries, CONVERGE (Version 1.3), Convergent Science, Inc., Middleton, WI. (2008).

[56] K.J. Richards, P.K. Senecal, and E. Pomraning, A Three-Dimensional Computational Fluid Dynamics Program for Transient or Steady State Flow with Complex Geometries, CONVERGE (Version 1.4.1), Convergent Science, Inc., Middleton, WI. (2012).